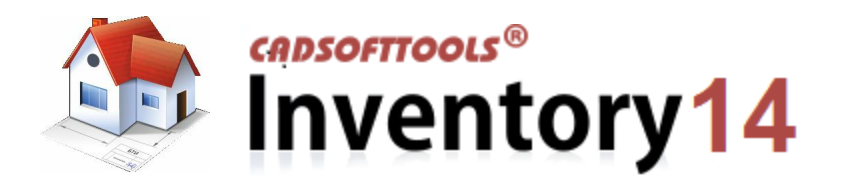

 $\mathbf{u}$ 

 $\mathbf{u}$ 

 $\overline{\mathbf{2}}$ 

 $\mathbf{L}$ 

 $\mathbf{I}$ 

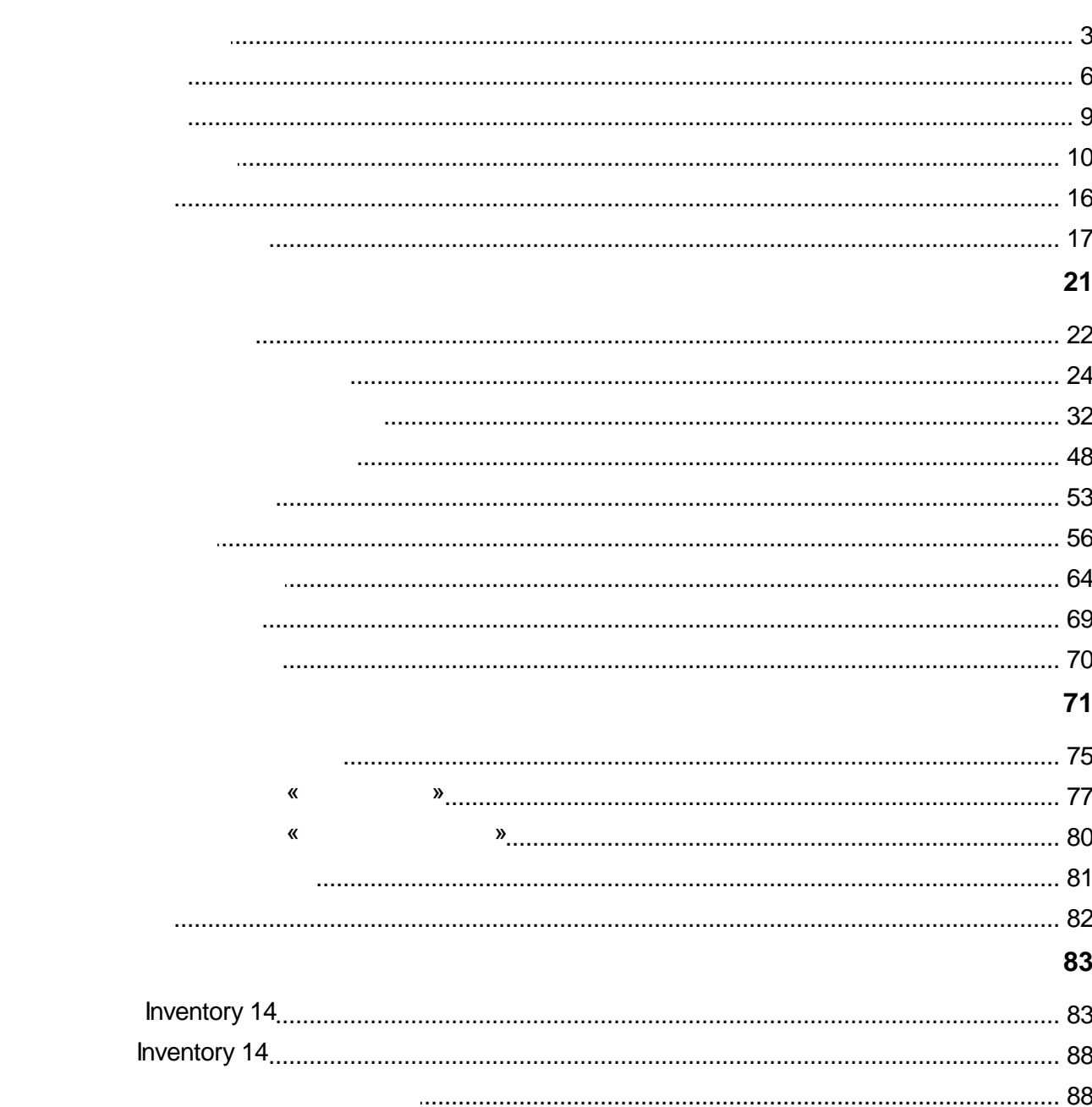

 $\pmb{u}$ 

 $\overline{y}$ 

 $\mathbf{3}$ 

# <span id="page-2-0"></span>**Начало работы**

#### Inventory - , ,

,  $\mathbf{r}$  ,  $\mathbf{r}$  , , . , , , ., , where  $\mathbf{r}$  is the contract of the contract of the contract of the contract of the contract of the contract of the contract of the contract of the contract of the contract of the contract of the contract of the contr  $\overline{1}$ 

### Inventory, the contract of the contract of the contract of the contract of the contract of the contract of the contract of the contract of the contract of the contract of the contract of the contract of the contract of the

· [,](#page-2-1) ,

,

- ·
- ·
- ·
- ·
- ·

## , - , .

- I. II.  $\frac{1}{\sqrt{1-\frac{1}{2}}\left(1-\frac{1}{2}\right)}$
- - *\_ 1( \_ \_ ).dxf.*

### : *Documents\Inventory 14\Samples\*

.

, , .

<span id="page-2-1"></span>**1**

. ,

.

 $\mathbf u$ 

 $\mathbf{u}$ 

 $\mathbf{r}$ 

 $\bar{\phantom{a}}$ 

 $\ddot{\phantom{0}}$ 

 $\mathbf{u}$ 

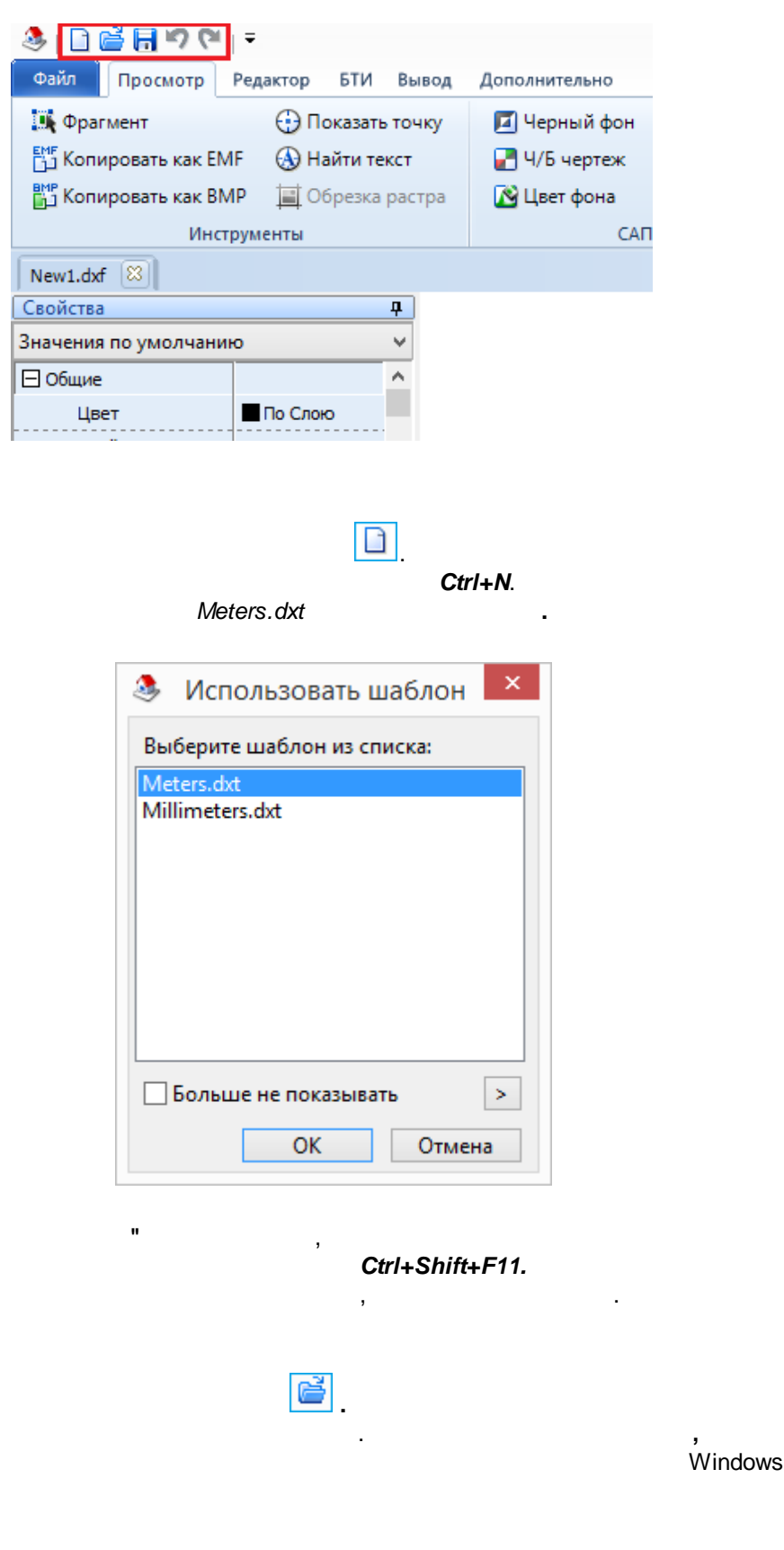

 $\pmb{u}$ 

 $\mathbf{u}$ 

×

H

 $\overline{y}$ 

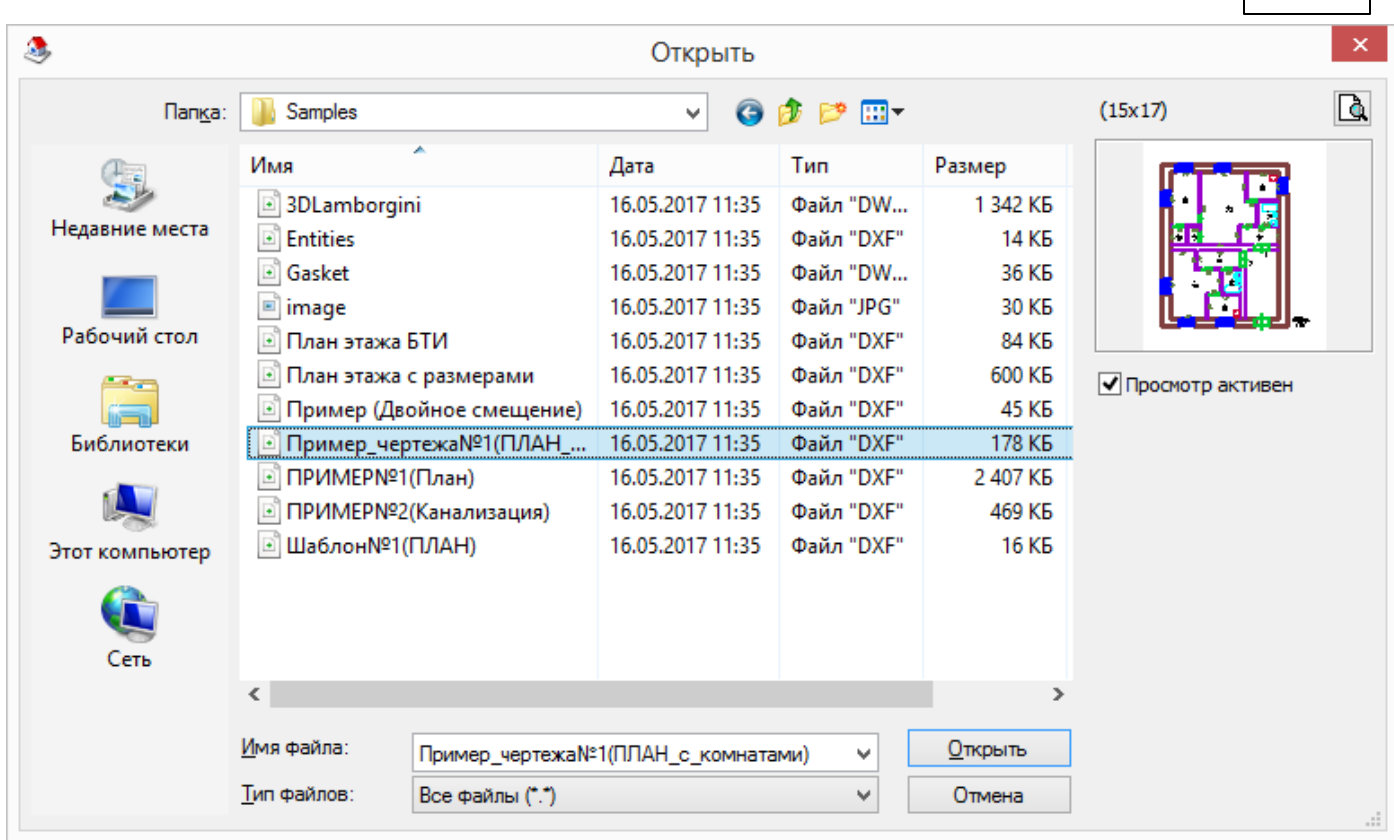

 $\overline{\mathbf{5}}$ 

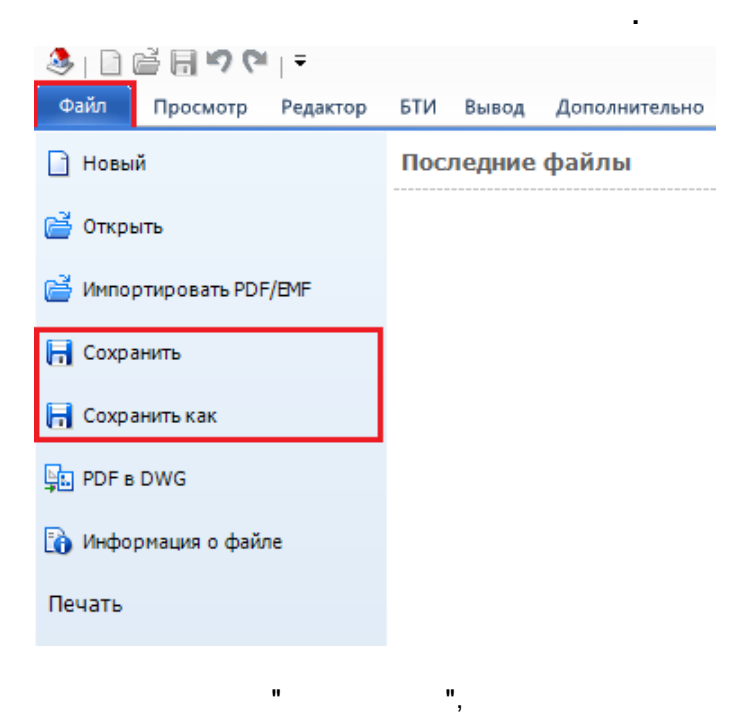

 $\mathbf{u}$ 

l,

 $\ddot{\phantom{0}}$ 

 $\bar{\phantom{a}}$ 

 $\pmb{u}$ 

 $\boldsymbol{u}$ 

 $6\phantom{a}$ 

l,

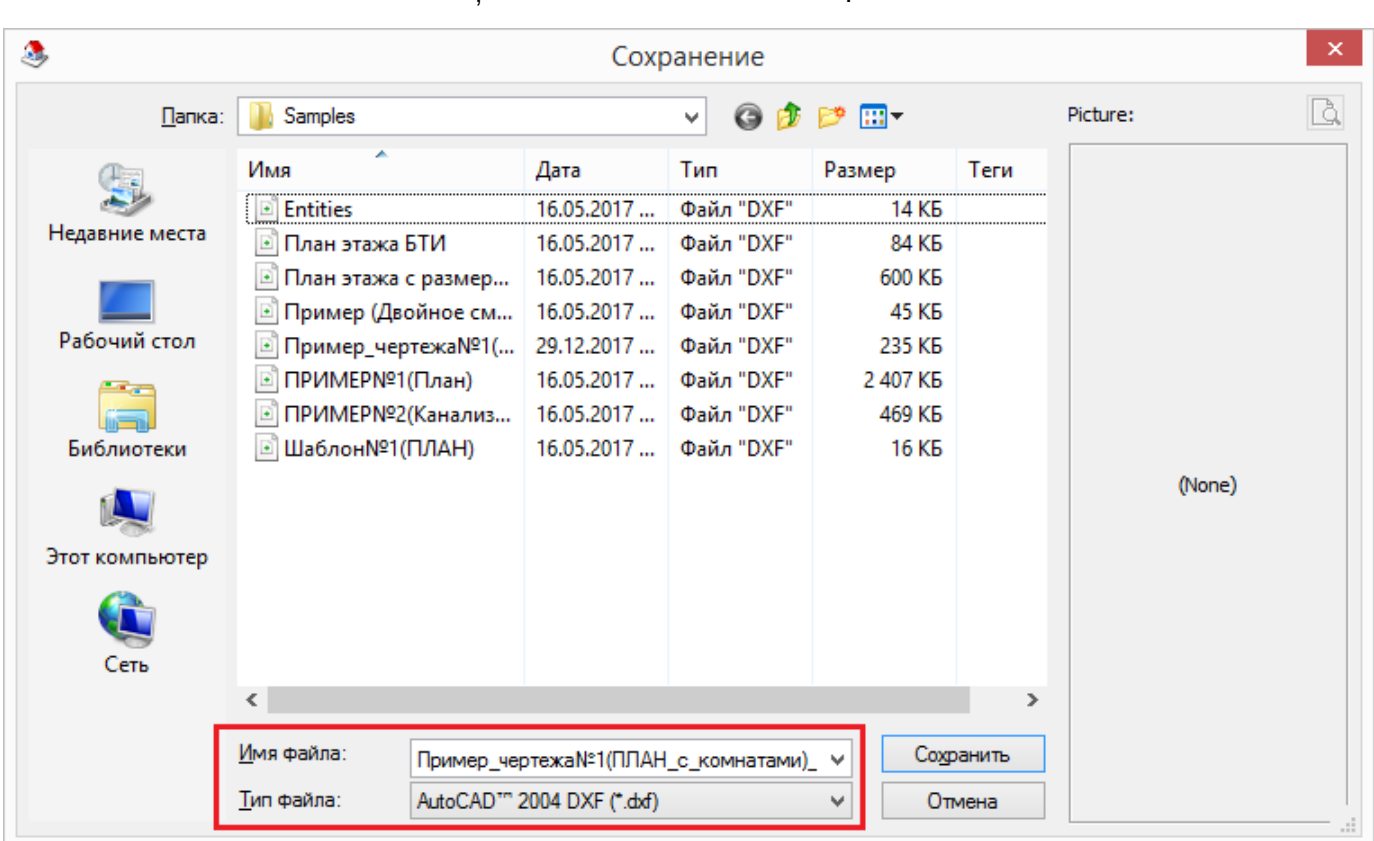

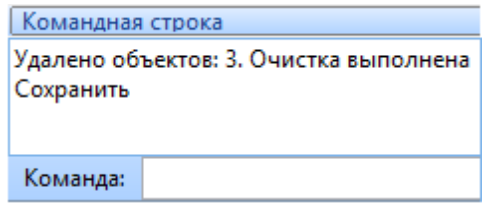

,

l,

 $\ddot{\phantom{a}}$ 

 $\overline{\phantom{a}}$ 

<span id="page-5-0"></span> $\overline{\mathbf{2}}$ 

,

,

 $@2018$ 

 $\boldsymbol{\theta}$ 

٠,

 $\ddot{.}$ 

 $\frac{1}{2}$ 

,

,,

 $\mathbf{u}$ 

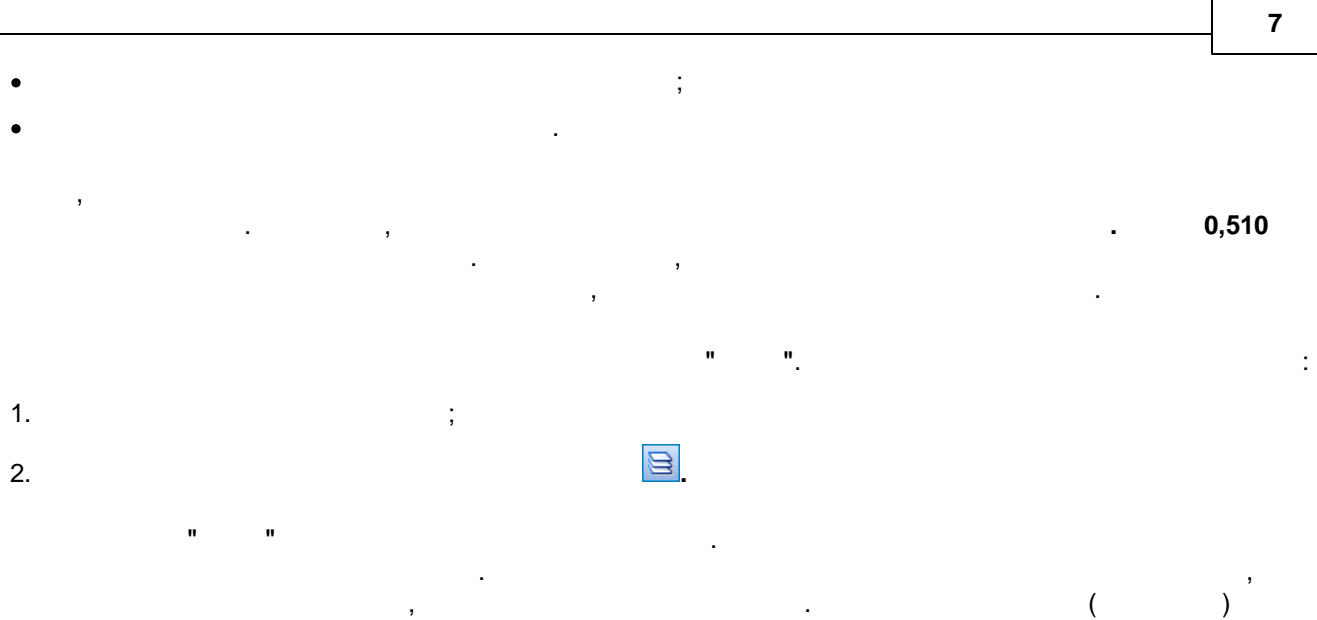

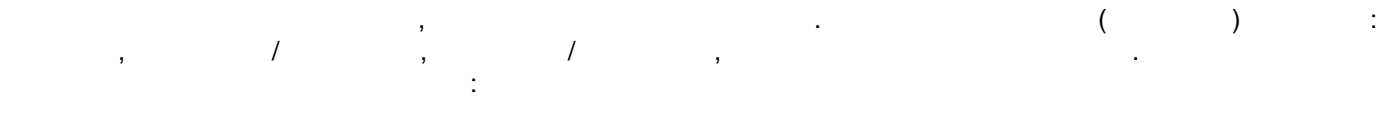

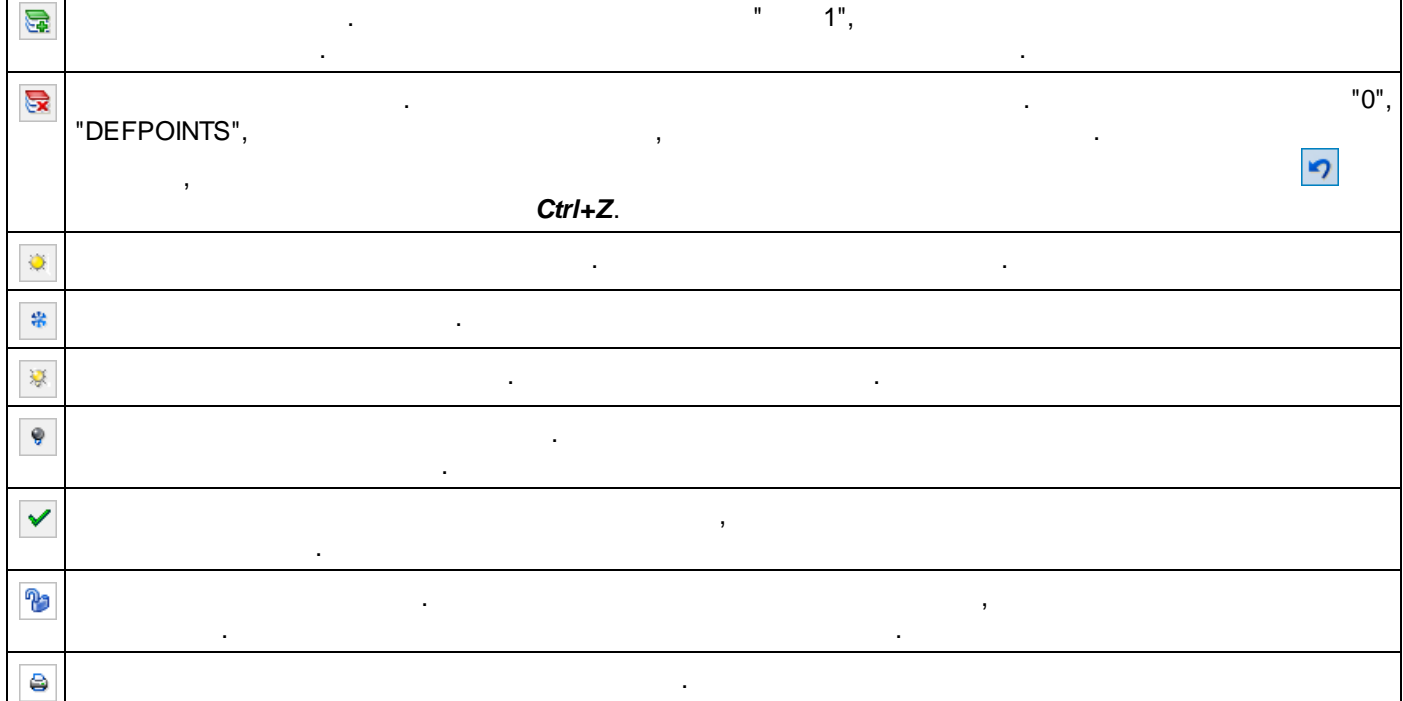

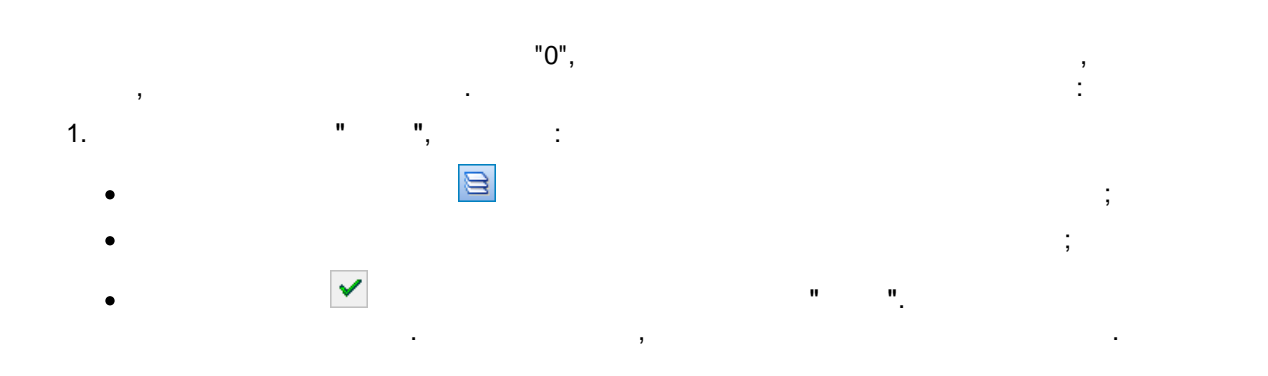

 $\overline{\phantom{a}}$ 

 $\overline{u}$ 

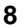

 $2.$ 

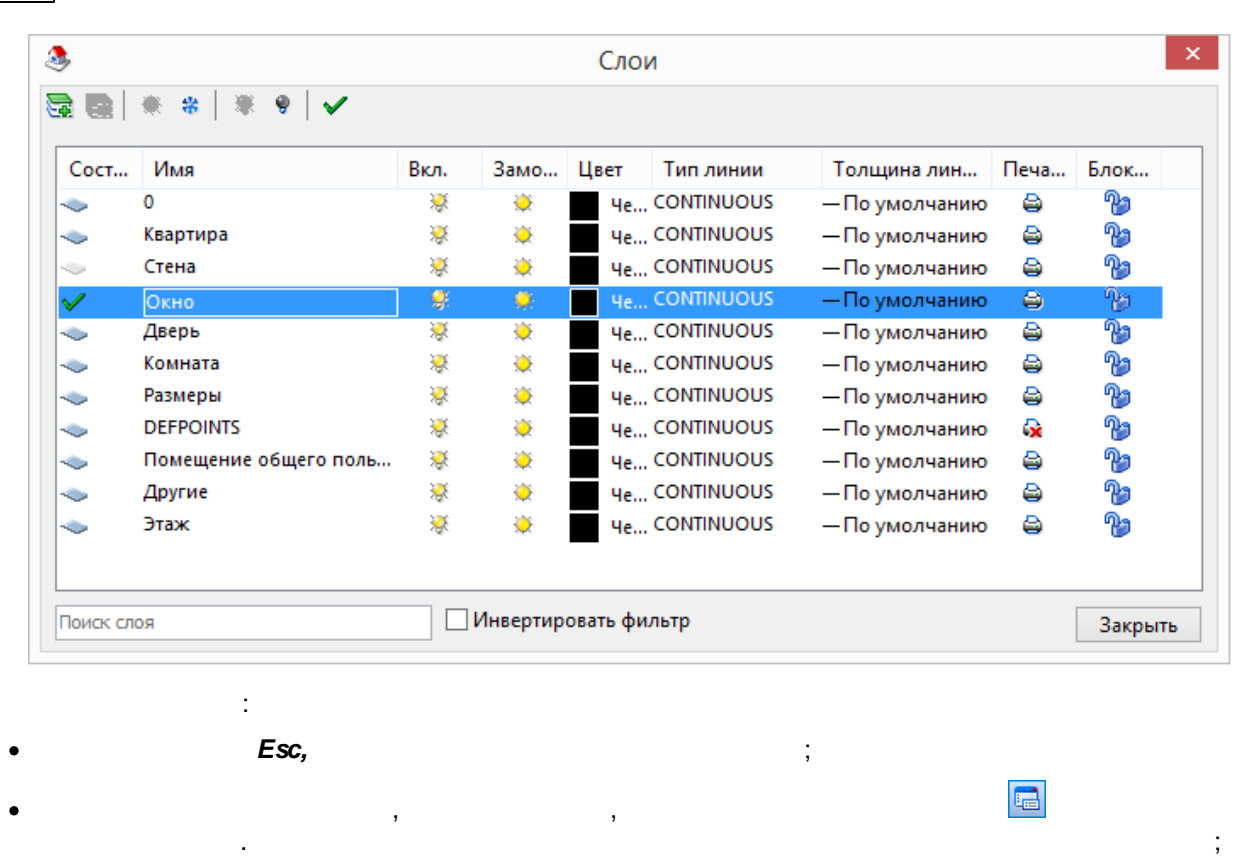

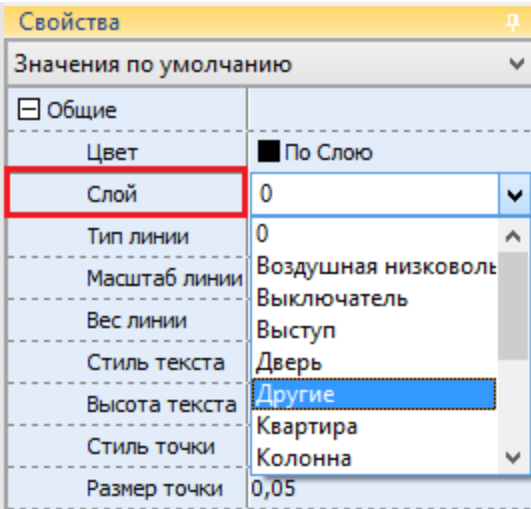

,

÷

 $\mathsf{Esc}$ 

 $\pmb{\theta}$ 

 $\overline{u}$ 

 $\frac{1}{2}$ 

 $\overline{ }$ 

 $\overset{\circ}{\cdot}$ 

 $\overline{9}$ 

Tab

 $"10"$ 

Tab;

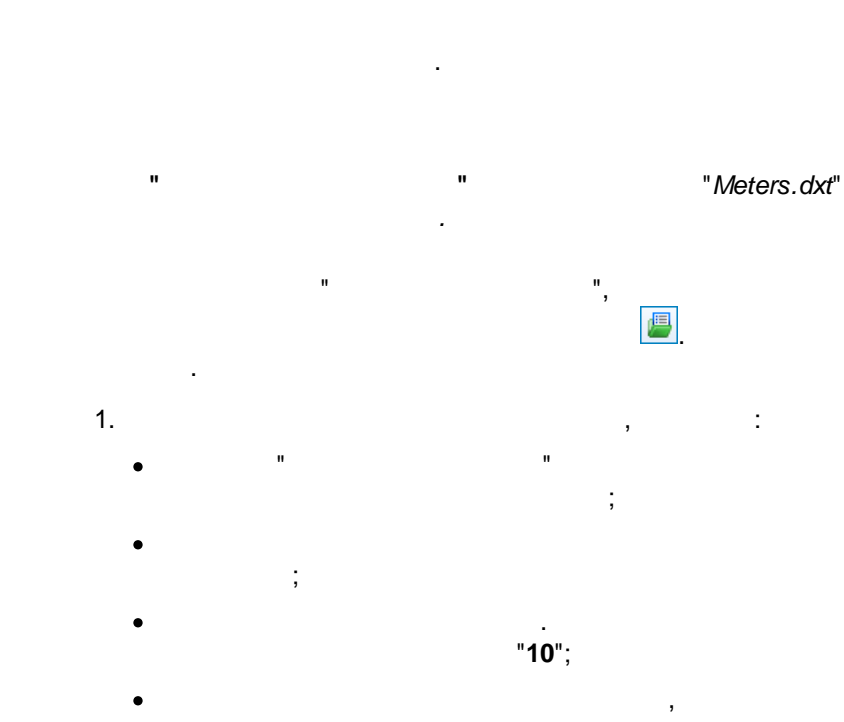

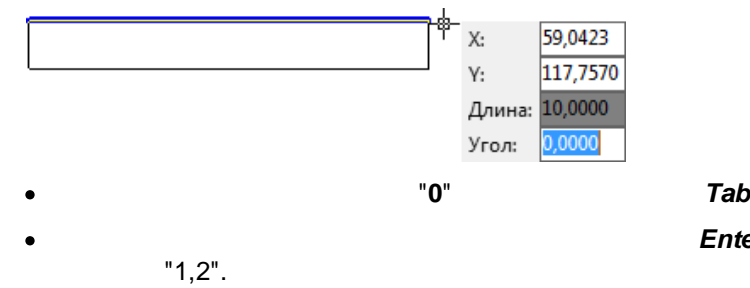

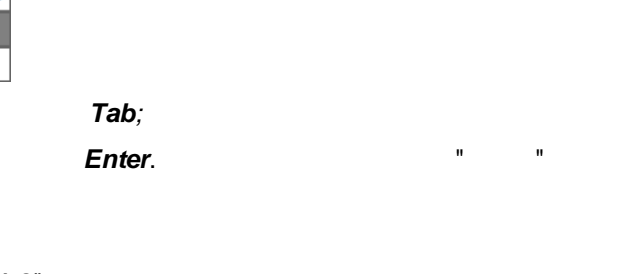

 $\overline{\phantom{a}}$ 

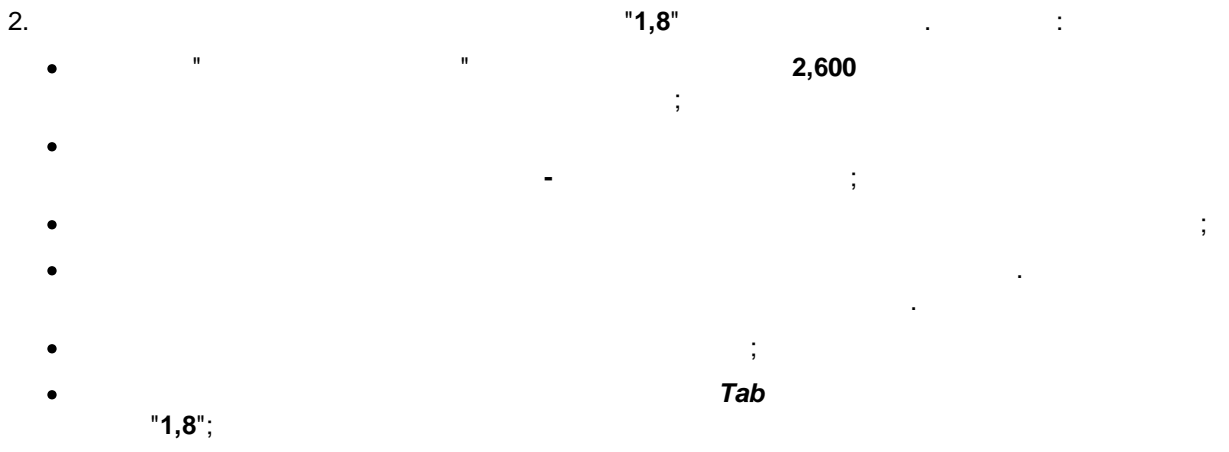

 $\ddot{\phantom{a}}$ 

©2018

 $\overline{\phantom{a}}$ 

 $\overline{\mathbf{u}}$ 

<span id="page-8-0"></span> $\overline{\mathbf{3}}$ 

<span id="page-9-0"></span>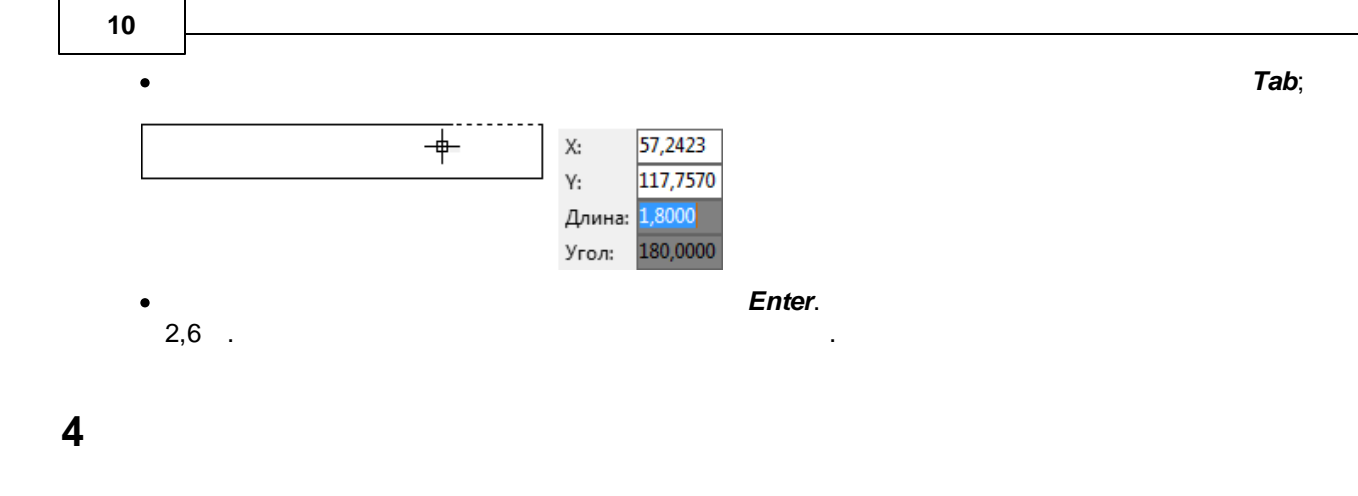

. The contract of the contract of the contract of the contract of the contract of the contract of the contract<br>The contract of the contract of the contract of the contract of the contract of the contract of the contract o , , where  $\mathbf{r}$  is the contract of the contract of the contract of the contract of the contract of the contract of the contract of the contract of the contract of the contract of the contract of the contract of the contr

.

" ": *Documents\Inventory 14\Samples\ ( ).dxf*

.

, , ,

.

,

. The contract of the contract of the contract of the contract of the contract of the contract of the contract of the contract of the contract of the contract of the contract of the contract of the contract of the contrac

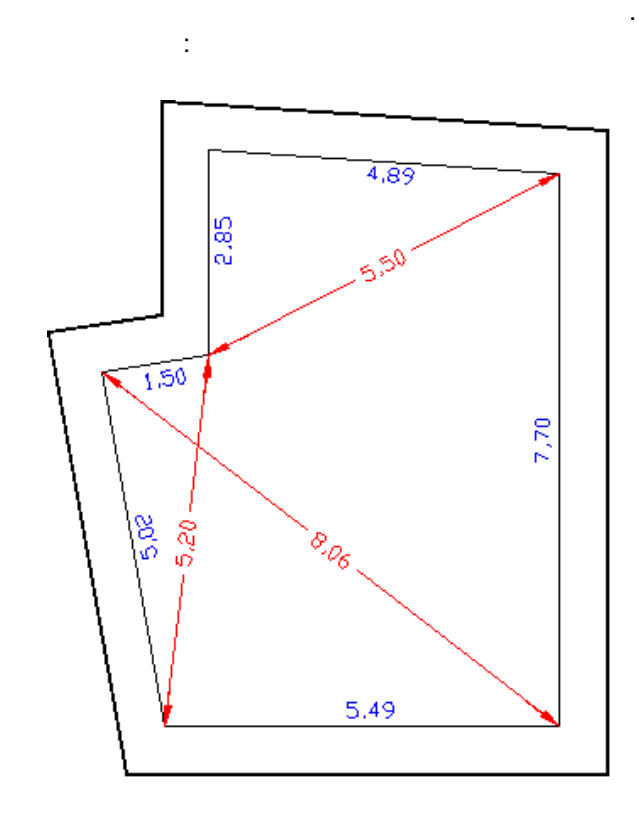

## $1.$ Ctrl+Shift+F11.

2.  $\cdot$ 3.

 $\mathbf{u}$ 

 $\pm$ 

- $\overline{4}$ .
- 5. 倡
- $\overline{\mathbf{1}}$ Ť,
- 
- $0,650$  $\ddot{ }$
- 
- $\ddot{\cdot}$
- 
- $"5,49";$

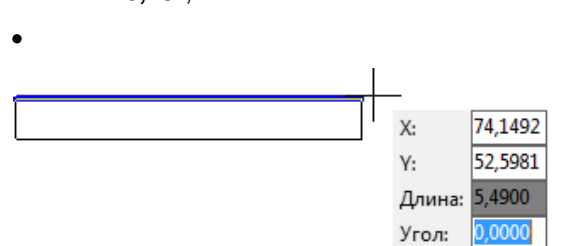

- Enter,
- $\overline{\mathbf{2}}$
- $\overset{\circ}{.}$

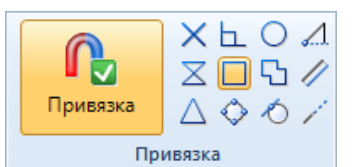

- $0,650$
- 

 $\pmb{u}$ 

,

 $\boldsymbol{u}$ 

 $\overset{\shortparallel}{\cdot}$  $\ddot{\phantom{a}}$ Meters.dxt  $\overline{(}$ 

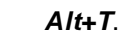

 $);$ 

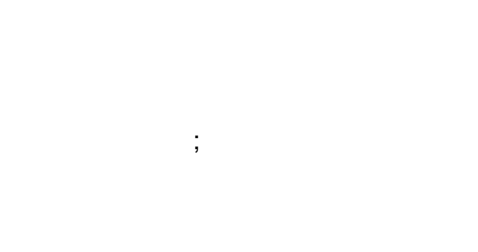

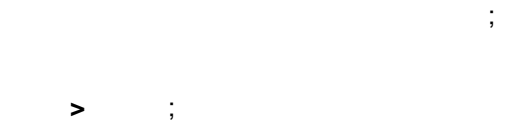

Tab

Tab;  $\overline{ }$ 

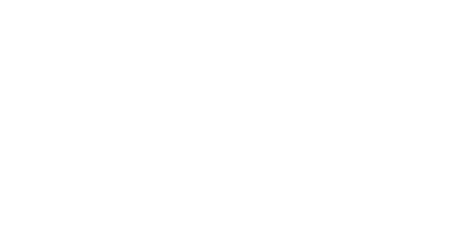

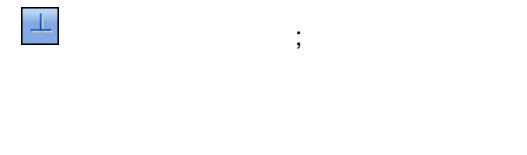

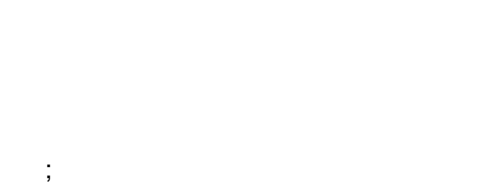

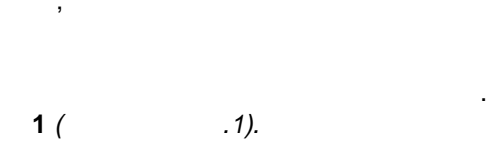

 $\ddot{\phantom{a}}$ 

 $\vdots$ 

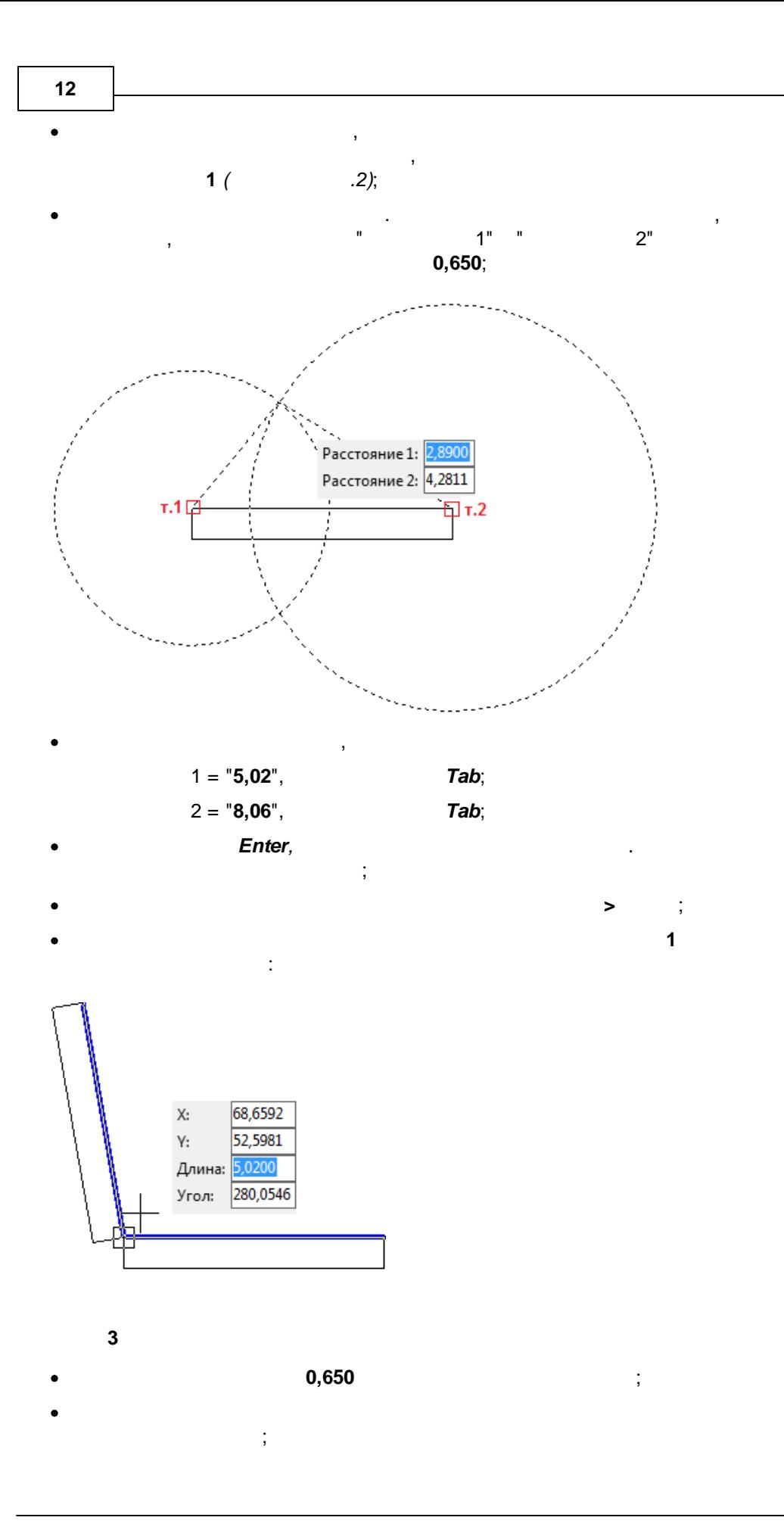

 $\boldsymbol{u}$ 

 $\ddot{\cdot}$ 

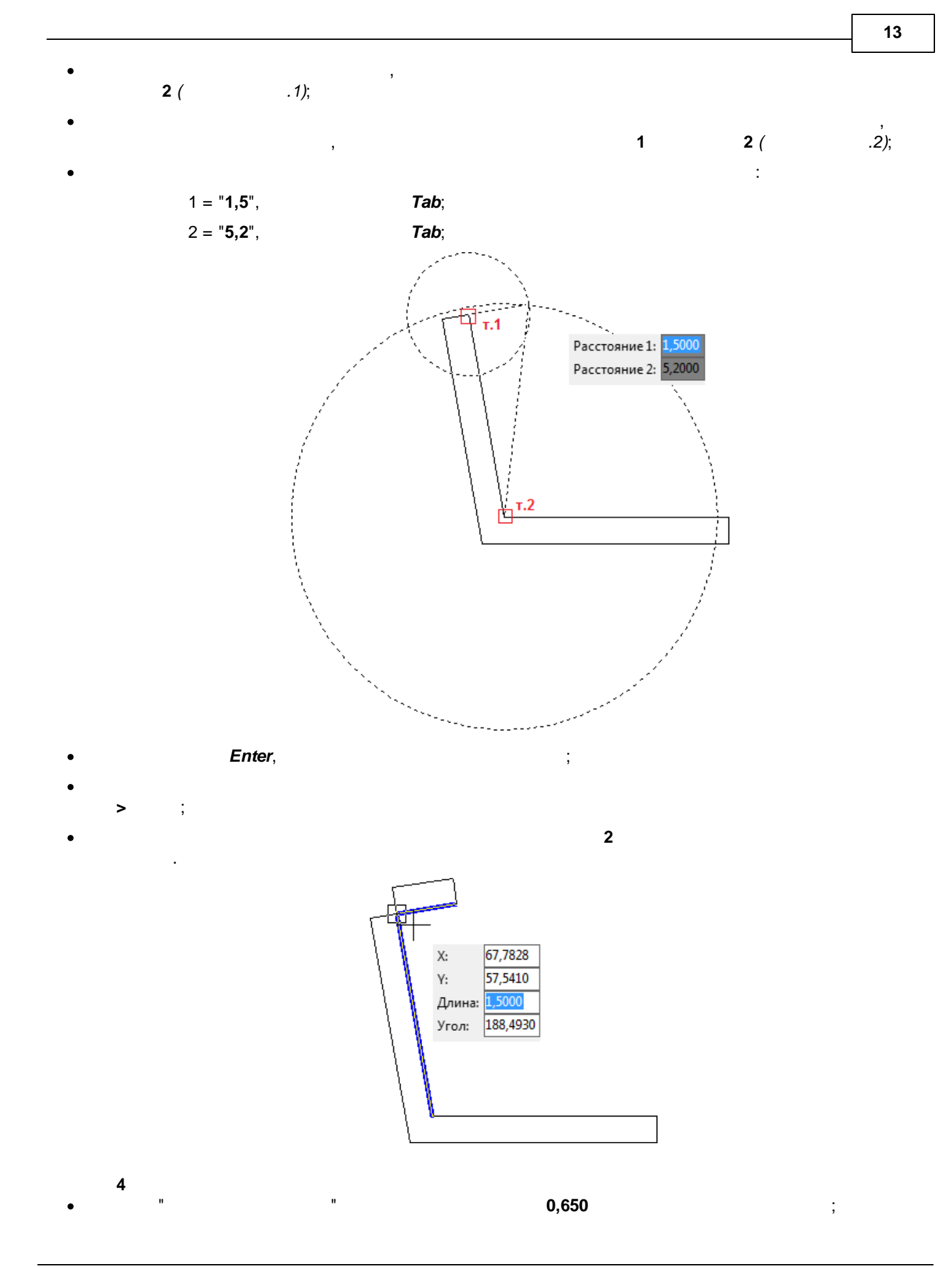

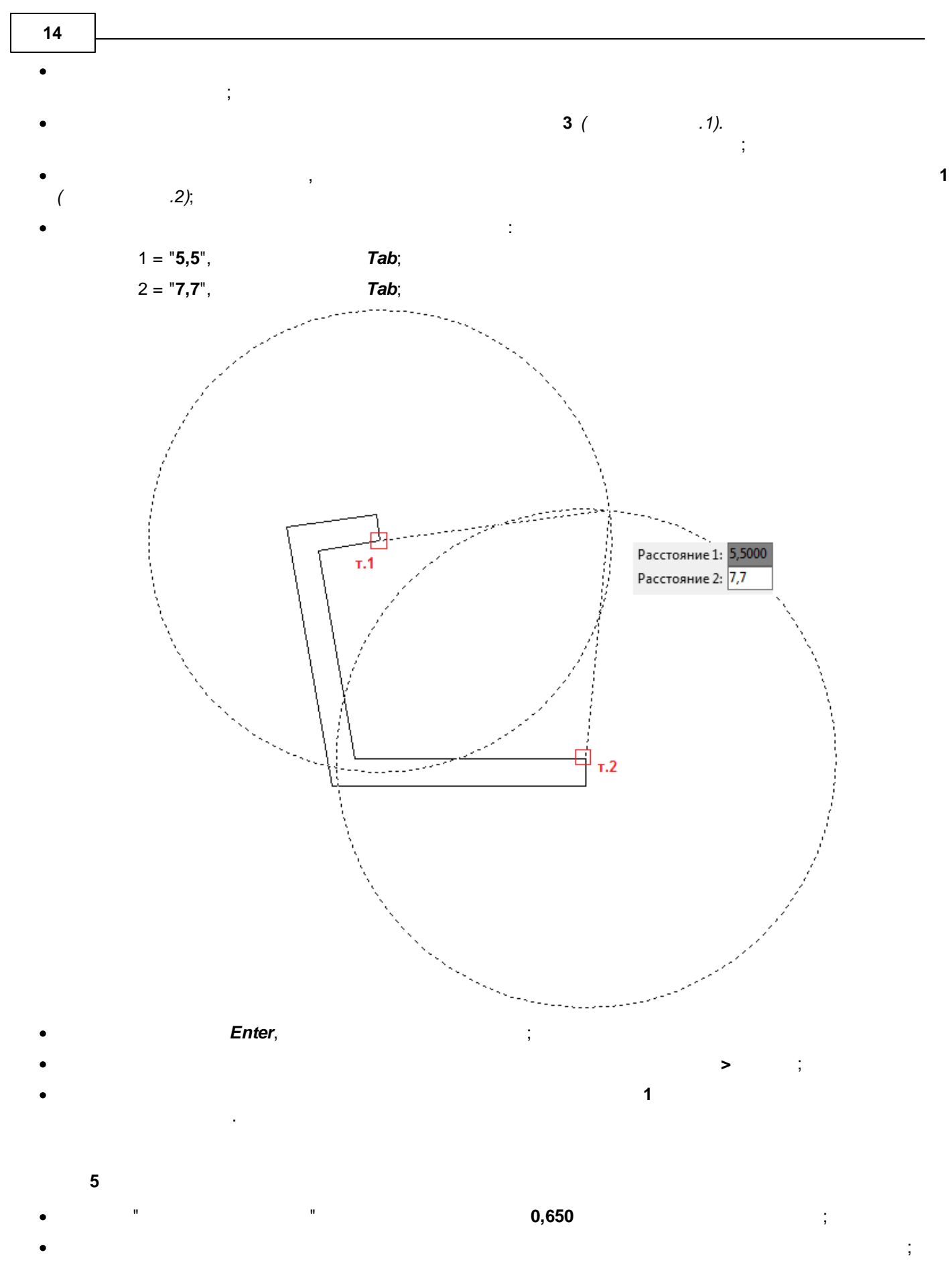

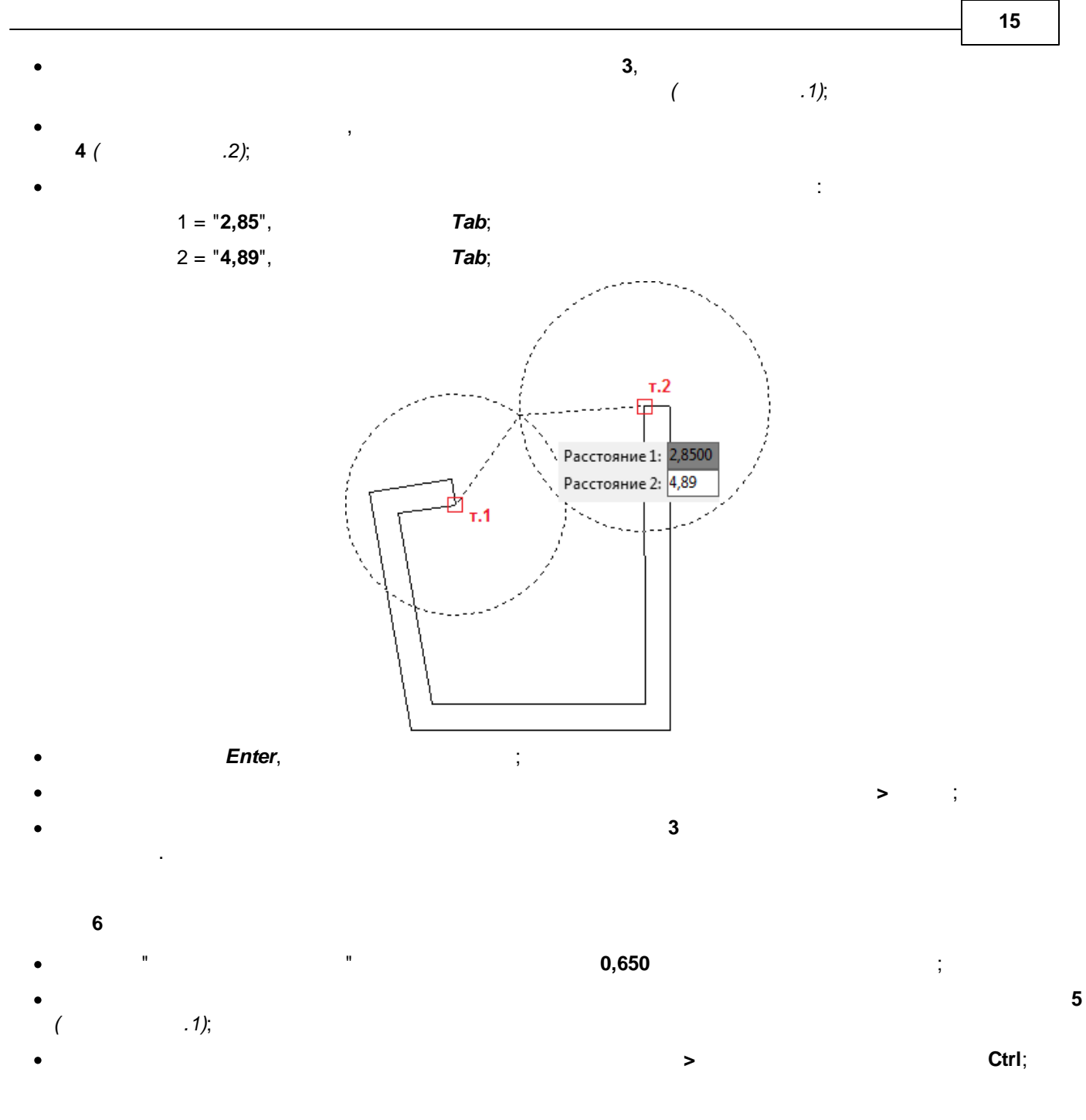

<span id="page-15-0"></span>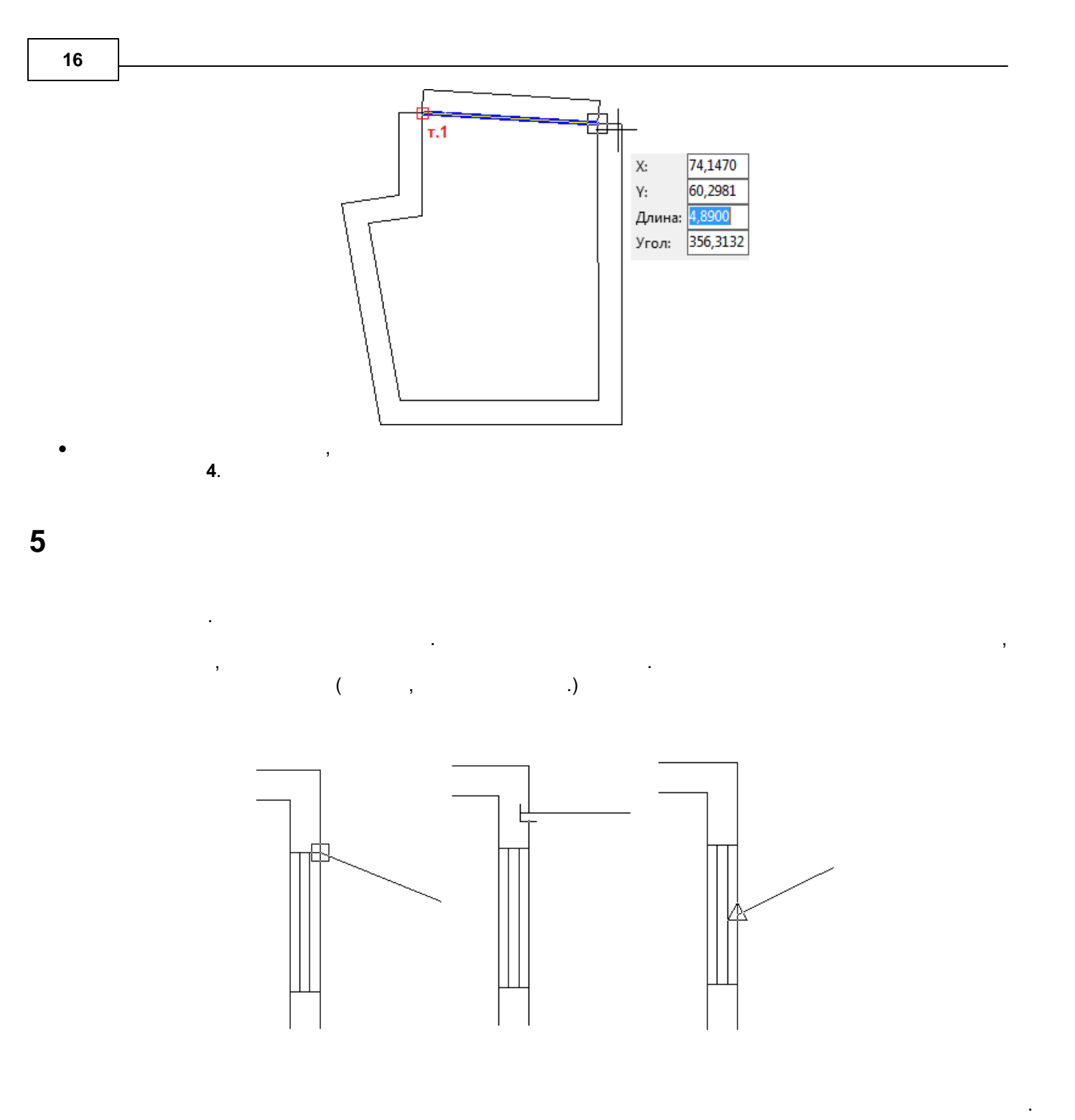

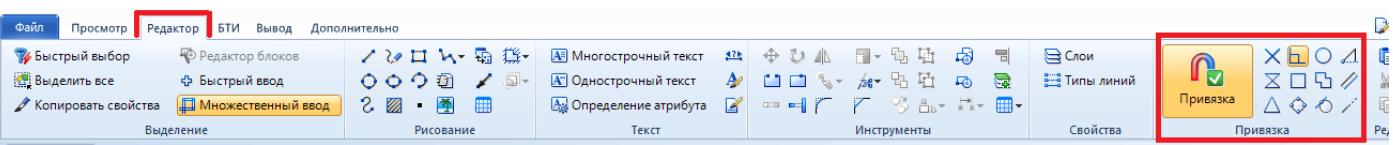

 $\pmb{u}$ 

 $\overline{u}$ 

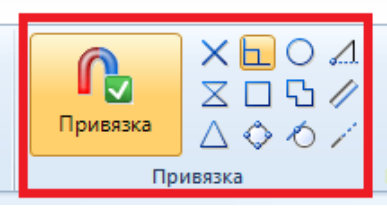

#### $\label{eq:2.1} \begin{split} \mathcal{L}_{\text{max}}(\mathbf{1},\mathbf{1})&=\mathcal{L}_{\text{max}}(\mathbf{1},\mathbf{1})\mathcal{L}_{\text{max}}(\mathbf{1},\mathbf{1})\mathcal{L}_{\text{max}}(\mathbf{1},\mathbf{1})\mathcal{L}_{\text{max}}(\mathbf{1},\mathbf{1})\mathcal{L}_{\text{max}}(\mathbf{1},\mathbf{1})\mathcal{L}_{\text{max}}(\mathbf{1},\mathbf{1})\mathcal{L}_{\text{max}}(\mathbf{1},\mathbf{1})\mathcal{L}_{\text{max}}(\mathbf{1},\mathbf{$ Inventory  $\bar{\phantom{a}}$  $\overline{\phantom{a}}$  $\overline{\phantom{a}}$  $\langle \rangle$  $\overline{\phantom{a}}$  $\overline{\phantom{a}}$  $\overline{\phantom{a}}$

<span id="page-16-0"></span>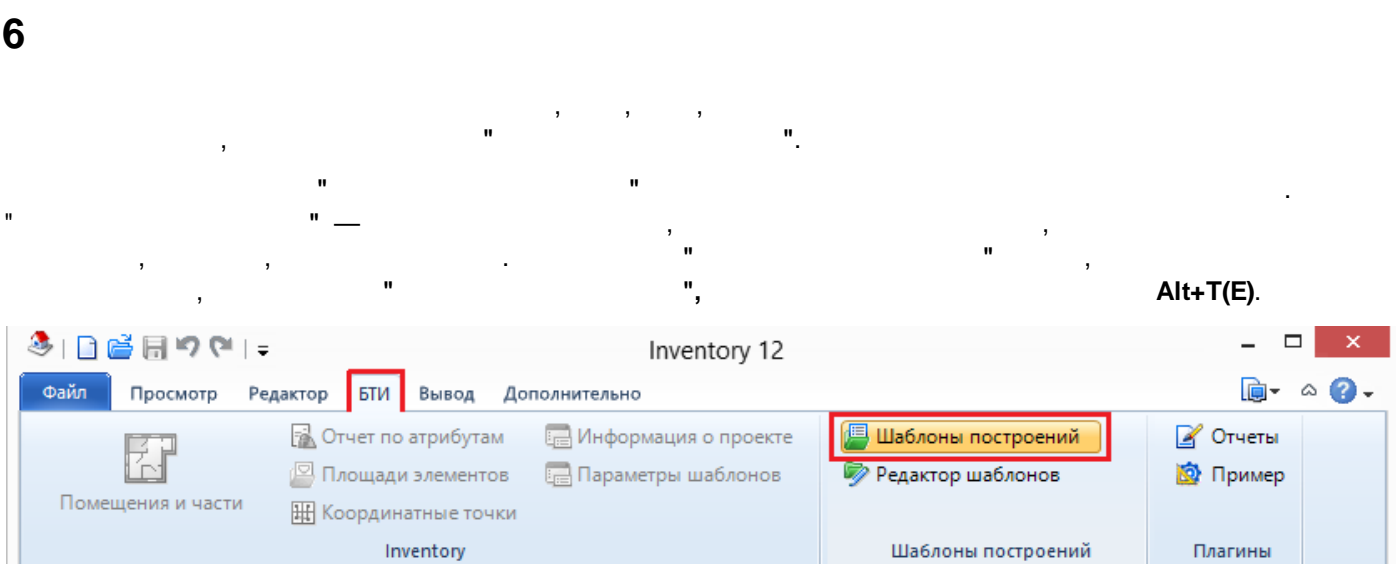

 $\sim 100$ 

 $^\mathrm{,}$ 

 $\overline{\phantom{a}}$ 

 $\bar{a}$ ÷

 $\overline{\phantom{a}}$ 

 $\label{eq:2} \frac{1}{2} \int_{\mathbb{R}^3} \frac{1}{\sqrt{2}} \, \mathrm{d} \mu \, \mathrm{d} \mu \, \mathrm$ 

 $\ddot{\phantom{0}}$ 

 $\overline{\phantom{a}}$  ,

 $\sim$   $\sim$ 

 $\, ,$ 

 $\bar{\phantom{a}}$ 

 $\theta$ 

 $\pmb{u}$ 

18

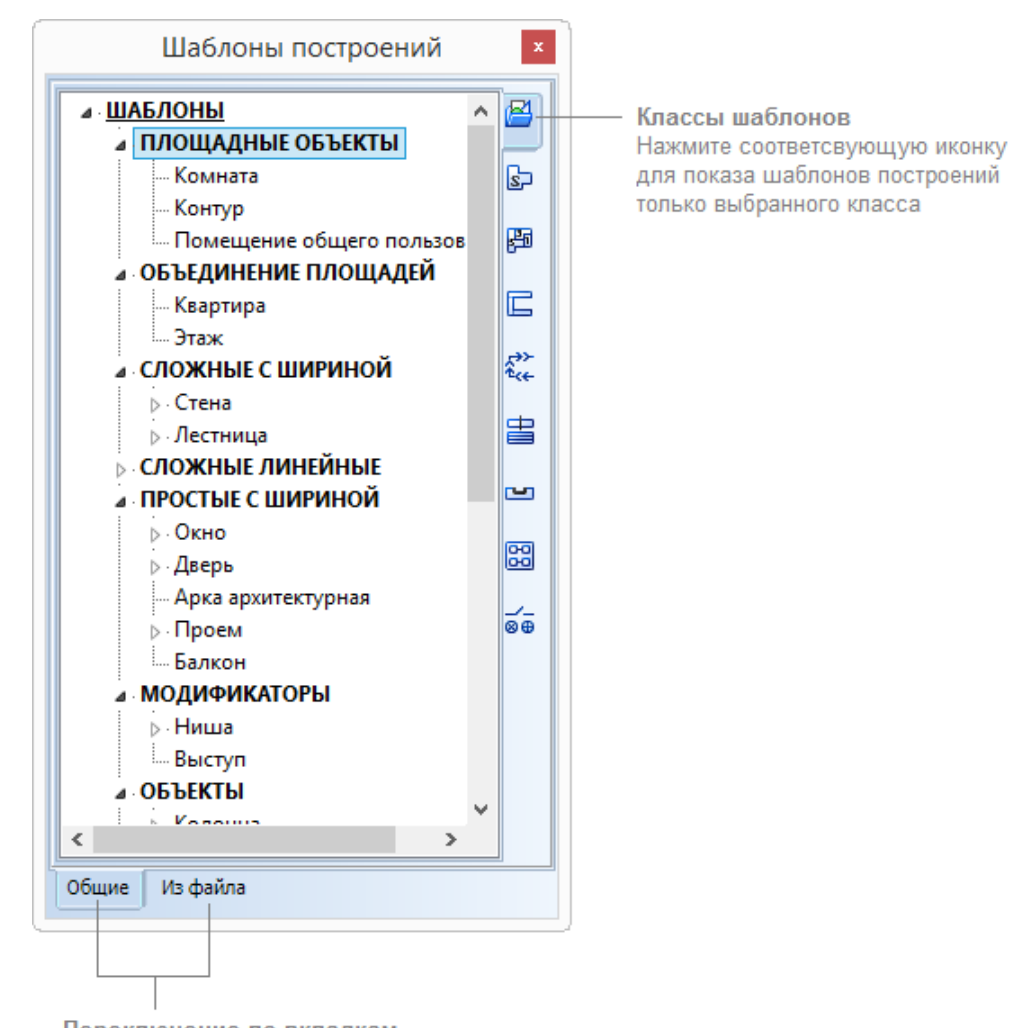

#### Переключение по вкладкам

Показ шаблонов построений из указанного файла (по умолчанию Classes.dxf) или шаблонов, используемых в текущем чертеже

 $1.$ 

ċ

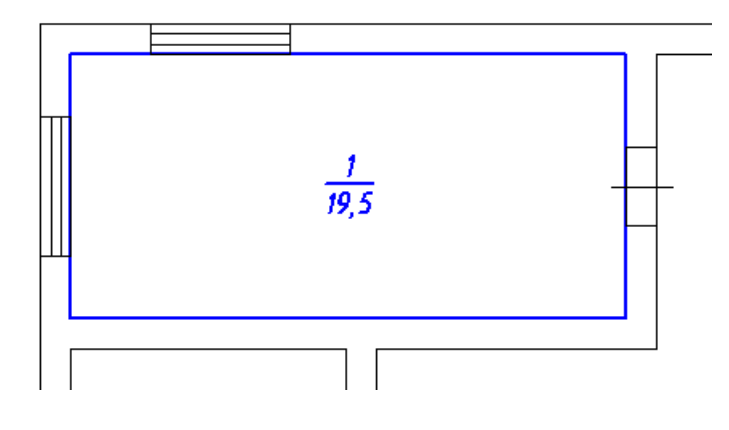

 $\overline{\phantom{a}}$ 

 $\mathbf{r}$ 

 $\lambda$ 

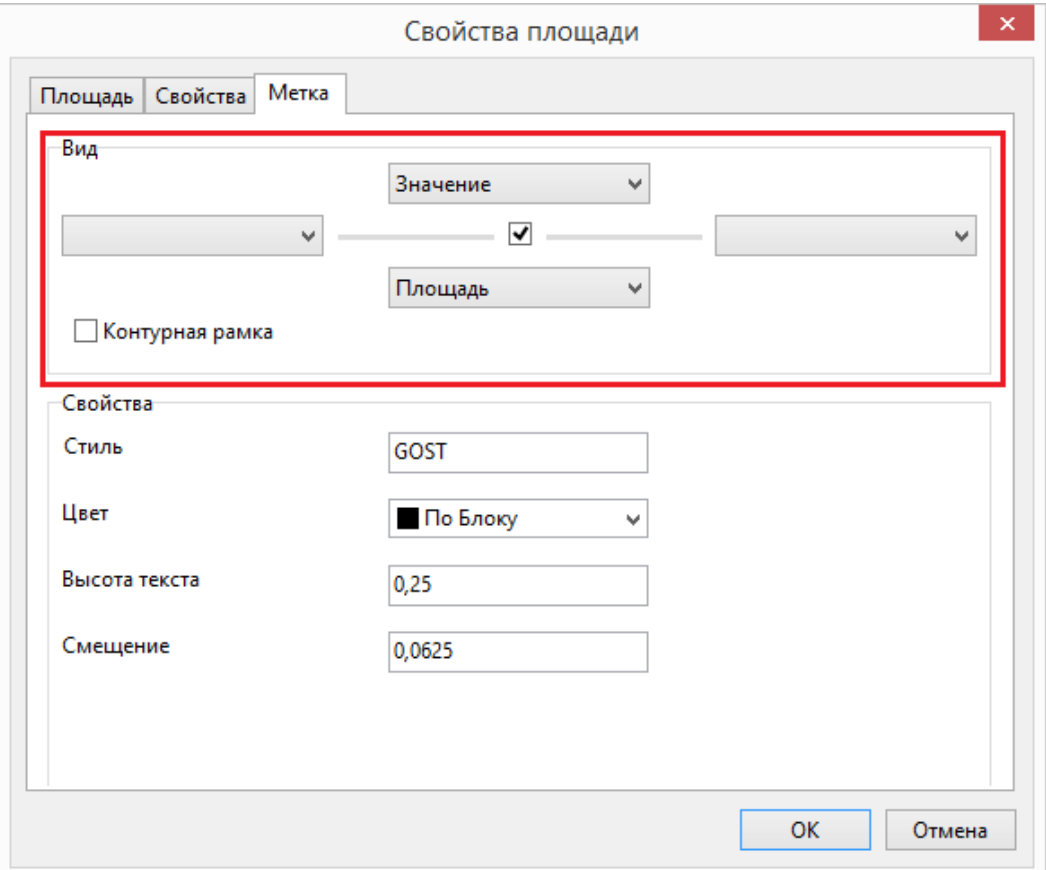

 $\ddot{\phantom{a}}$ 

۰.

 $\overline{\phantom{a}}$ 

ä,

 $\overline{1}$ .

 $2.$ 

ı,

 $\mathbf{u}$ 

 $\pmb{\theta}$ 

 $\mathbf{u}$ 

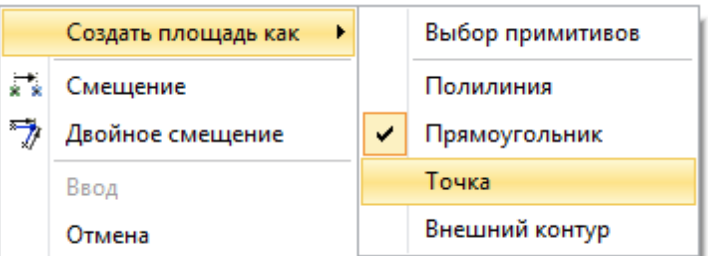

 $^{\circ}$ .

 $3.$ 

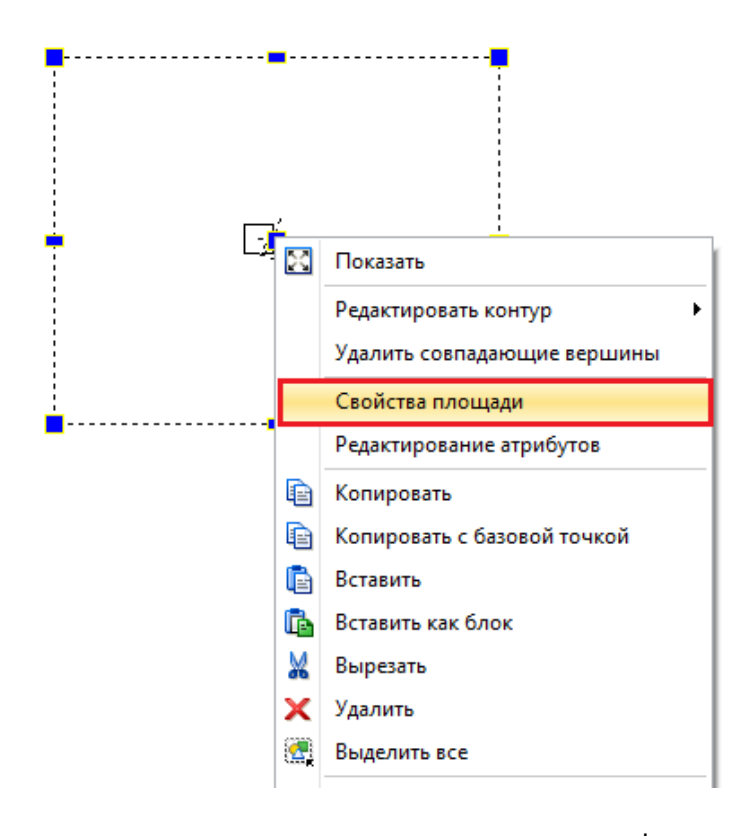

 $2.$ 

 $\mathbf{1}$ 

 $\mathbf{u}$ 

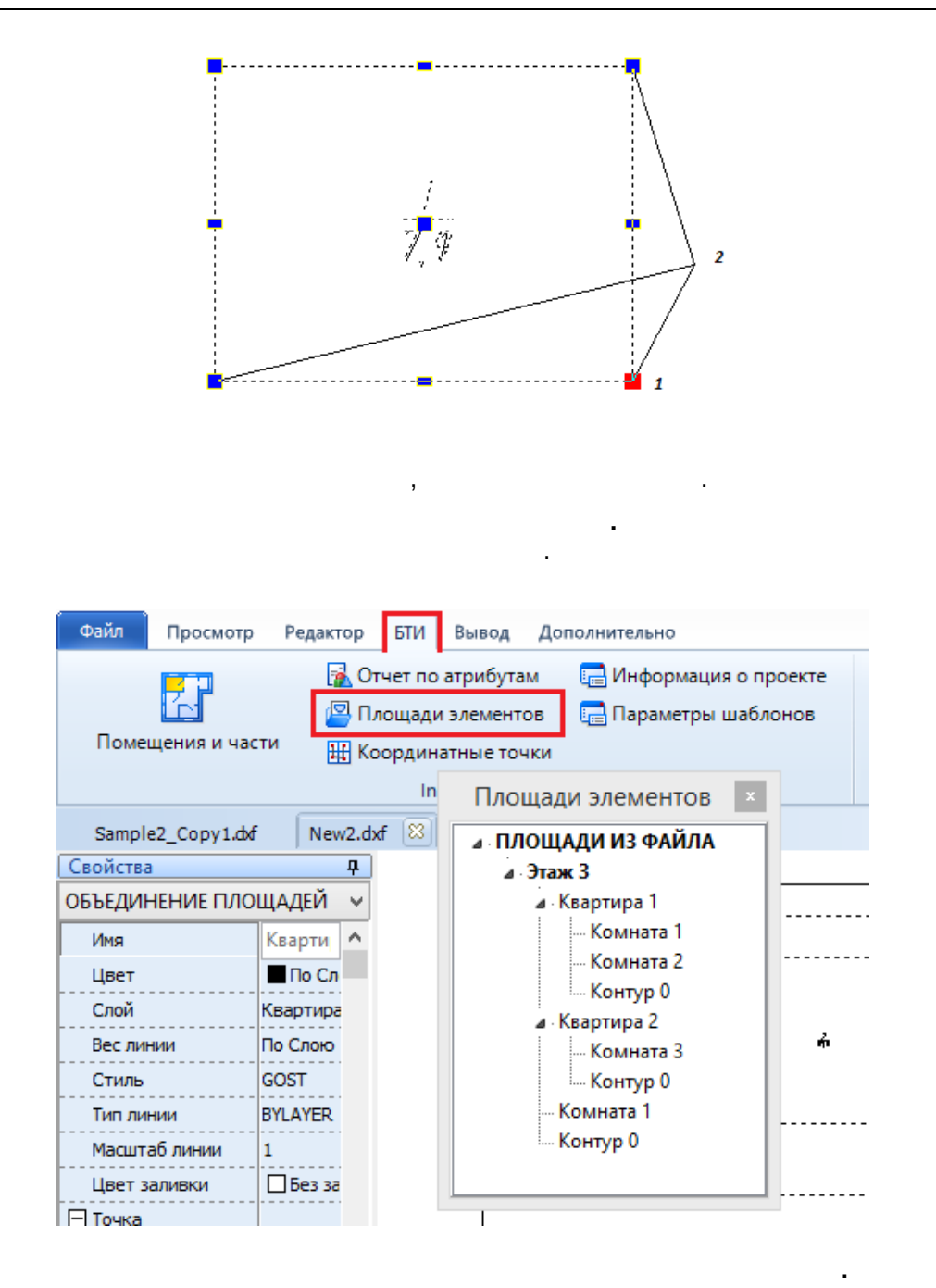

÷

# <span id="page-20-0"></span>**І. Создание поэтажного плана**

 $1.$  $2.$  $3.$ 4.

 $\overline{u}$ 

 $\boldsymbol{\theta}$ 

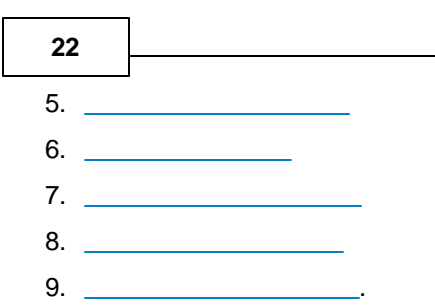

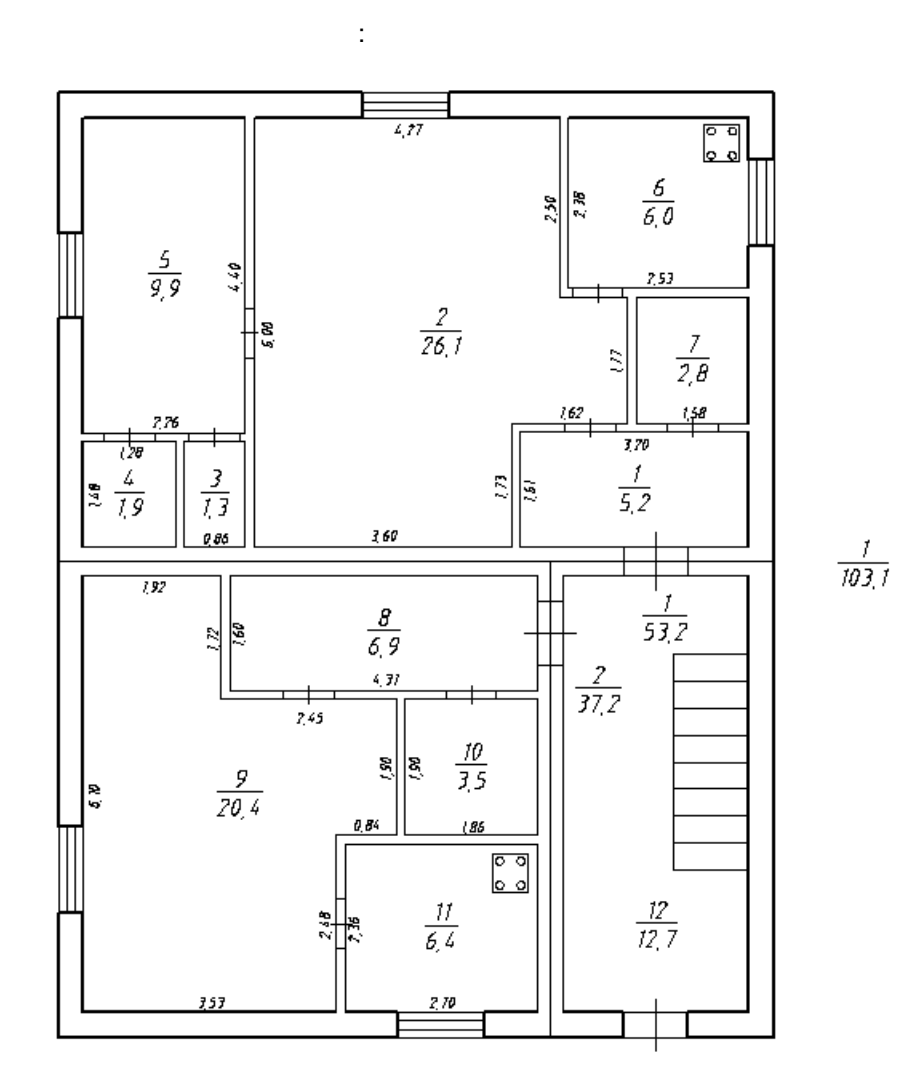

<span id="page-21-0"></span> $\overline{\mathbf{1}}$ 

l.

÷,

 $\mathbf{r}$  $\blacksquare$  $1.$  $\overline{\phantom{a}}$ F8.  $2.$ 

÷,

 $\overline{\phantom{a}}$ 

 $\pmb{u}$ 

 $\overline{u}$ 

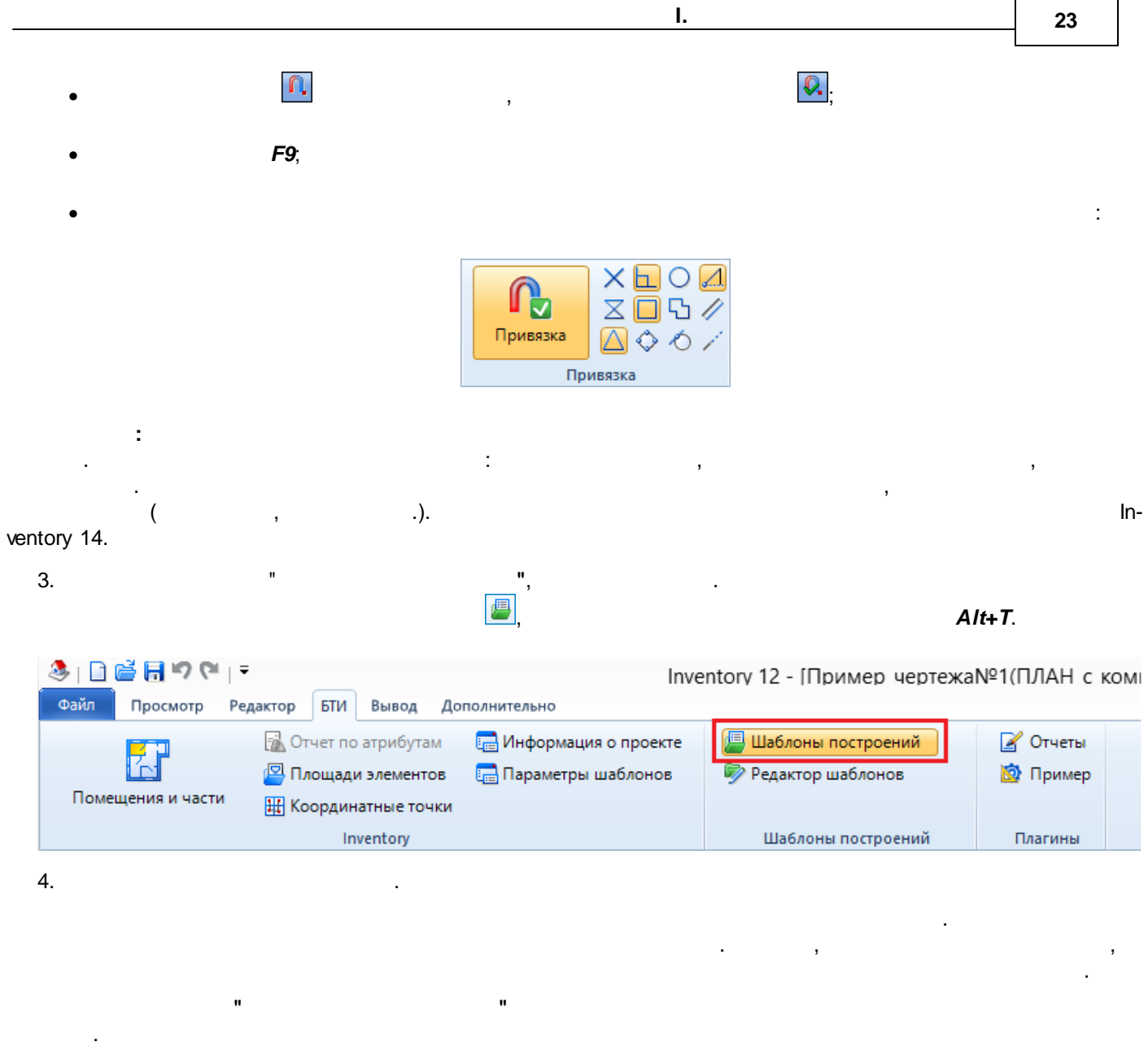

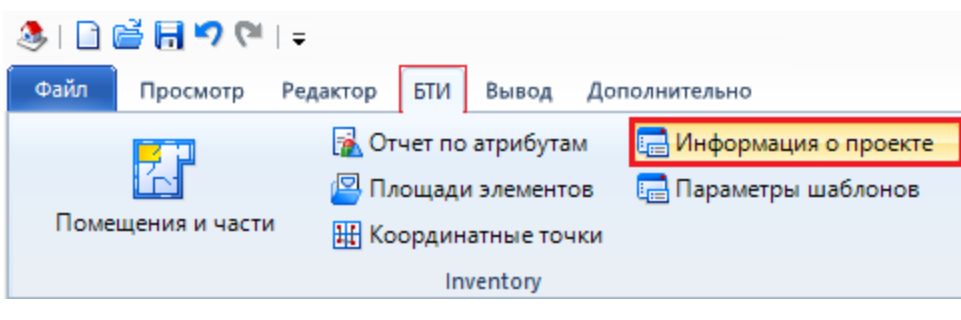

 $\overset{\bullet}{\phantom{\phi}}$ 

 $\mathbf{u}$ 

 $\overline{\mathbf{r}}$ 

 $\pmb{u}$ 

**24**

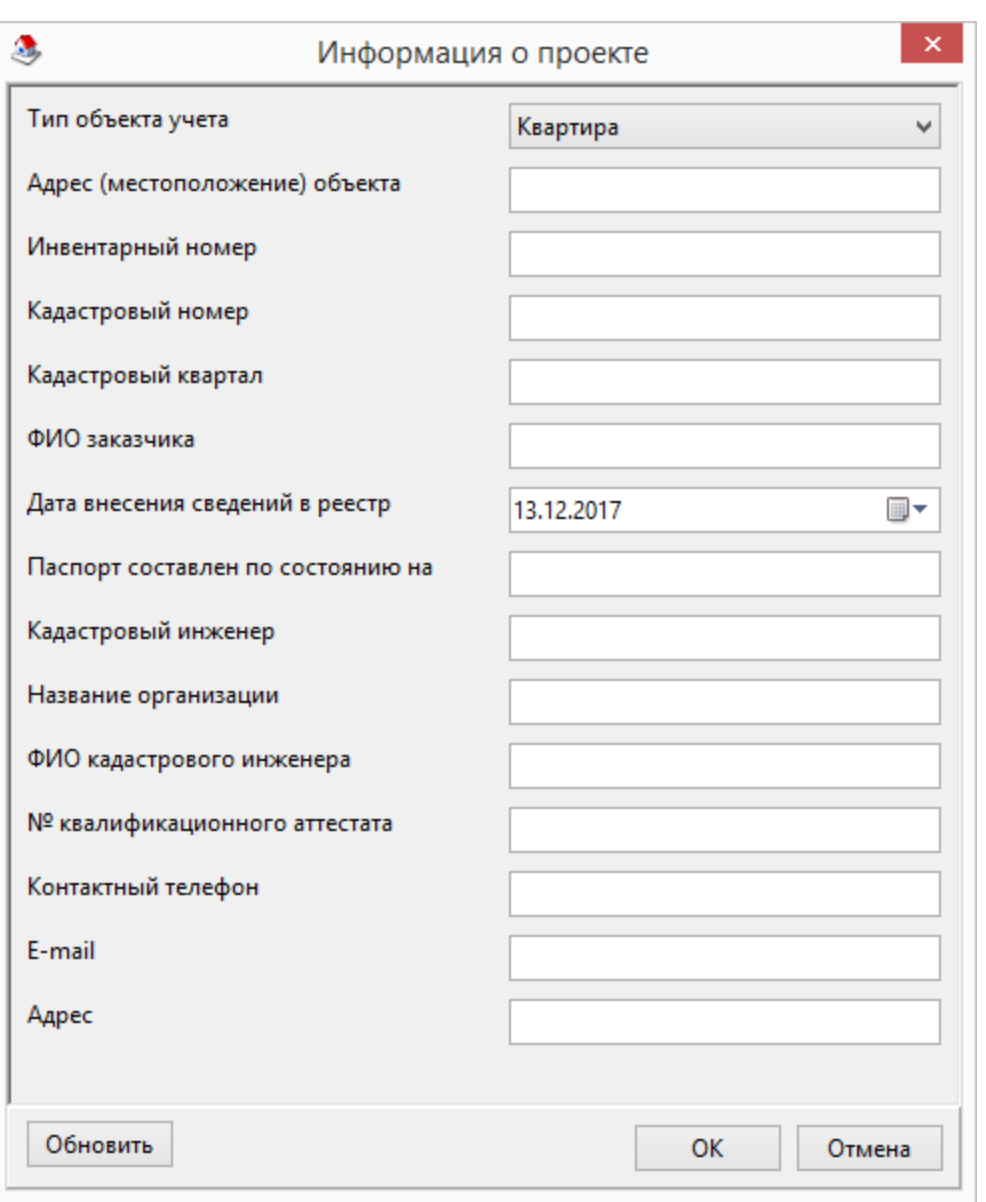

, , , , ,  $E$ -mail,

, , , ,

<span id="page-23-0"></span>**2**

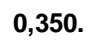

. The contract of the contract of the contract of the contract of the contract of the contract of the contract of the contract of the contract of the contract of the contract of the contract of the contract of the contrac

1. **0,350 - –**

, ,

.

.

.

: , , ,

,

 $\mathbf{L}$ 

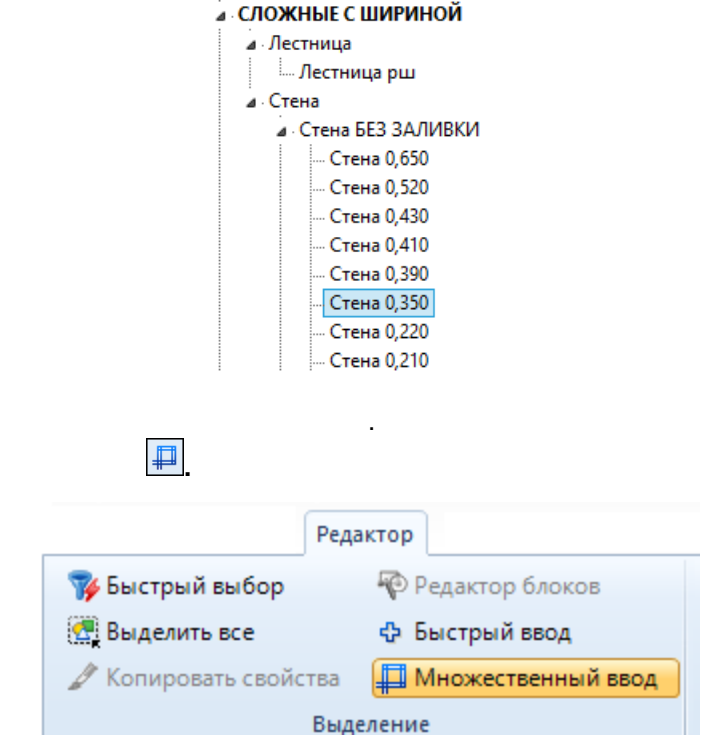

 $\overline{3}$ .

 $2.$ 

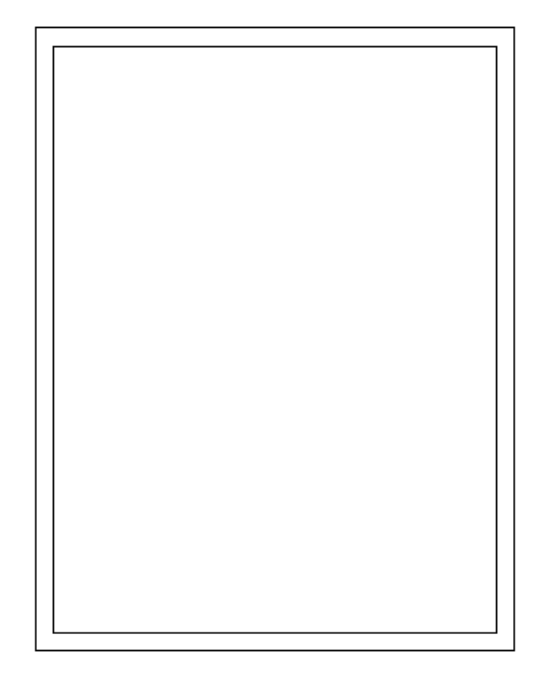

 $\bar{\ell}$ 

 $\bar{\boldsymbol{\theta}}$ 

4.  $\ddot{\cdot}$ 

 $\overline{u}$ 

 $\frac{1}{2}$ 

 $\overline{\phantom{a}}$ 

l,

 $\frac{1}{2}$ 

,

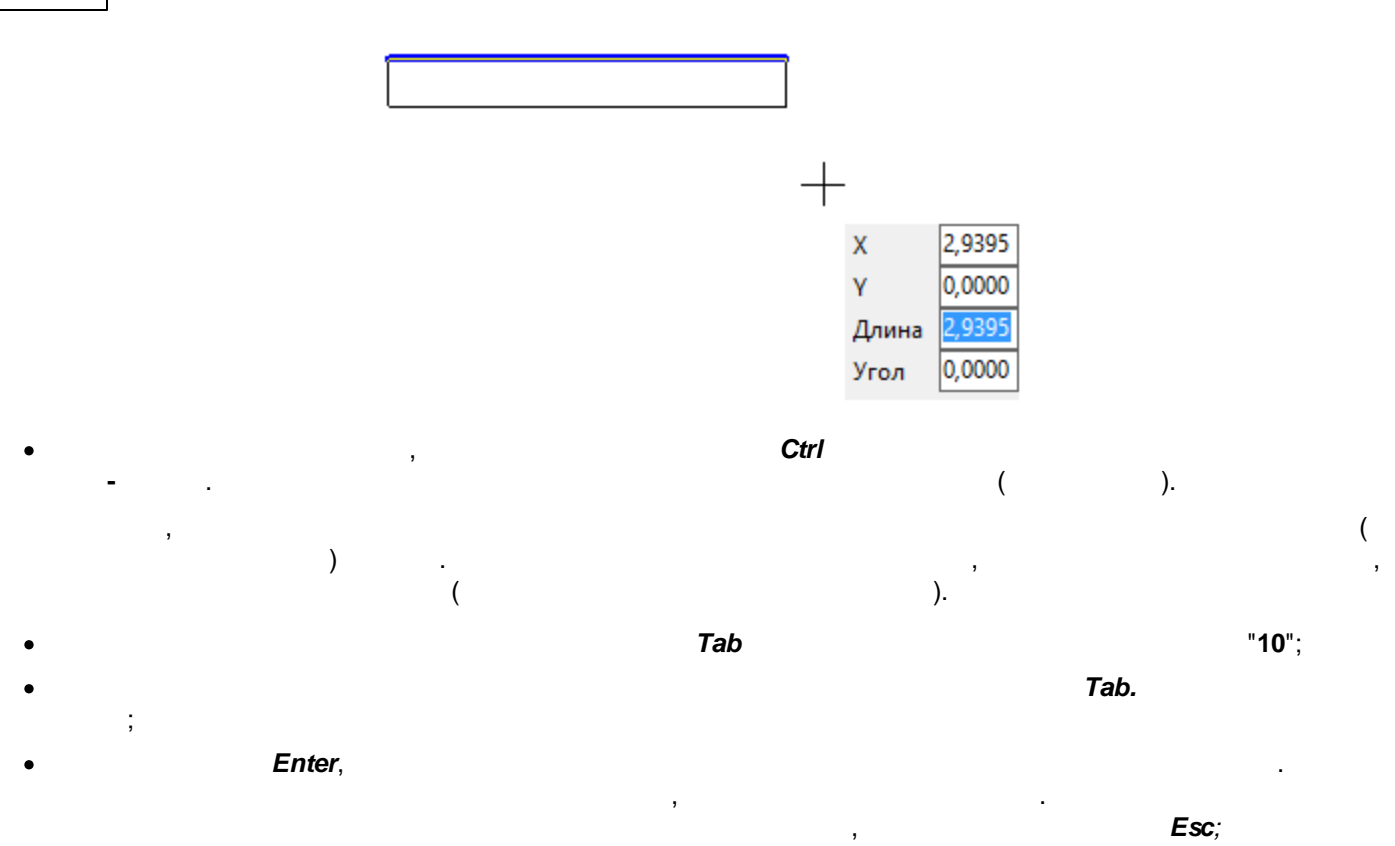

· , *Tab* "13,2". *Enter,*

.

**26**

Τ 10,0000  $\pmb{\mathsf{X}}$  $-13,2000$  $\bar{\mathbf{Y}}$ Длина 13,2000 Угол 270,000

 $\ddot{\mathbf{1}}$ .

 $\bar{ }$ 

 $),$ 

t,

 $\overline{2}$ 

 $\overline{\phantom{a}}$ 

 $\overline{\phantom{a}}$ 

 $\theta$ 

 $\theta$ 

ſ

 $\overline{(\ }$ 

l.

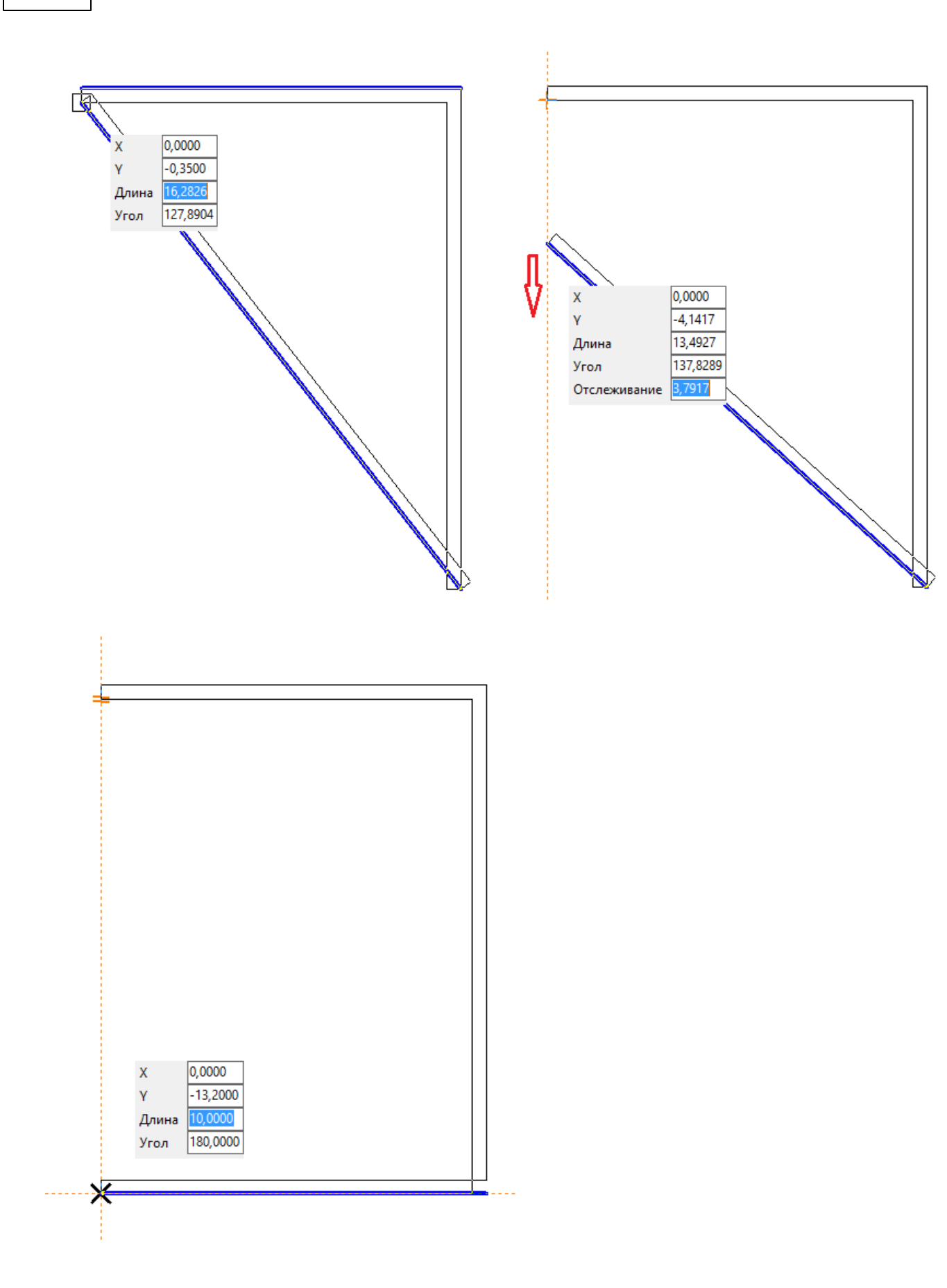

 $\pmb{u}$ 

 $\overline{u}$ 

ż Esc

- , Esc
- 5. 6.
- 

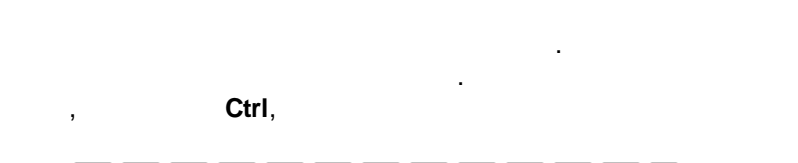

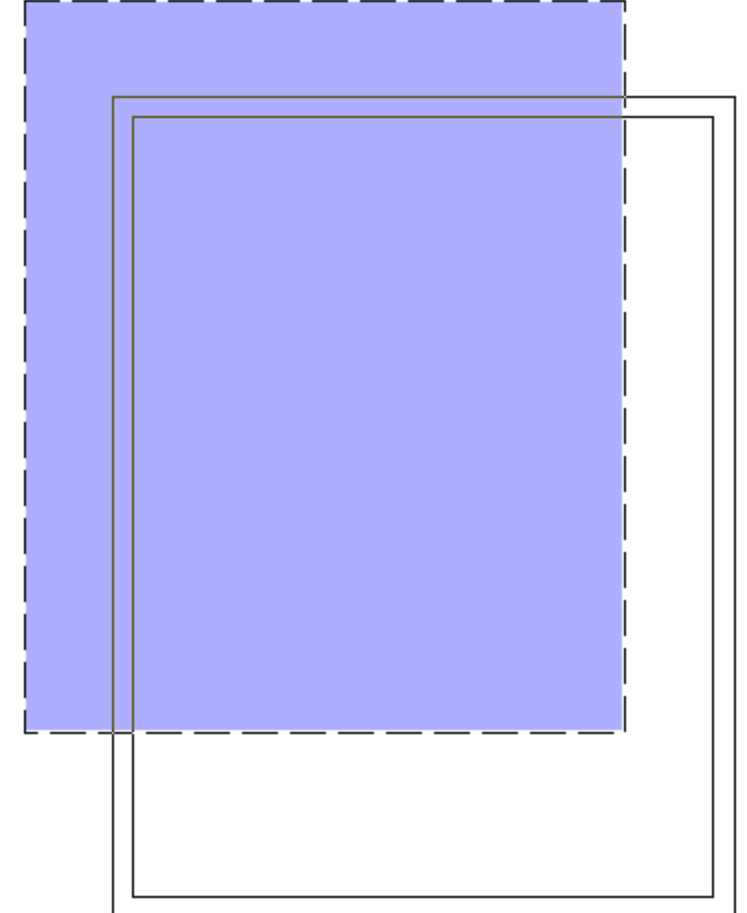

,

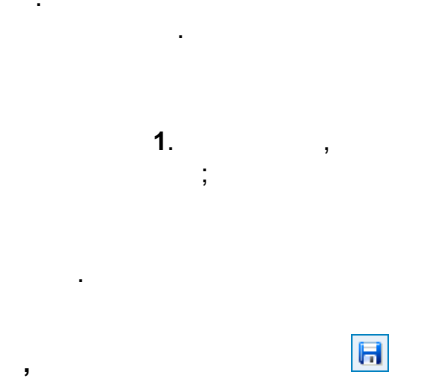

ł,

Ctrl+A(  $),$ 

29

 $\overline{\phantom{a}}$ 

 $\overline{\phantom{a}}$ 

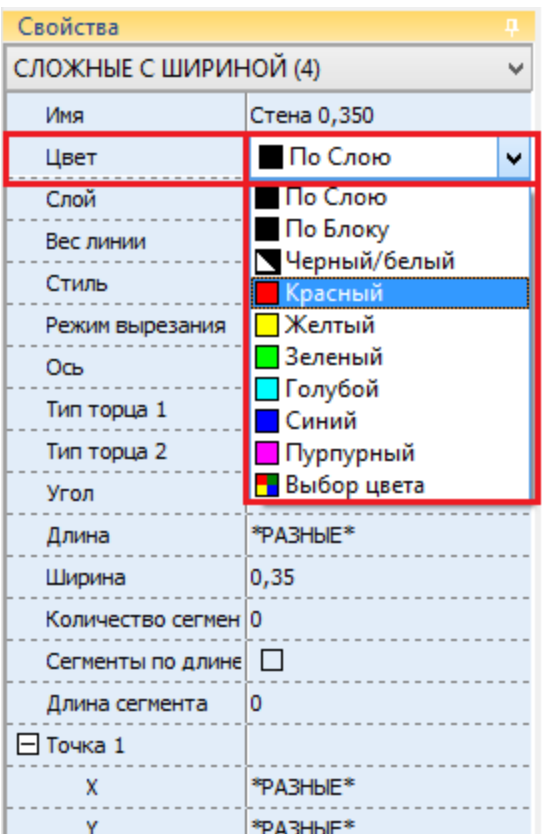

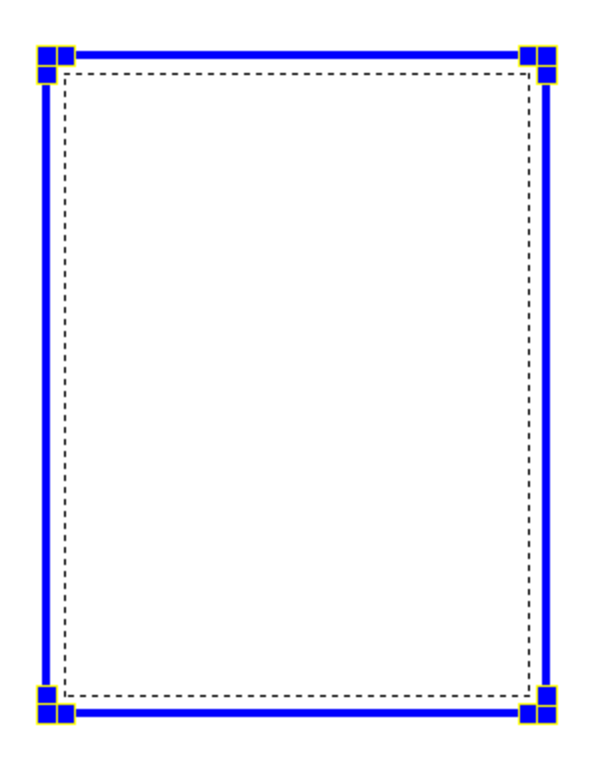

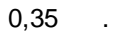

 $\mathbb{R}^2$ 

 $\pmb{u}$ 

 $\overline{u}$ 

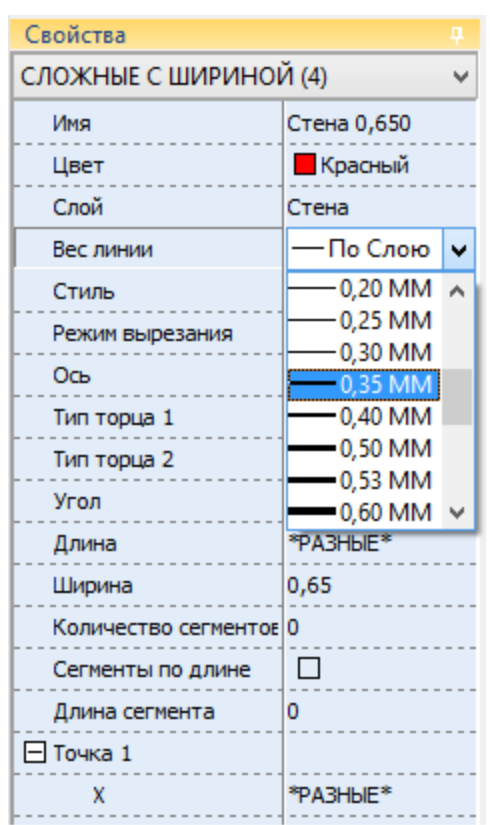

 $\sim$   $\epsilon$ 

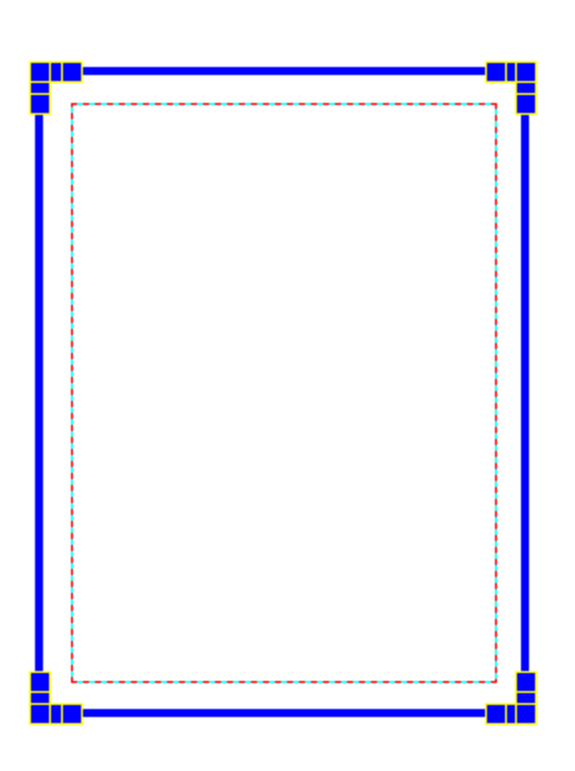

 $\ddot{\phantom{a}}$ 

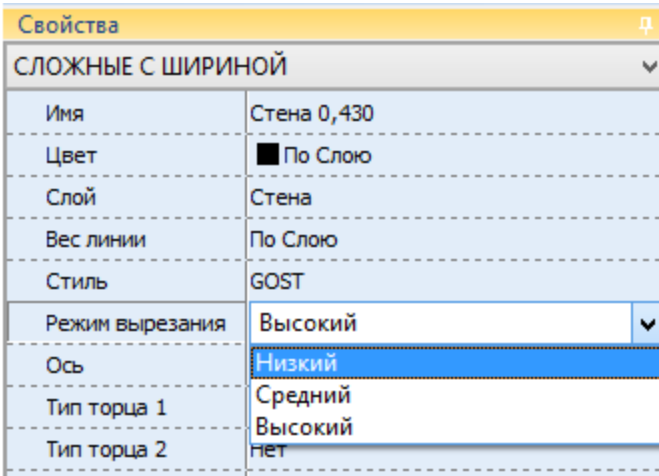

 $\bar{\boldsymbol{\theta}}$ 

 $\mathbf{r}$ 

 $\pmb{\theta}$ 

 $\boldsymbol{u}$ 

<span id="page-31-0"></span> $\overline{\mathbf{3}}$ 

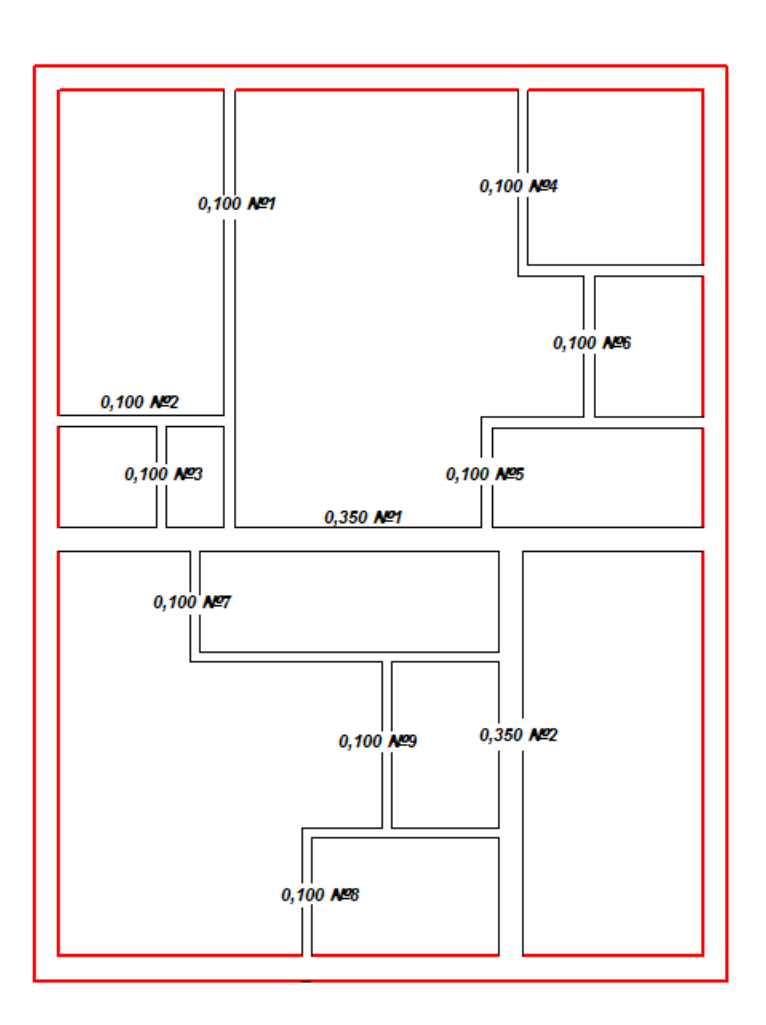

 $\mathbb{R}^3$ 

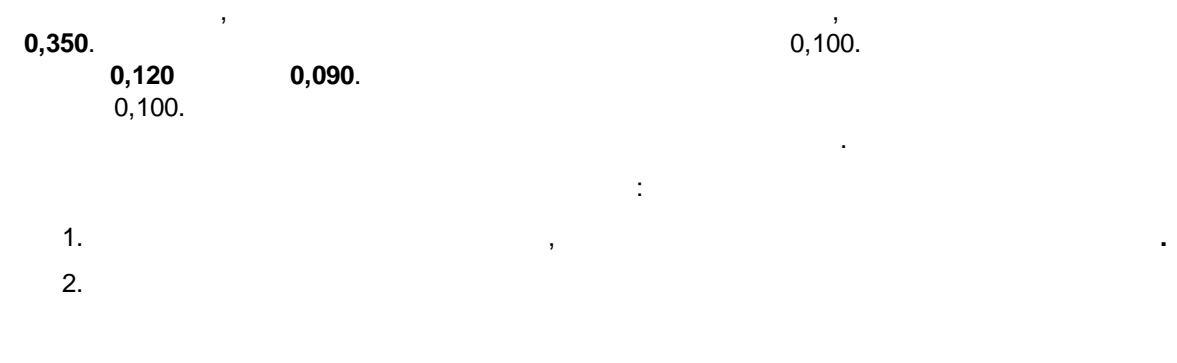

 $0,100$ 

 $\pmb{u}$ 

 $\overline{y}$ 

 $0,350$ 

٠

 $\ddot{\phantom{0}}$ 

 $0,350$  1:

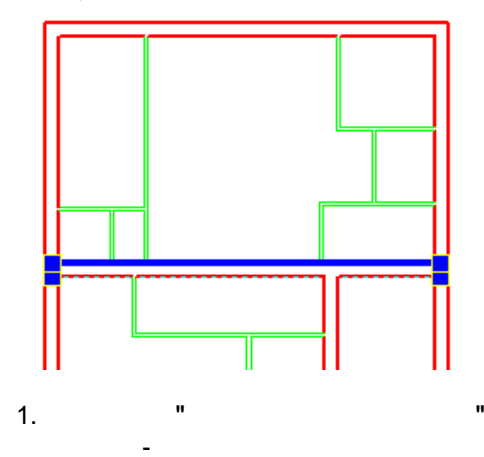

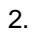

 $3.$ 

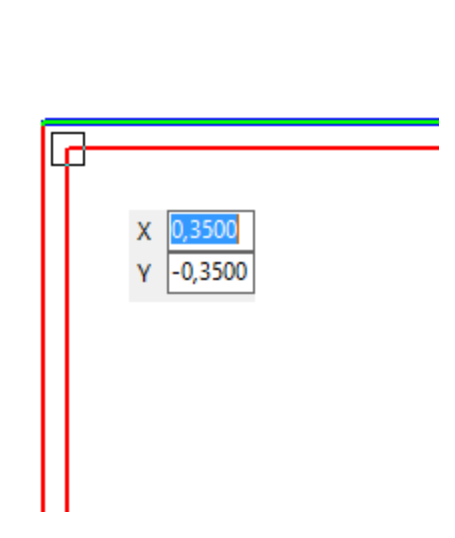

Размеры

Линия Дуга Ось

\* \* Смещение

Ввод Отмена

Двойное смещение

 $\blacktriangledown$ 

₹

 $\sim 100$  km s  $^{-1}$ 

4.

 $\ddot{\cdot}$ 

 $\overline{\phantom{a}}$ 

 $\overline{\mathbf{u}}$ 

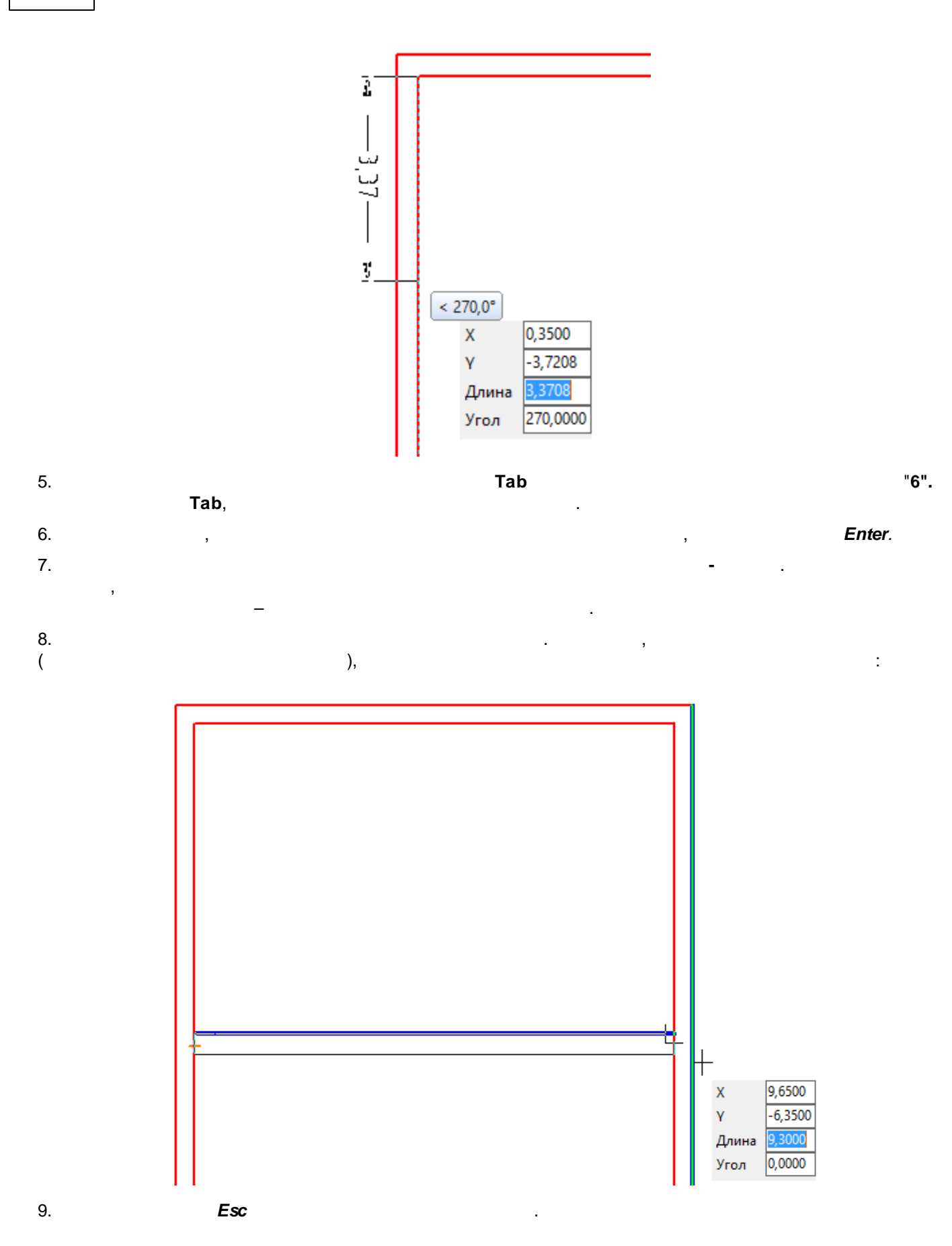

 $34$ 

 $\pmb{u}$ 

 $\overline{y}$ 

35

 $0,350$  2.

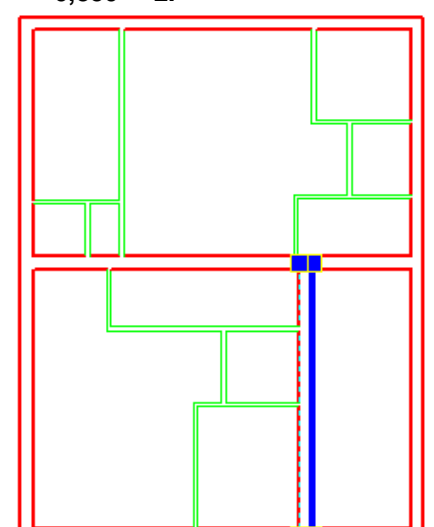

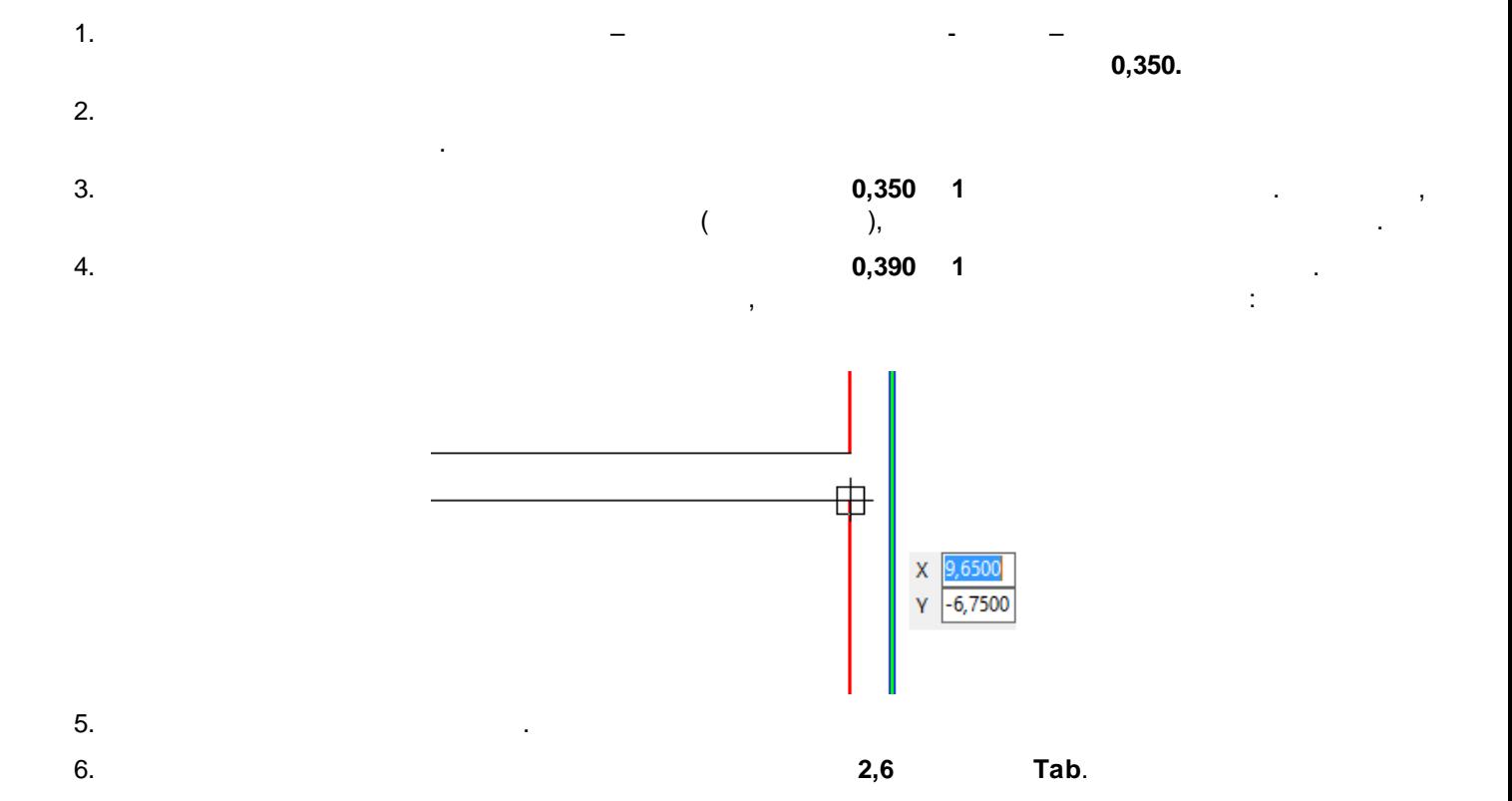

 $\theta$ 

 $\pmb{u}$ 

 $36\,$ 

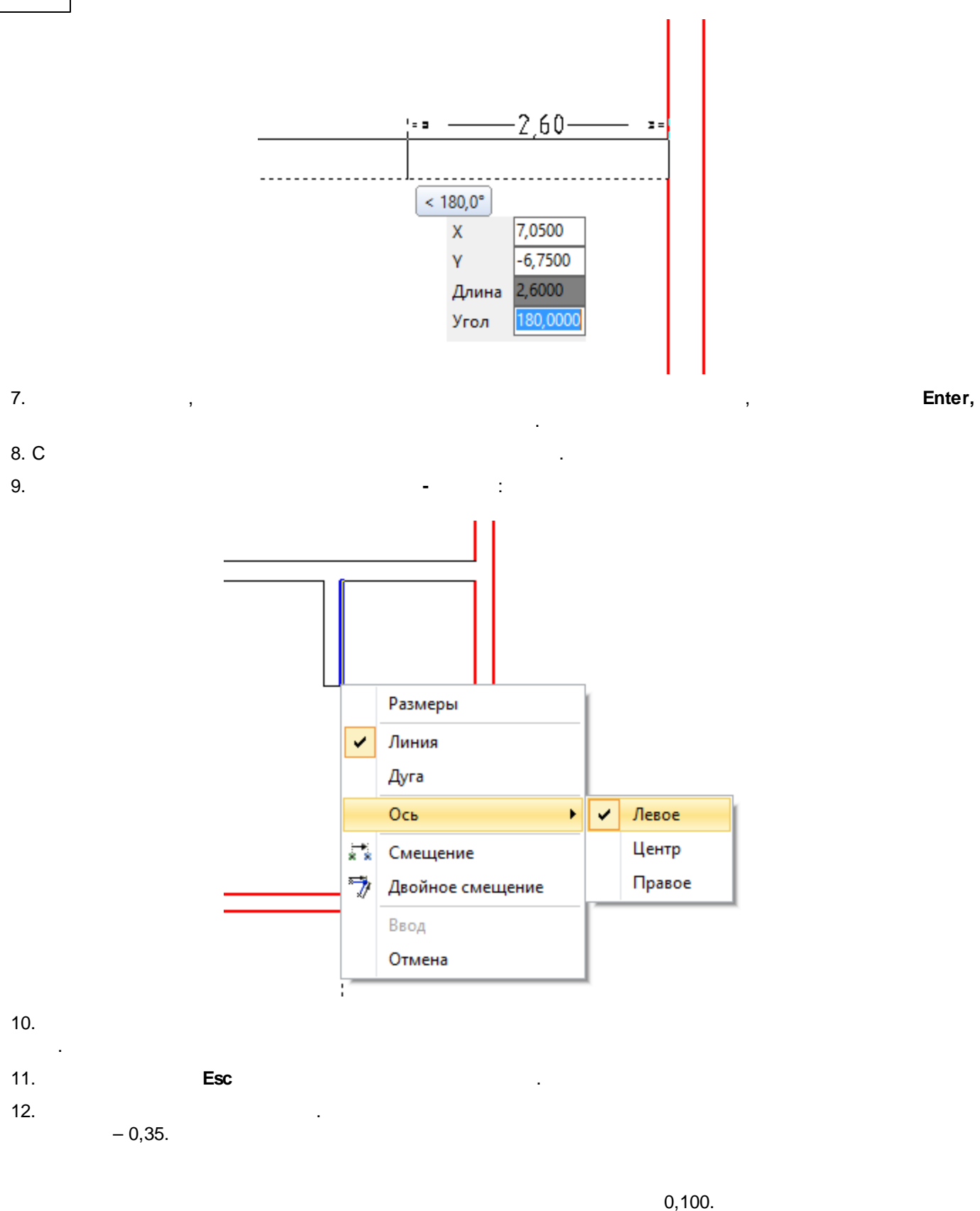

 $\pmb{u}$ 

 $\overline{u}$
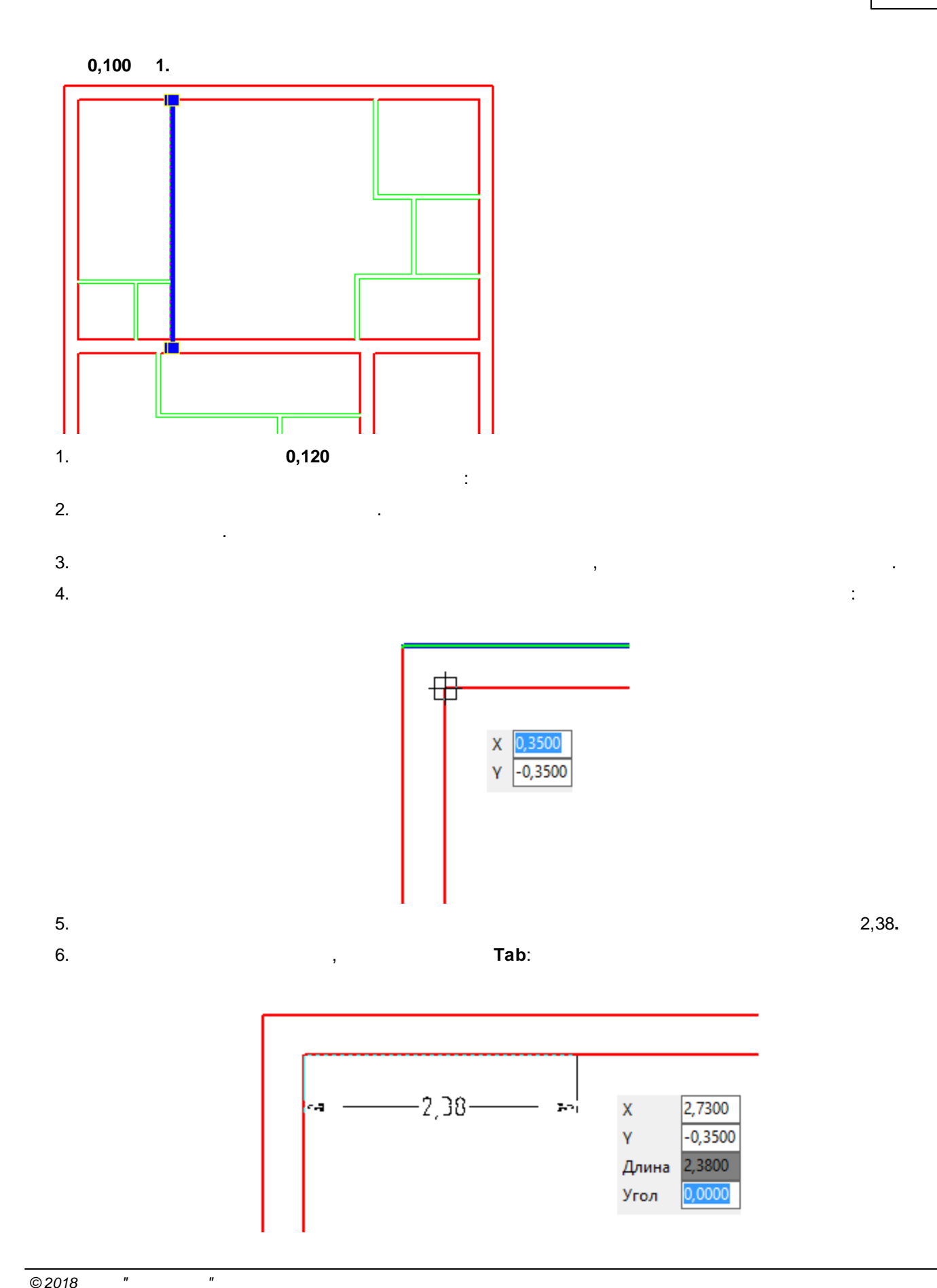

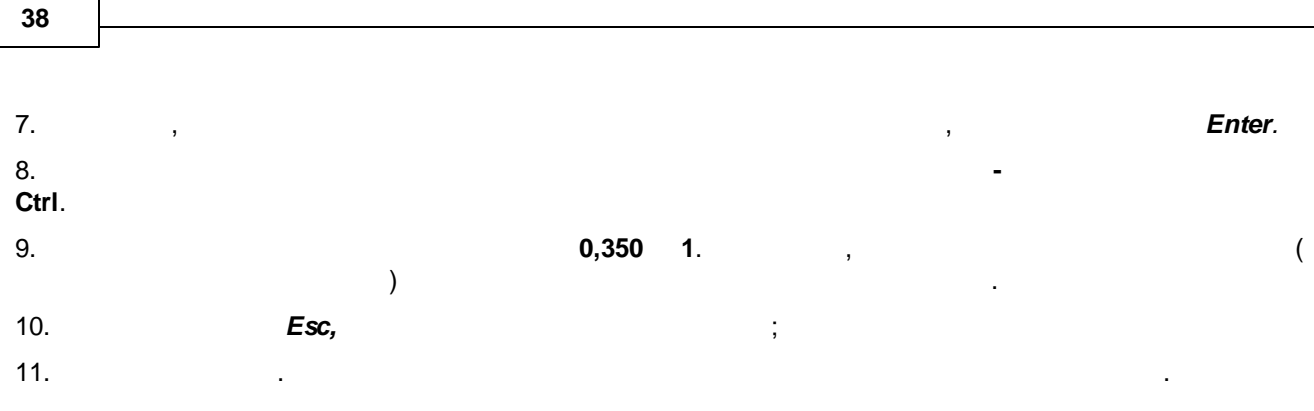

## $0,100$  2

٦

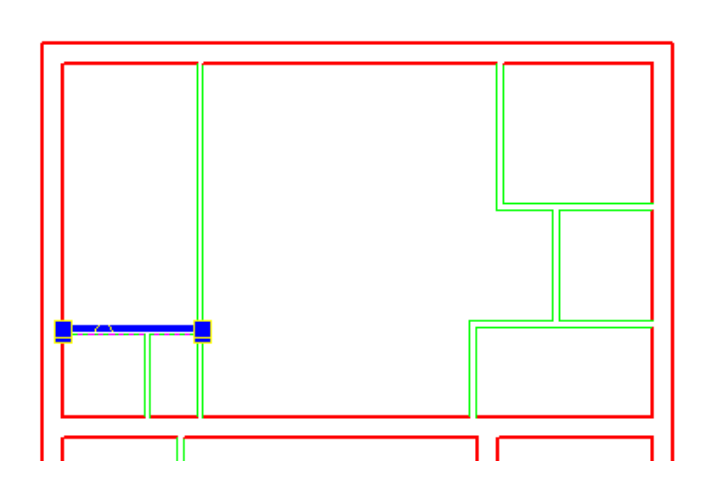

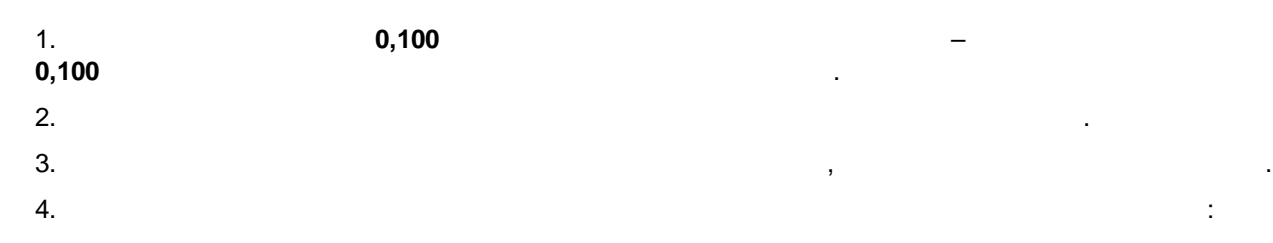

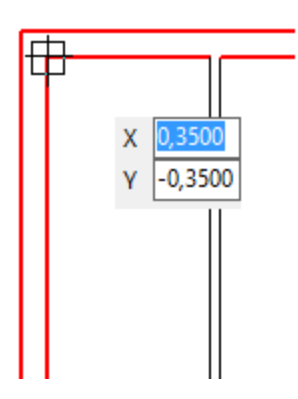

Enter.

5.

 $4,4,$ 

 $\pmb{u}$ 

 $\overline{u}$ 

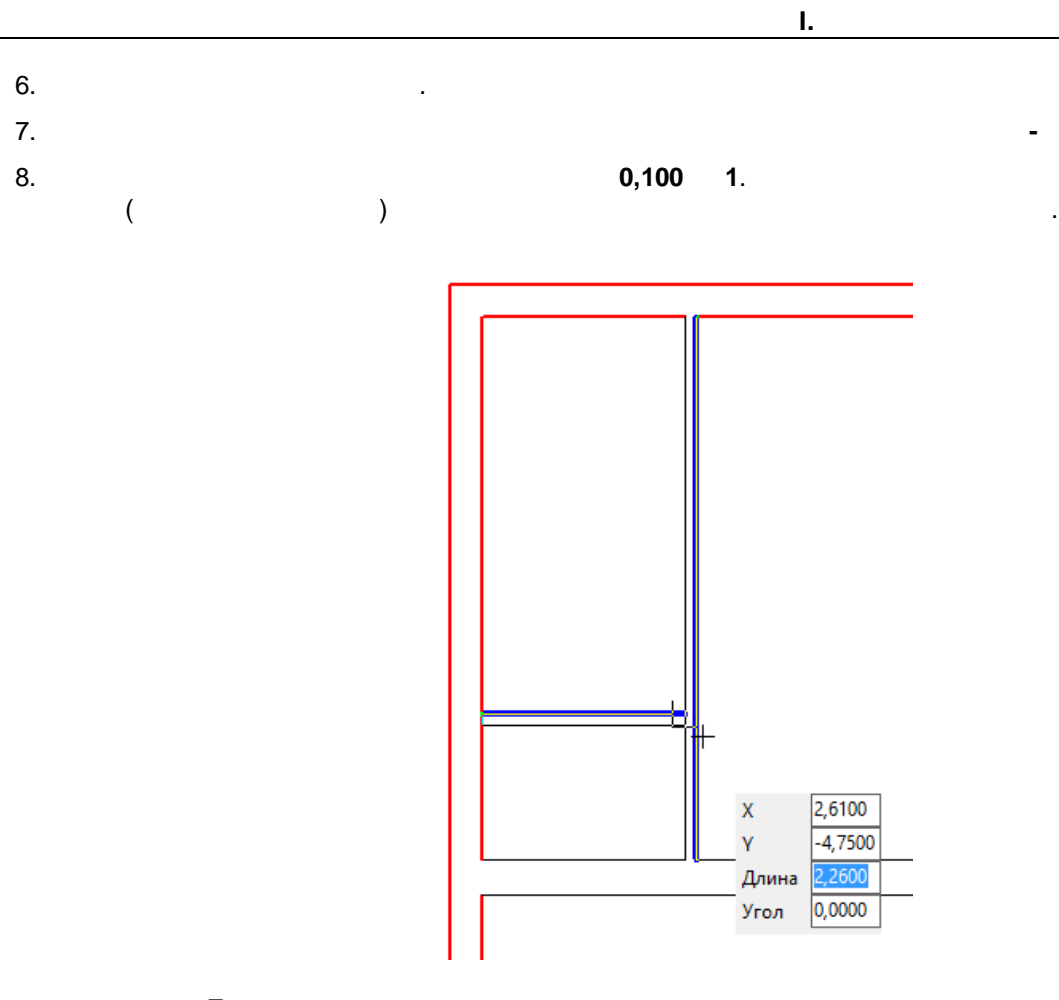

l,

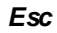

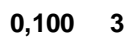

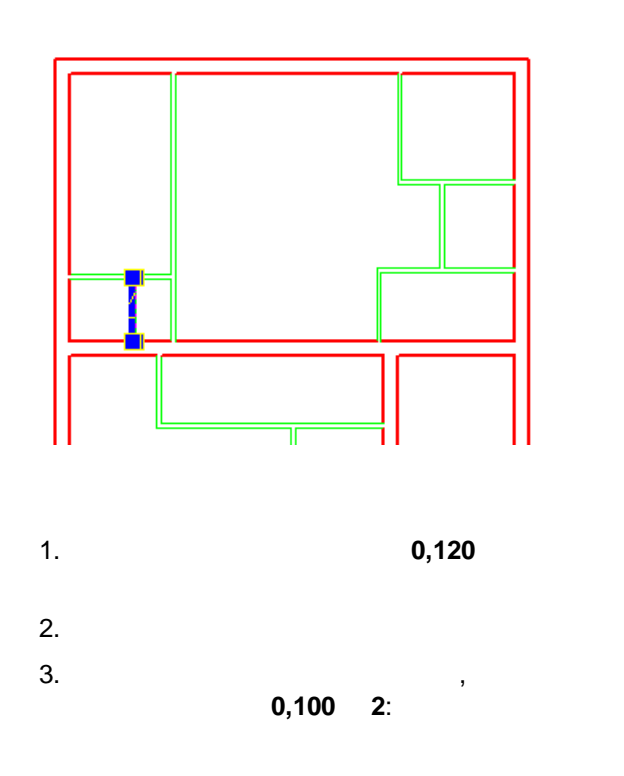

 $\pmb{u}$ 

 $\theta$ 

 $\hat{\mathbf{r}}$ 

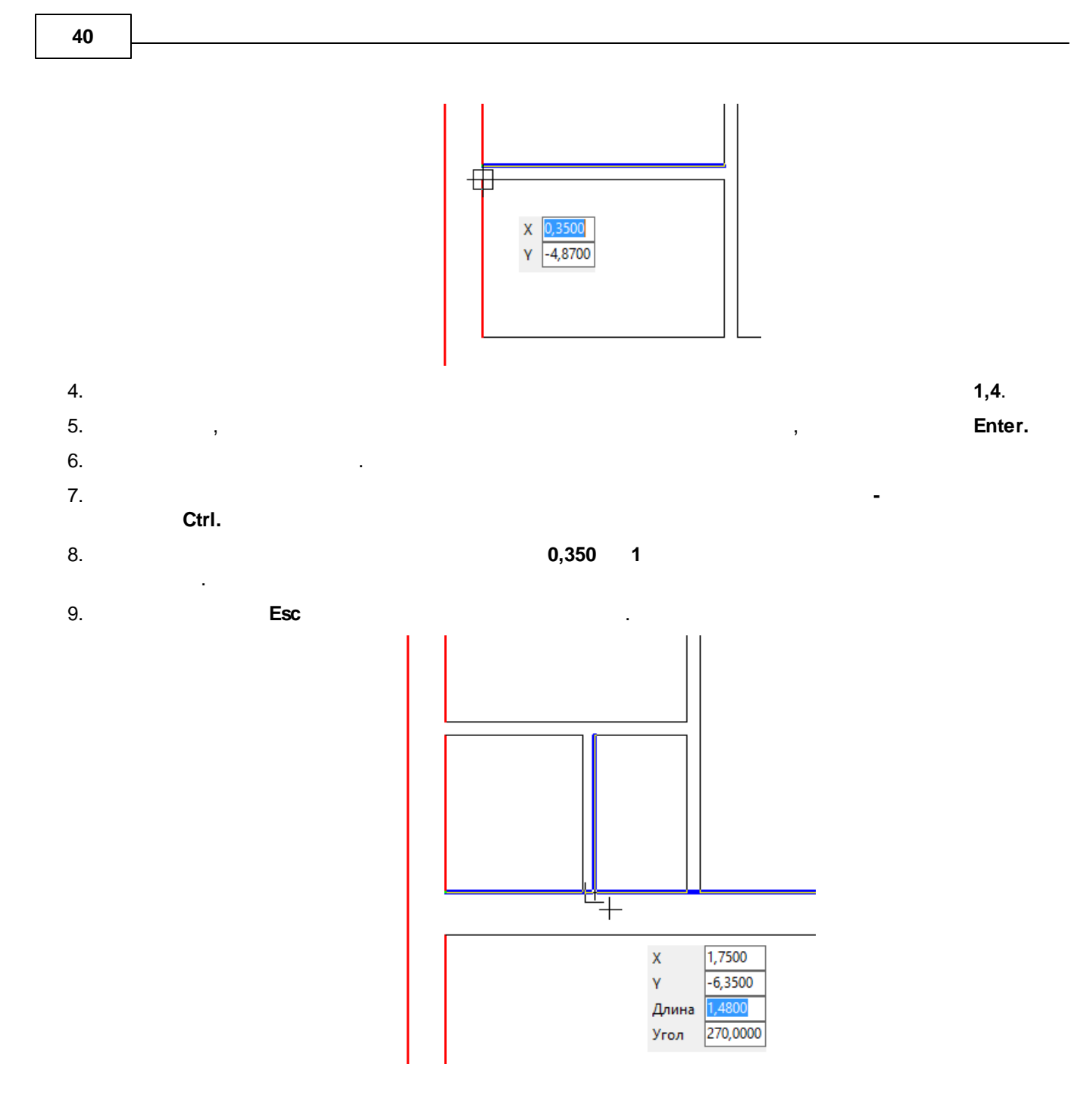

 $0,100$  4.

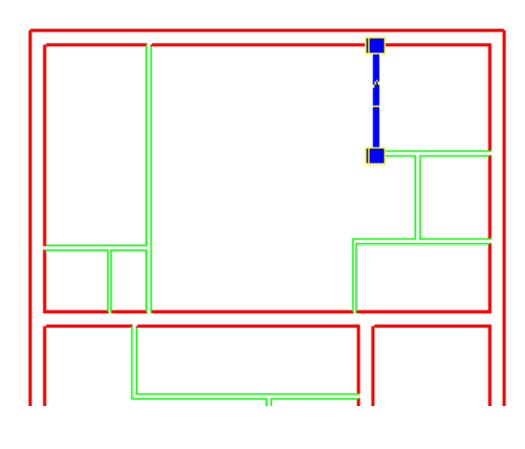

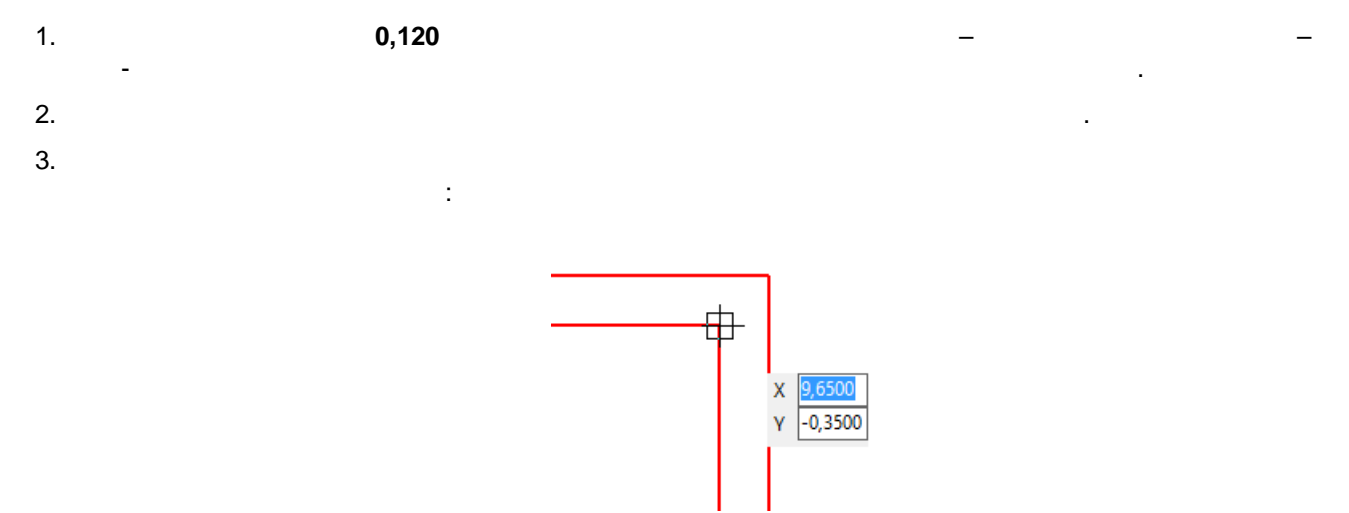

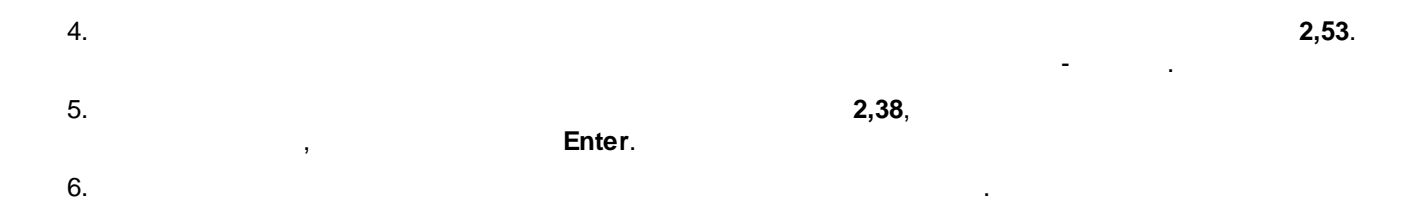

 $\theta$ 

 $\pmb{u}$ 

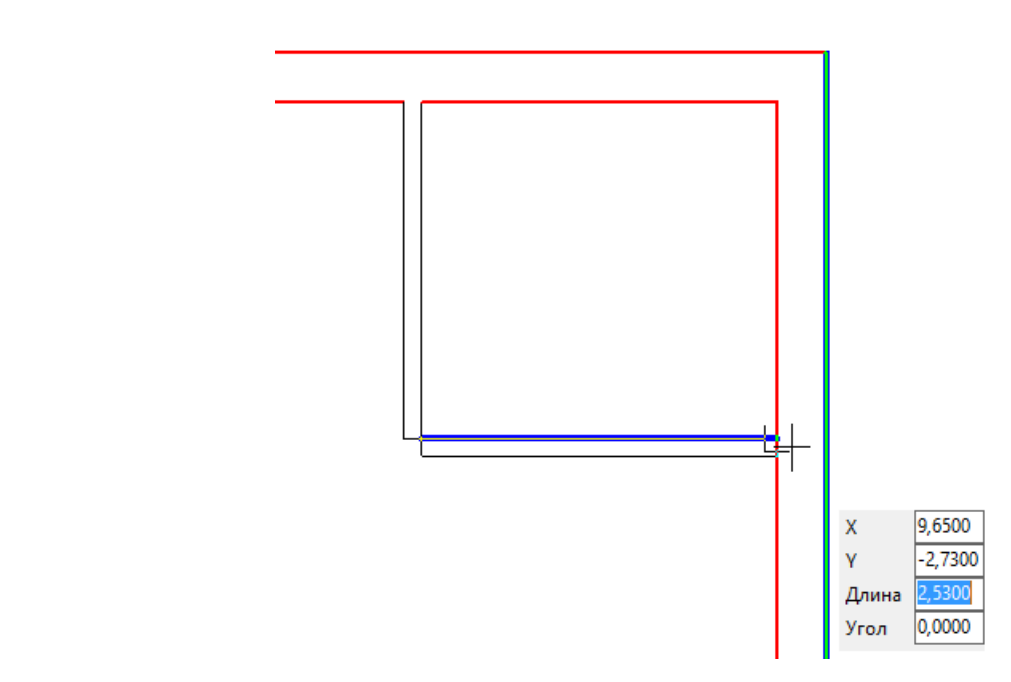

 $\ddot{\phantom{0}}$ 

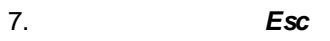

 $0,100$  5.

42

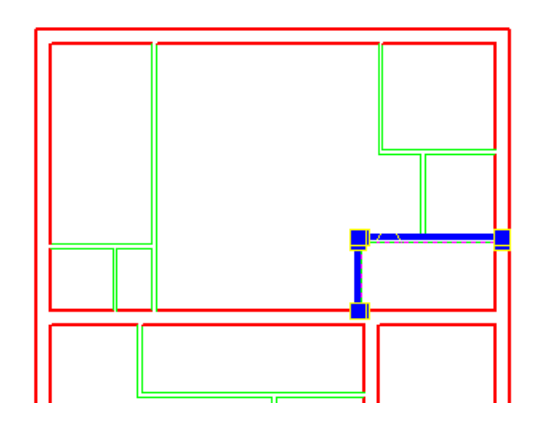

- $1.$  $0,120$
- $2.$
- $3.$

 $0,100$  4.

 $\cdot$ 

 $\overline{u}$ 

 $\pmb{\theta}$ 

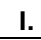

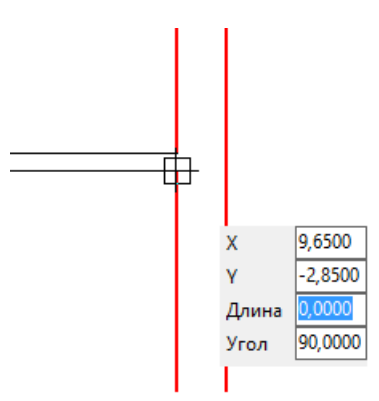

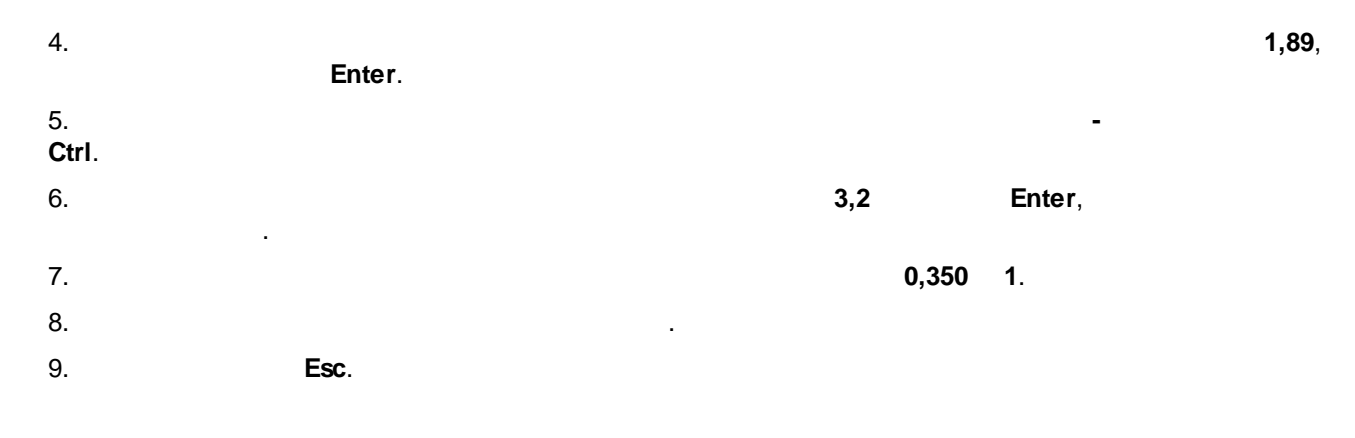

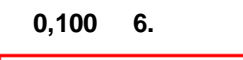

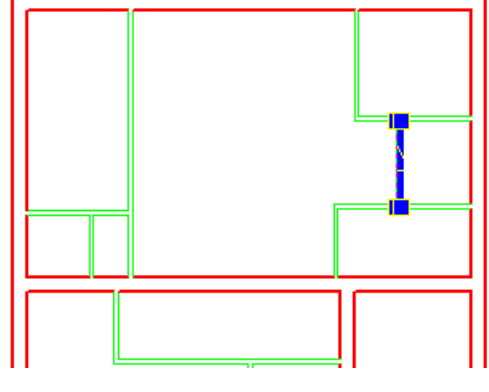

,

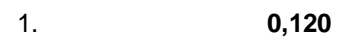

- $2.$
- $\overline{3}$ .

 $\bullet$ 

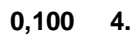

 $\mathbf{u}$ 

 $\pmb{u}$ 

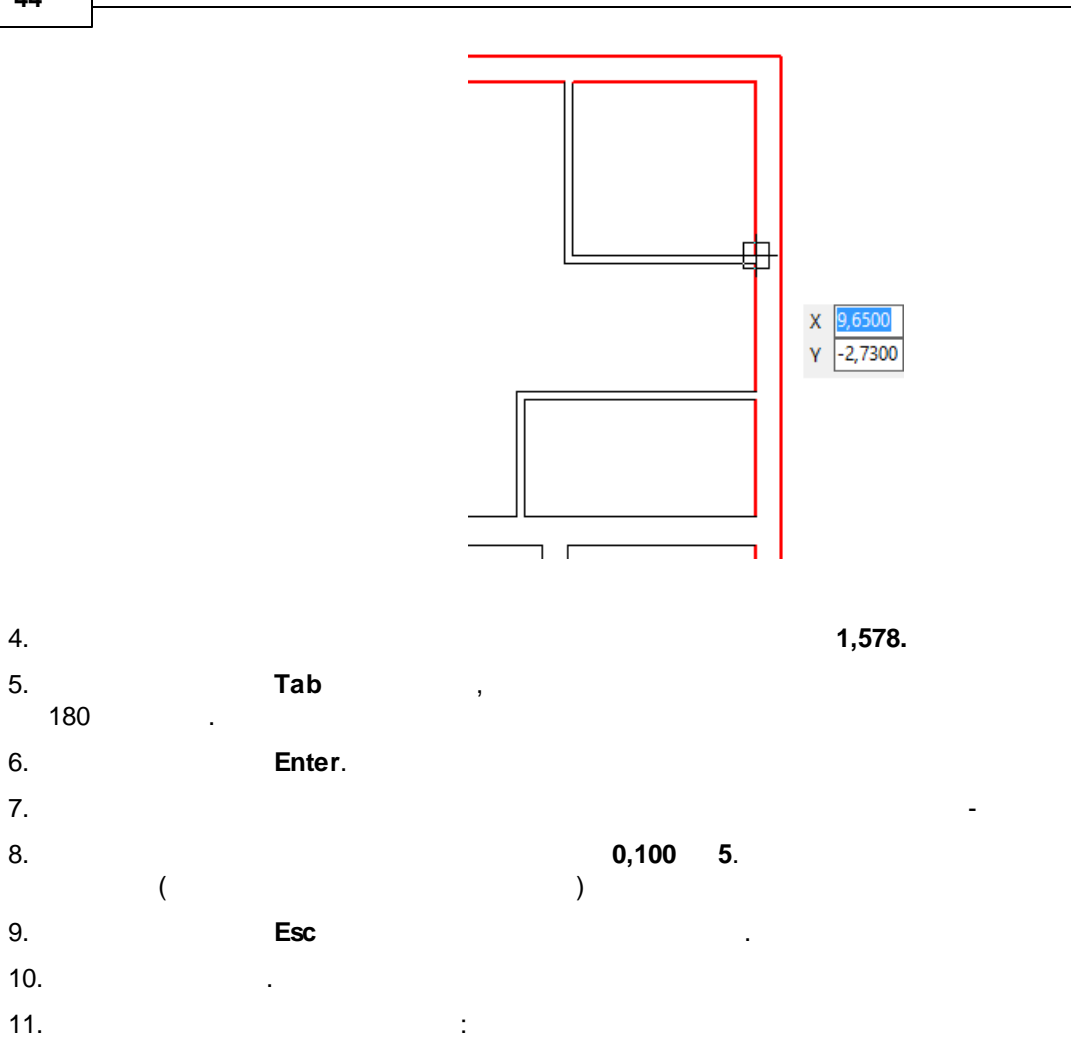

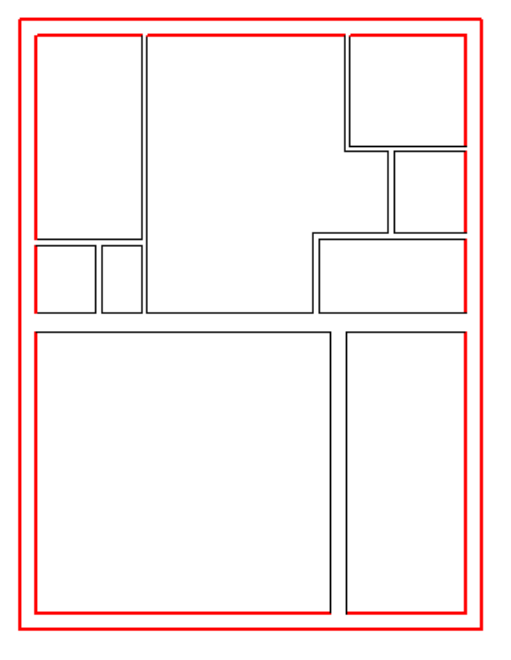

 $\pmb{\theta}$ 

 $\overline{u}$ 

4.  $5.$ 

6.

 $\overline{7}$ . 8.

9.

 $0,100$  7.

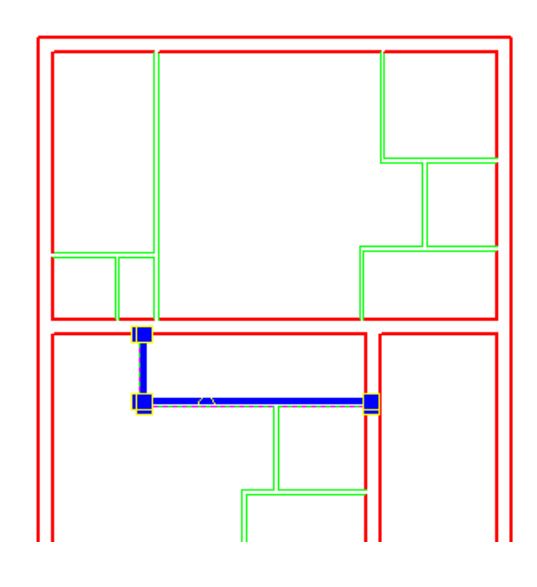

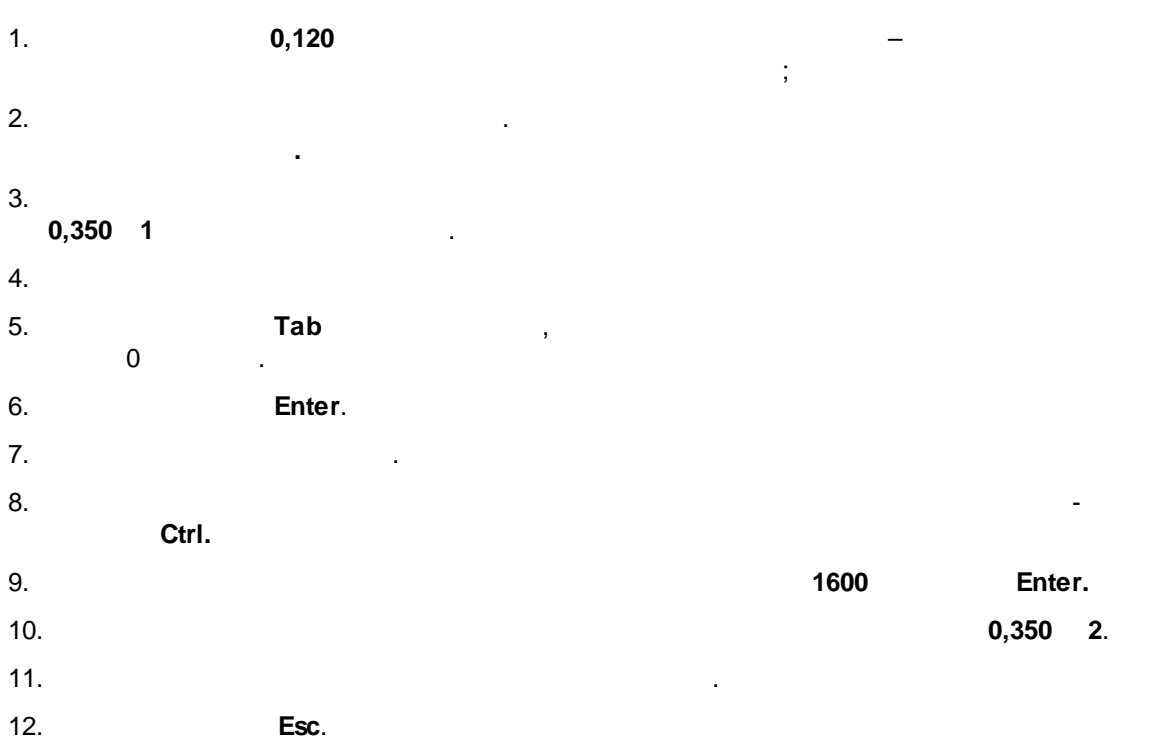

 $\theta$ 

 $\theta$ 

©2018

 $2,04.$ 

 $\overline{a}$ 

 $0,100 8$ 

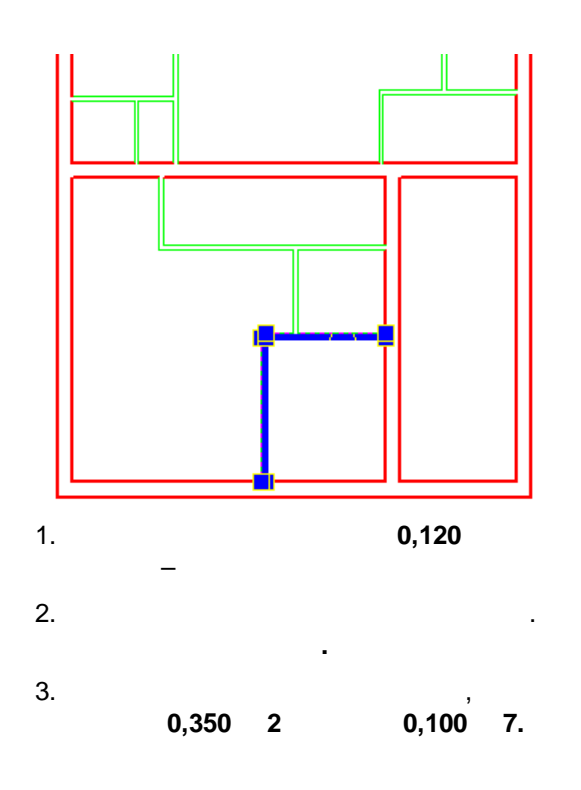

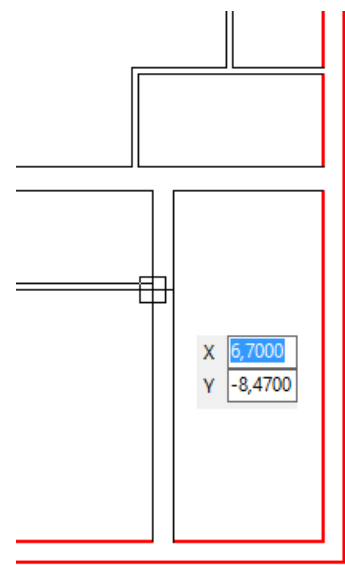

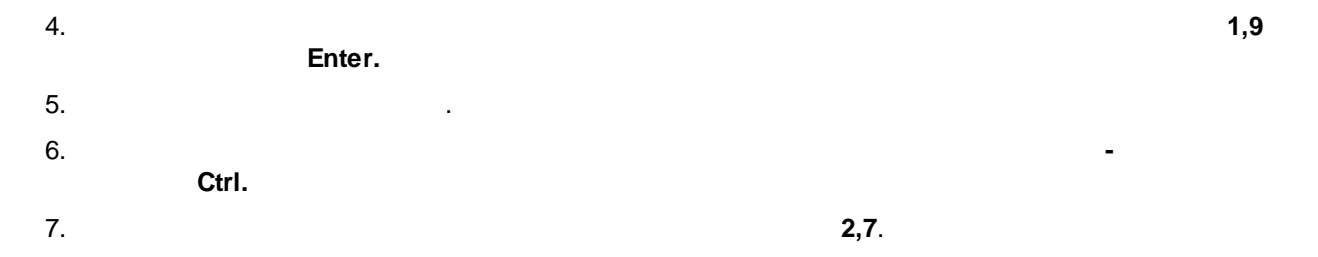

 $@2018$ 

 $\pmb{\theta}$ 

 $\overline{u}$ 

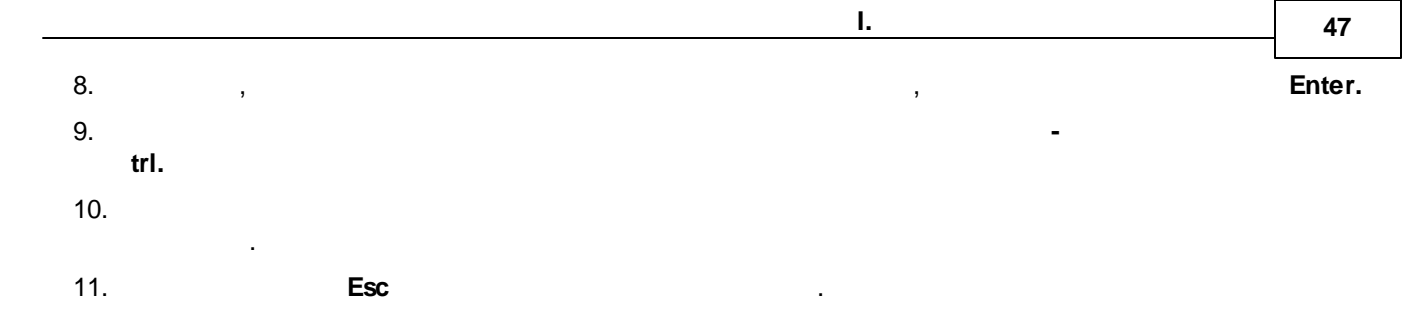

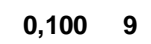

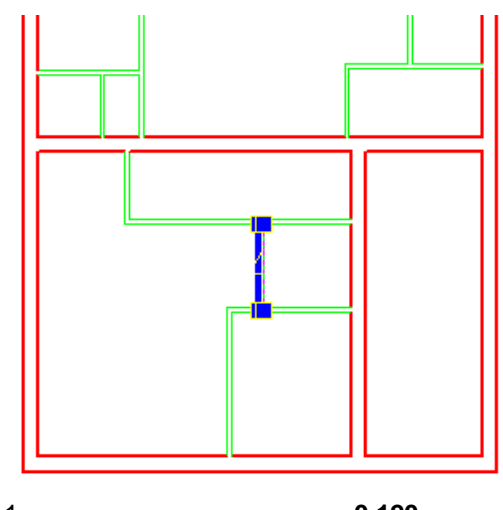

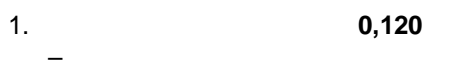

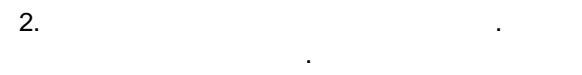

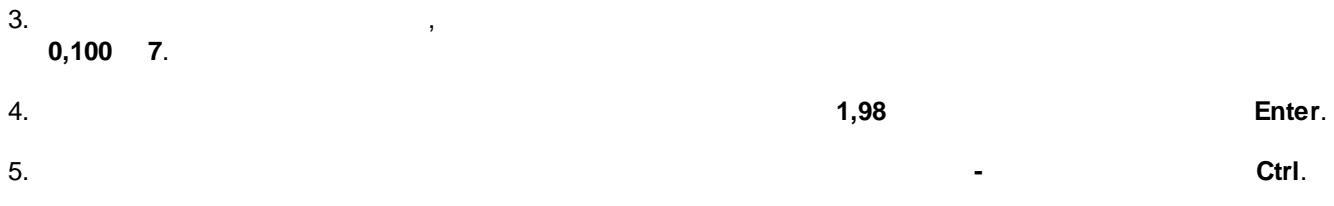

 $\overline{\phantom{0}}$ 

 $\overline{a}$ 

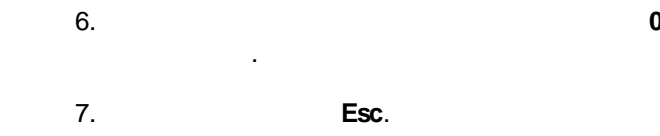

8.  $\pm$ 

 $\theta$ 

 $0,100 8$ 

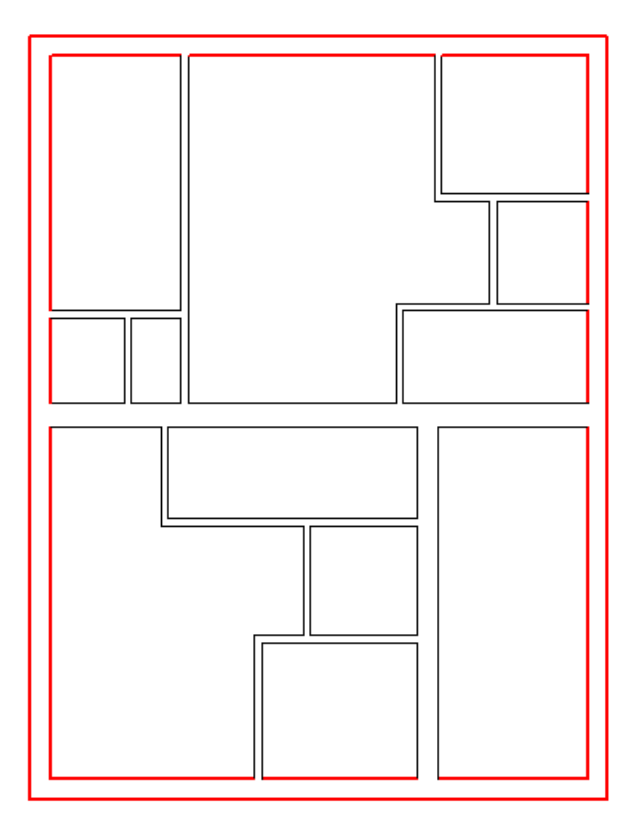

9.

 $\overline{\phantom{a}}$ 

l.

 $\overline{\mathbf{4}}$ 

48

 $\pmb{u}$ 

 $\overline{u}$ 

 $\blacksquare$ 

 $\mathbb{R}^2$ 

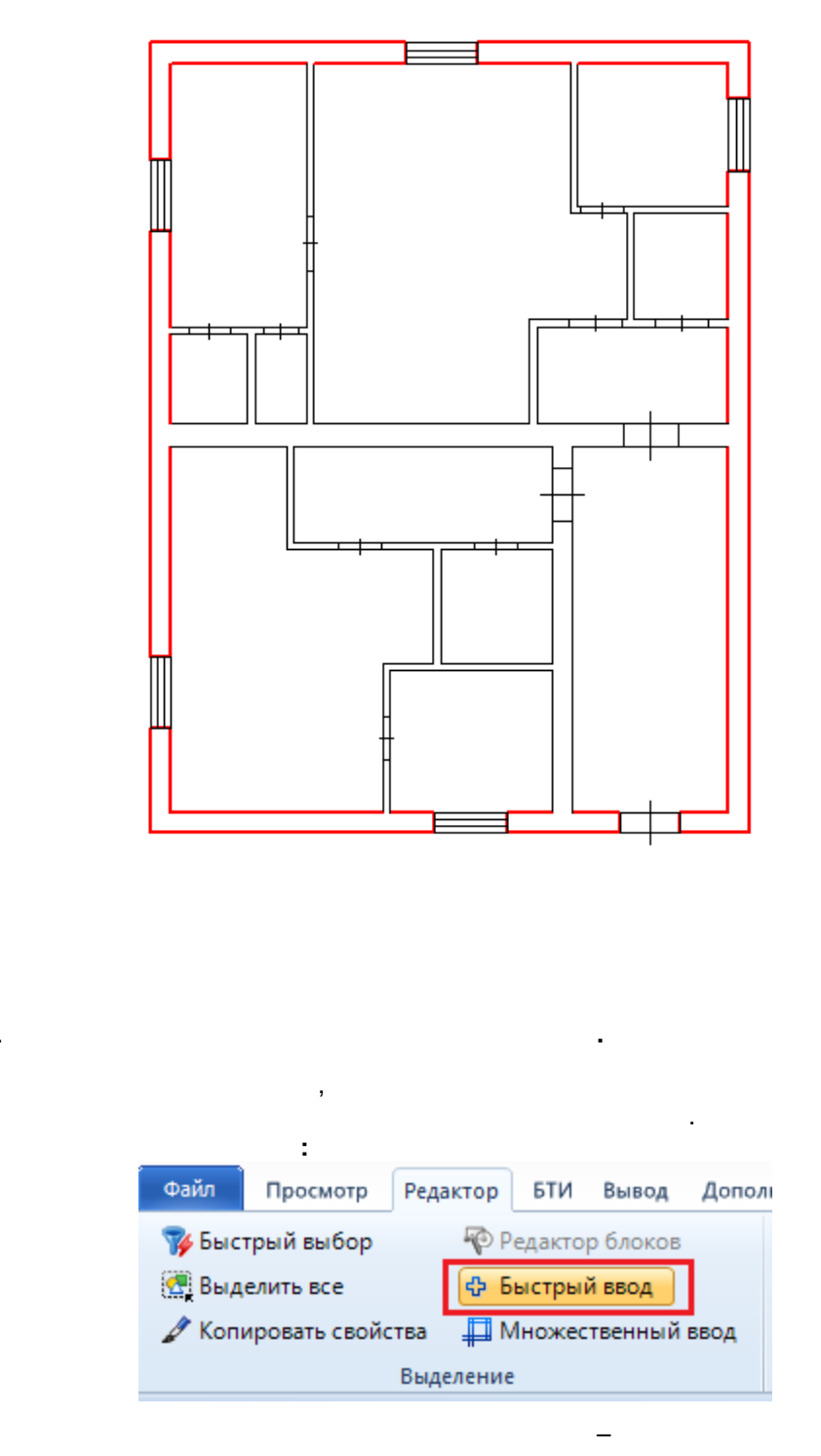

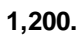

ł.

 $\boldsymbol{u}$ 

©2018

 $\pmb{u}$ 

49

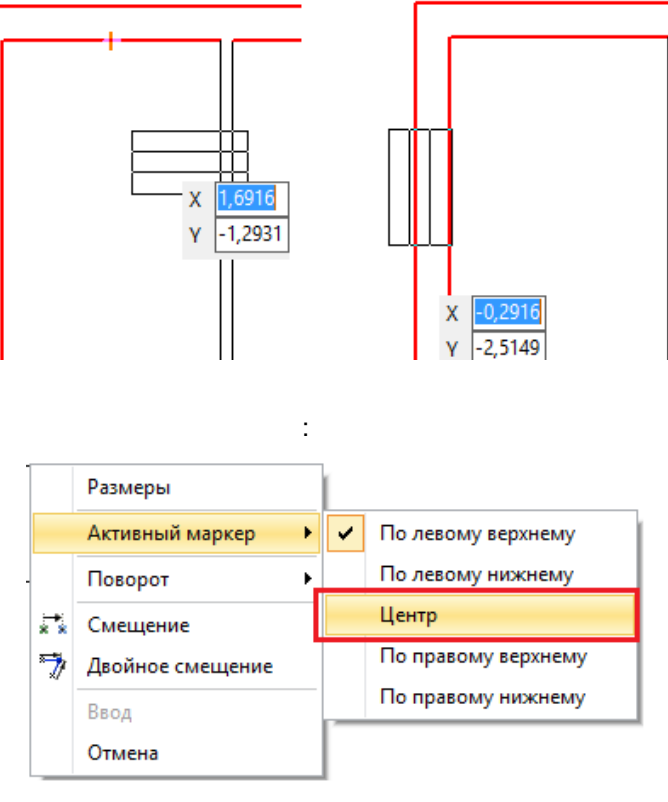

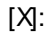

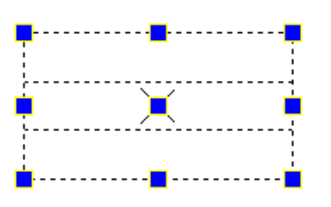

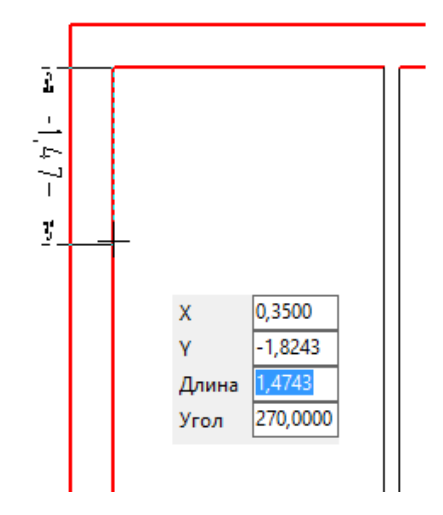

 $\pmb{u}$ 

 $\overline{u}$ 

 $\lambda$ 

 $"2,2"$ Tab.

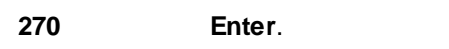

Esc.

 $\overline{\phantom{a}}$ 

 $\blacksquare$ 

J.

ż

 $\mathbf{u}$ 

1,000  $\mathbf{r}$ 

 $\mathbb{R}^2$ 

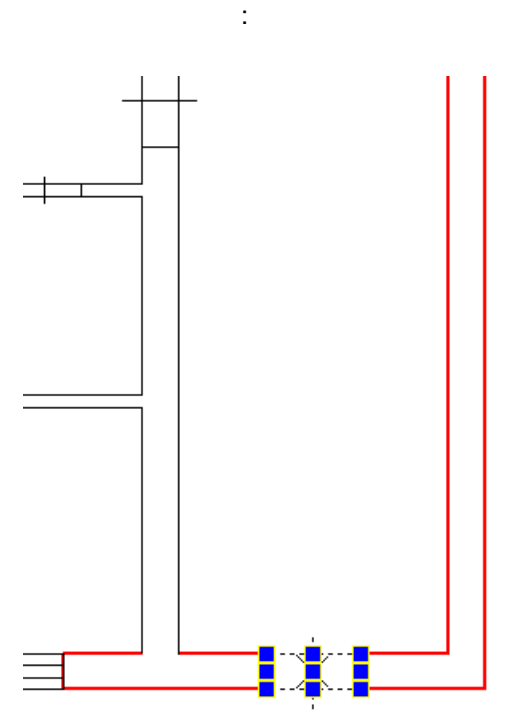

 $\overline{\phantom{a}}$ 

 $\overline{\phantom{a}}$ 

 $\pmb{u}$ 

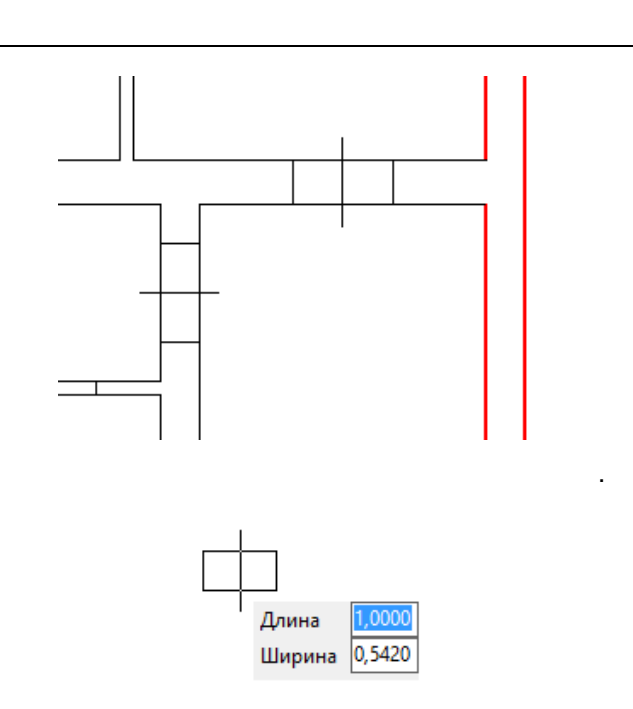

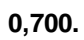

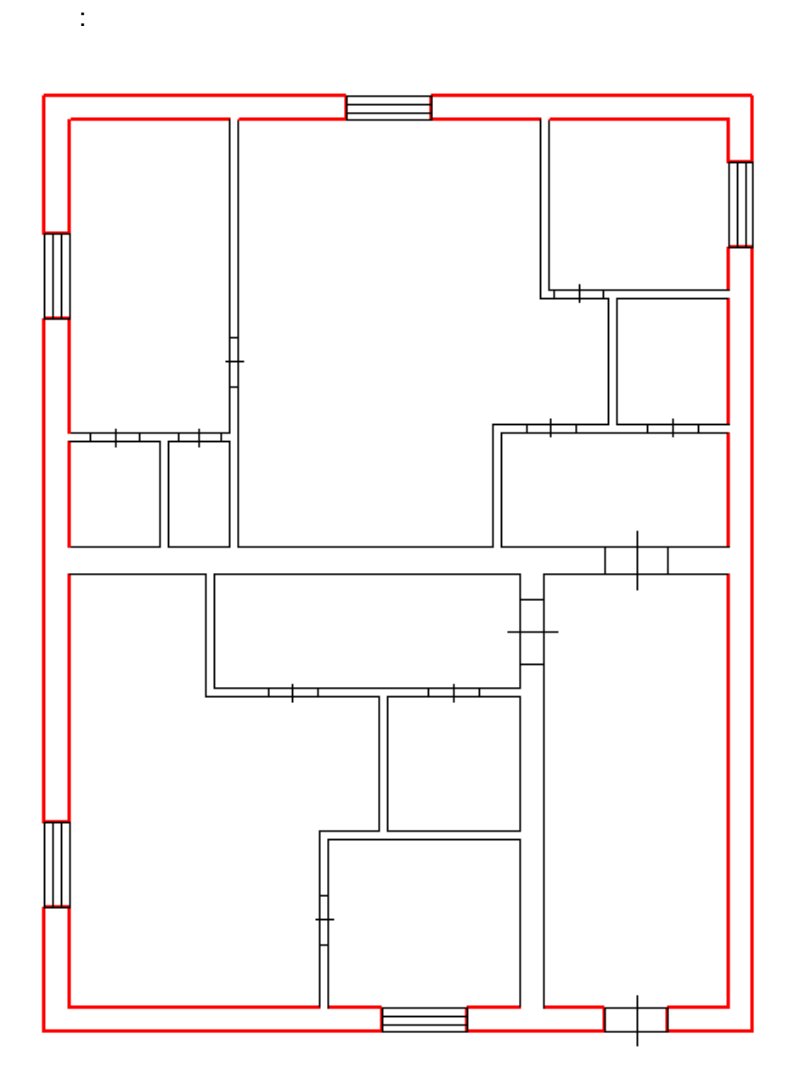

 $\overline{u}$ 

 $\overline{u}$ 

## Esc.

- l, ž,
- $1.$
- $2.$
- $3.$

 $1,200.$ 

T.

 $\overline{(}$ 

 $\overline{(\ }$ 

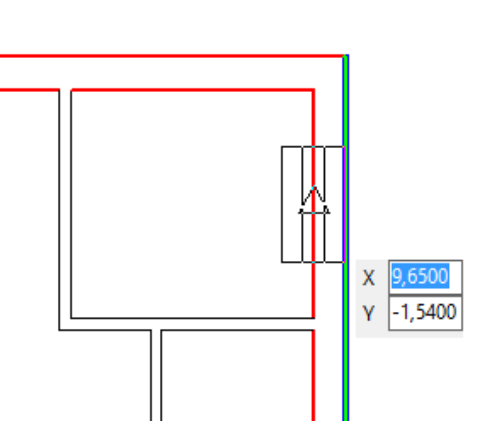

5

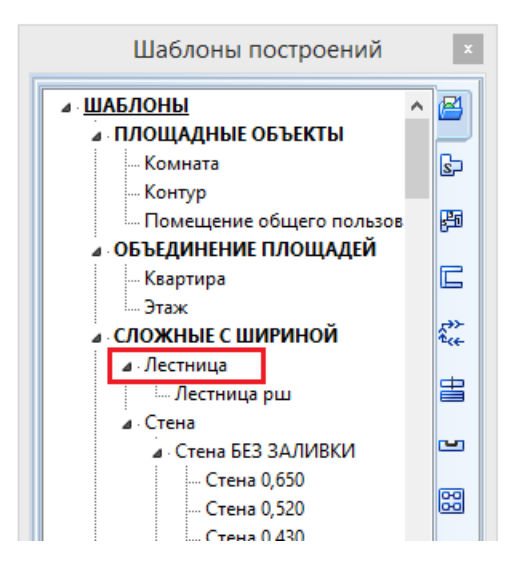

53

 $\mathcal{L}$ 

 $\mathcal{L}$ 

 $\pmb{u}$ 

 $\boldsymbol{u}$ 

l,

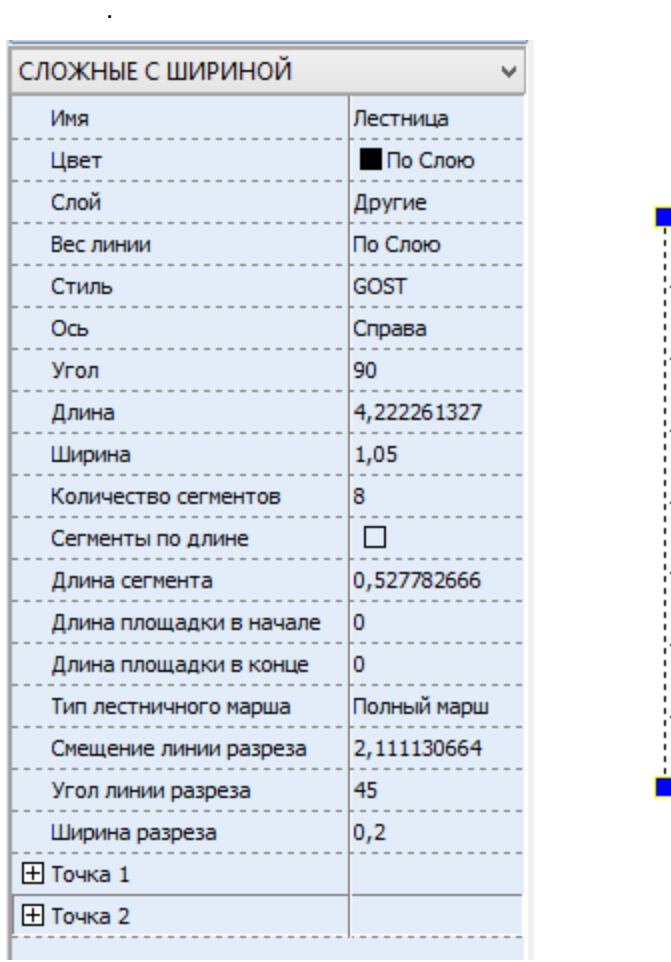

1----1 ∎. . . . . . . . . . . . . . .  $\overline{a}$ -------. . . . . . .  $\overline{\phantom{a}}$ . . . . . . .  $\overline{\phantom{a}}$  $- - - - -$ 

 $\overline{\phantom{a}}$ 

,

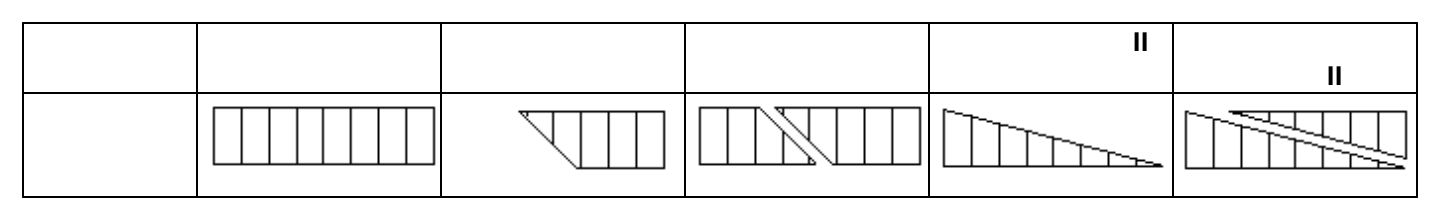

l,

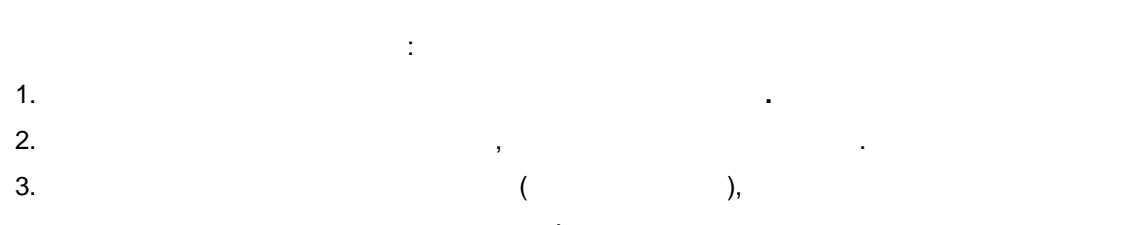

 $\pmb{u}$ 

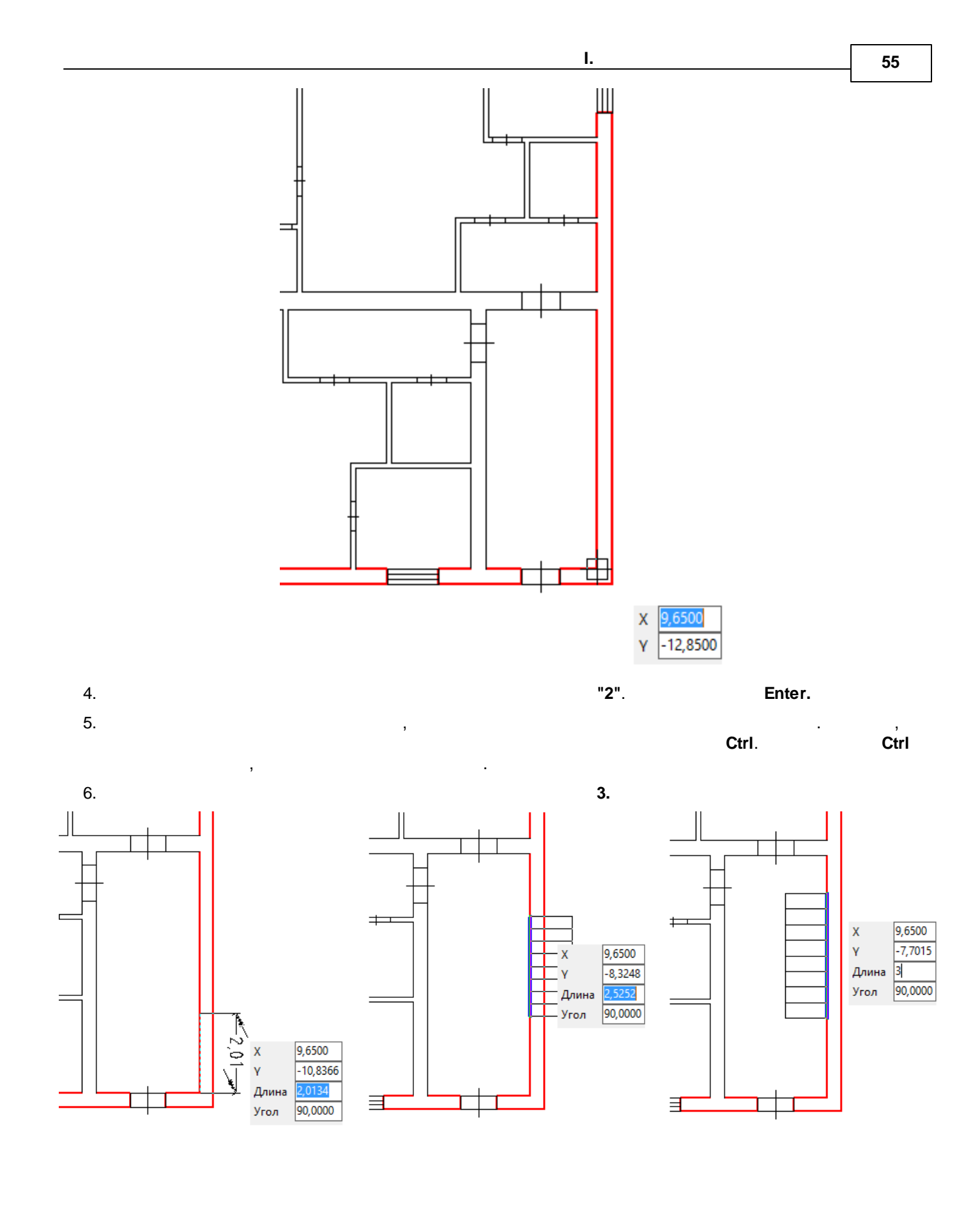

 $\overline{\phantom{a}}$ 

 $\overline{u}$ 

 $\boldsymbol{6}$ 

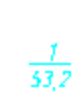

l.

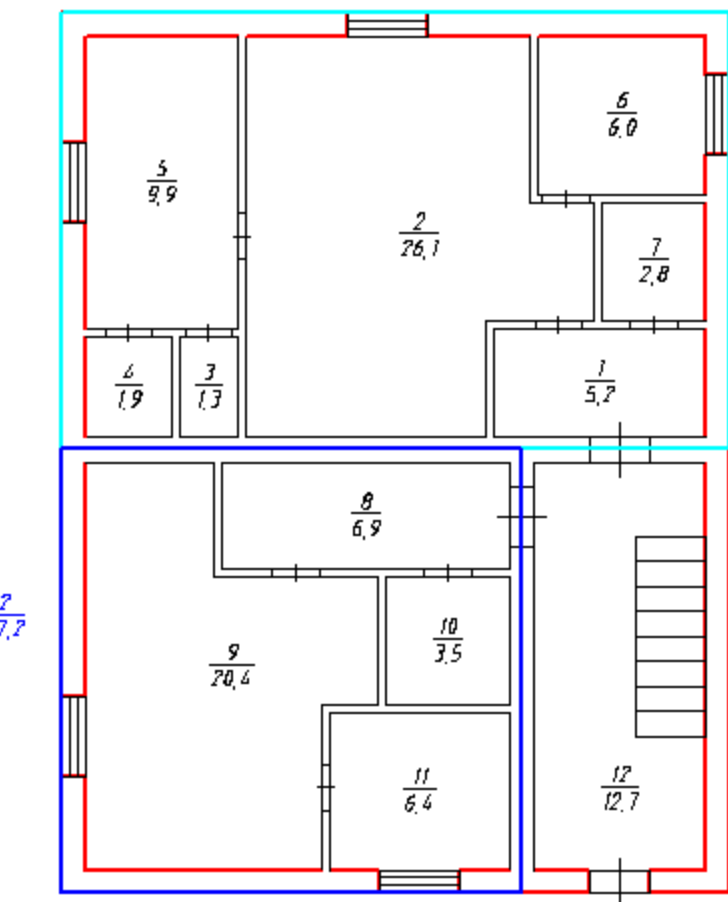

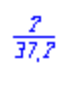

 $\bar{\phantom{a}}$ 

 $\mathbf{1}$ 

 $\sim$   $\pm$ 

 $\ddot{\phantom{a}}$ 

 $\ddot{\phantom{a}}$ 

 $\pmb{\theta}$ 

 $\overline{u}$ 

 $\frac{1}{2}$ 

 $-1, 2$ 

 $\mathbf{1}$ 

 $\bar{z}$ 

,

 $\, ,$ 

- $1;$  $\overline{\phantom{a}}$
- $2;$  $\overline{a}$
- $3;$  $\overline{a}$ 
	- $4;$
- $5;$  $\overline{a}$

 $\overline{a}$ 

- $6;$  $\overline{a}$
- $\overline{7}$ .  $\overline{a}$

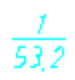

 $\mathbf{L}$ 

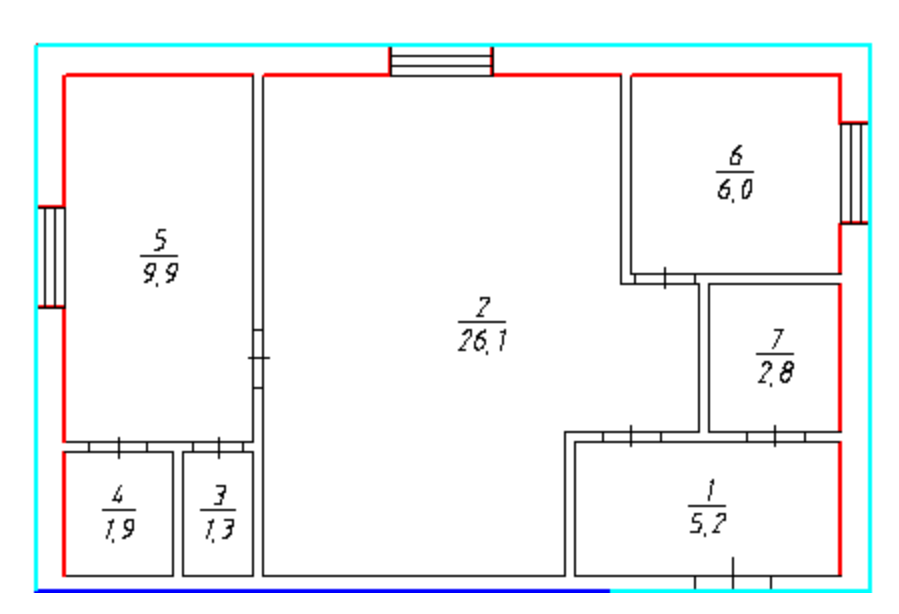

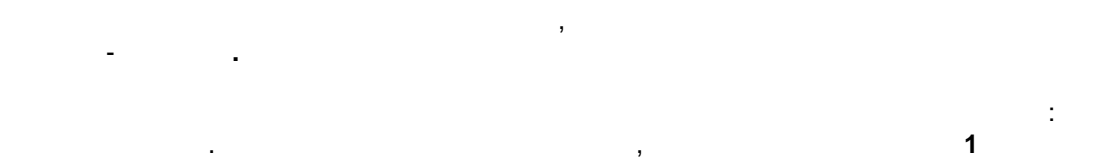

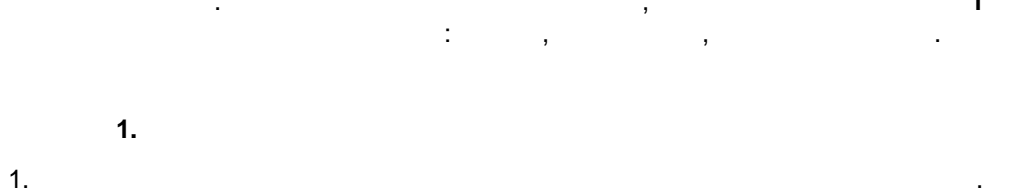

 $\overline{2}$ .

 $\mathbf{u}$ 

 $\theta$ 

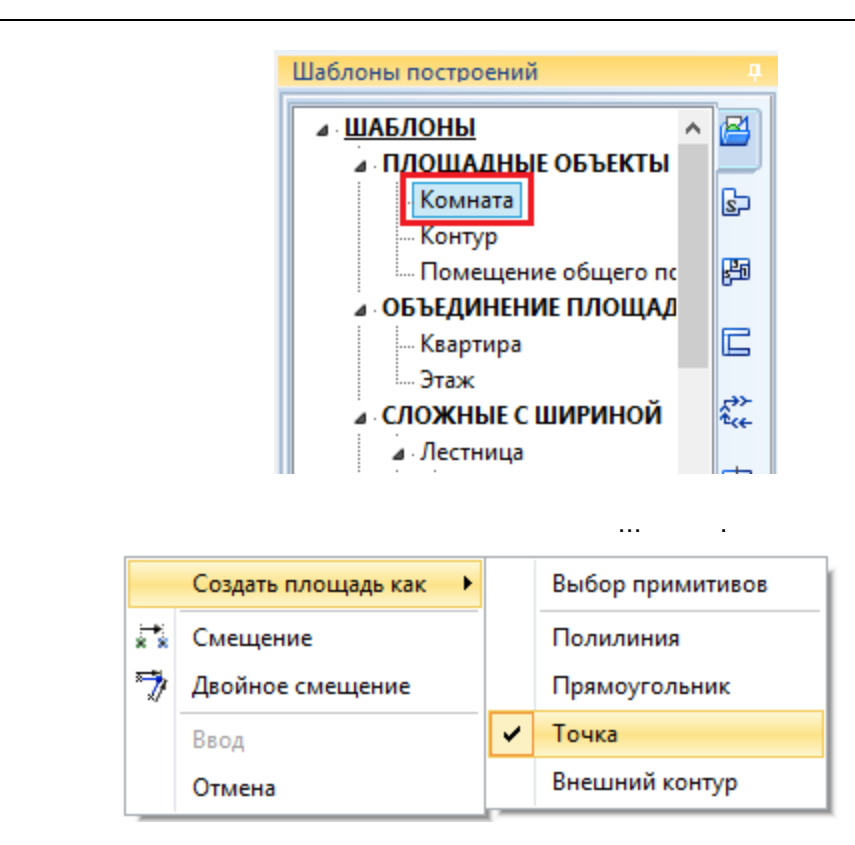

 $3.$ 

4.

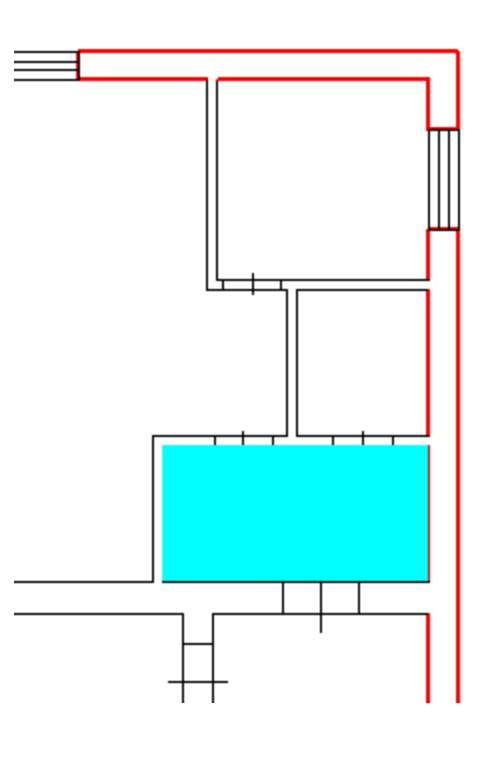

 $).$ 

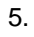

©2018

 $\overline{(}$ ÷

 $\boldsymbol{u}$ 

 $1($ 

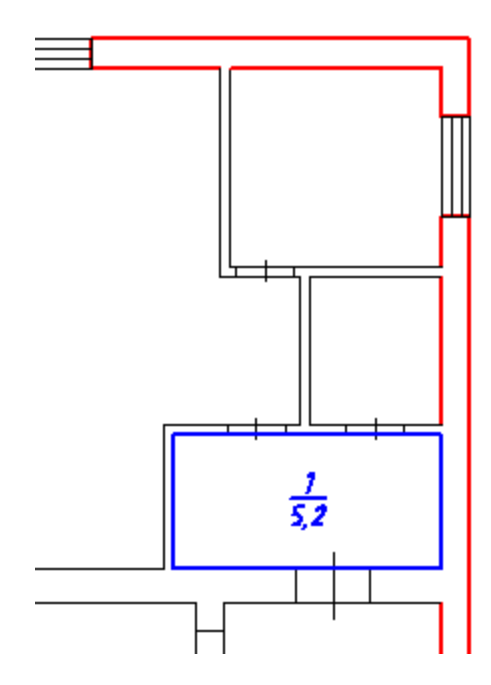

6.

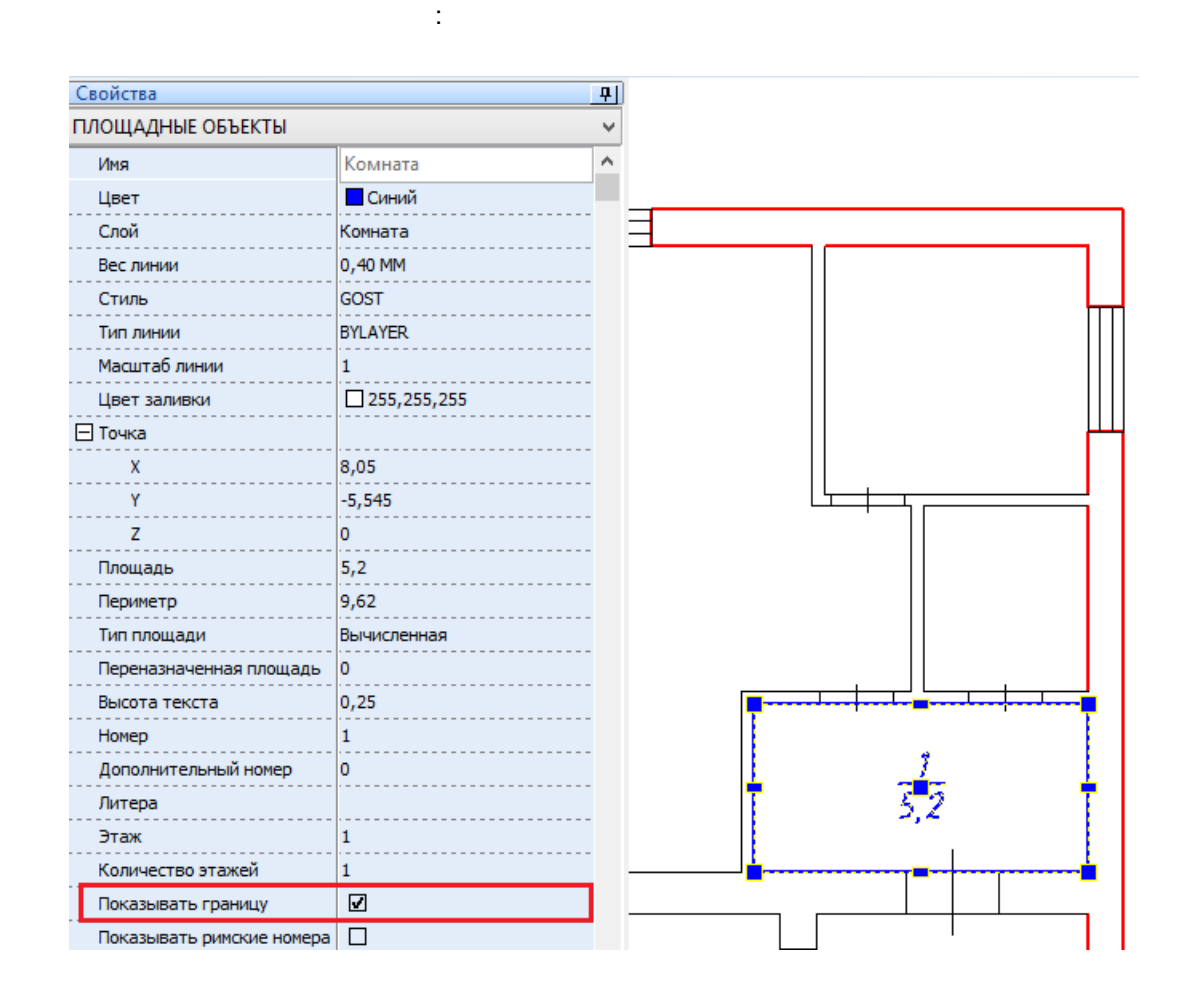

 $\boldsymbol{u}$ 

 $\boldsymbol{u}$ 

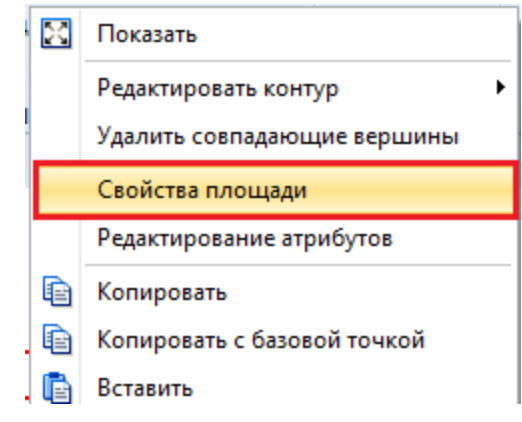

 $\overset{\bullet}{\phantom{\bullet}}$ 

 $\overline{\phantom{a}}$ 

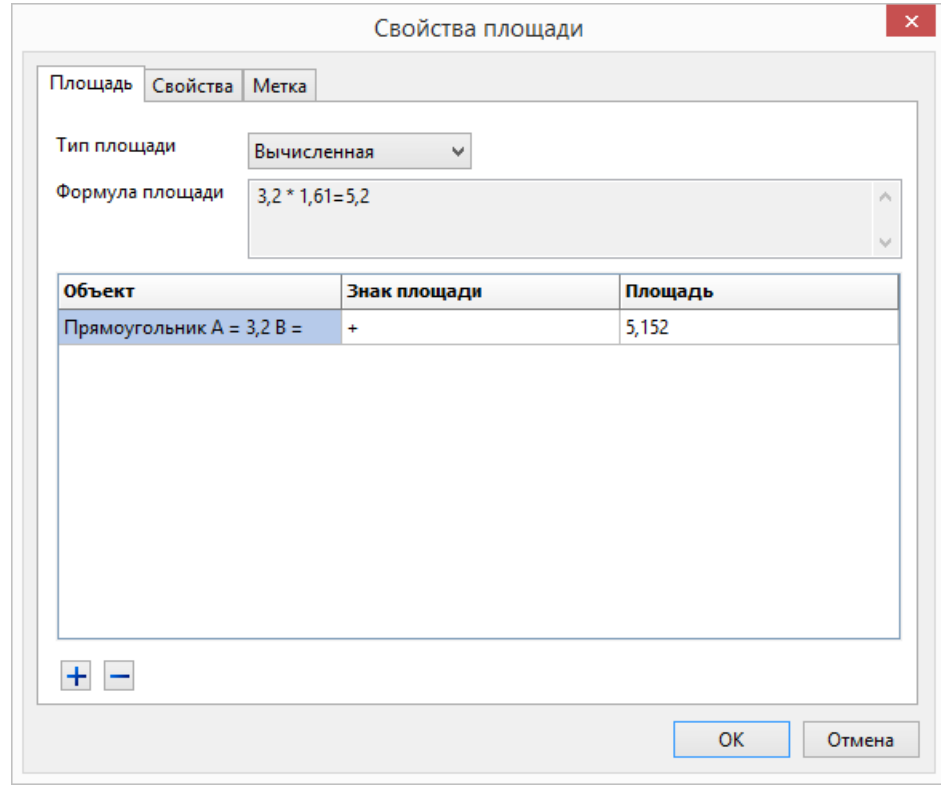

 $\sim$ 

 $\overline{a}$ 

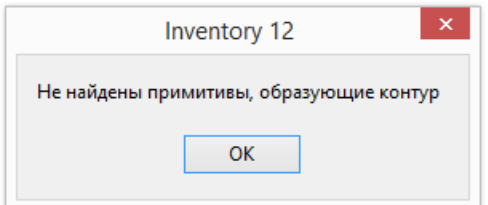

 $\overline{\phantom{a}}$ 

60  $\overline{7}$ .

÷,

 $\blacksquare$ 

 $\pmb{u}$ 

J.

 $\, ,$ ,  $( \qquad , \qquad \qquad )$  $2.$  $\overline{\mathbf{2}}$  $\mathbf{r}$  $\ldots =$ Создать площадь как Выбор примитивов  $\blacktriangleright$ \* \* Смещение  $\overline{\checkmark}$ Полилиния **•••** Двойное смещение Прямоугольник Точка Дуга Внешний контур Линия び Сопряжение

> Закрыть Ввод Отмена

 $\overline{\phantom{a}}$ 

 $\overline{\phantom{a}}$ 

I.

2,

l,

61

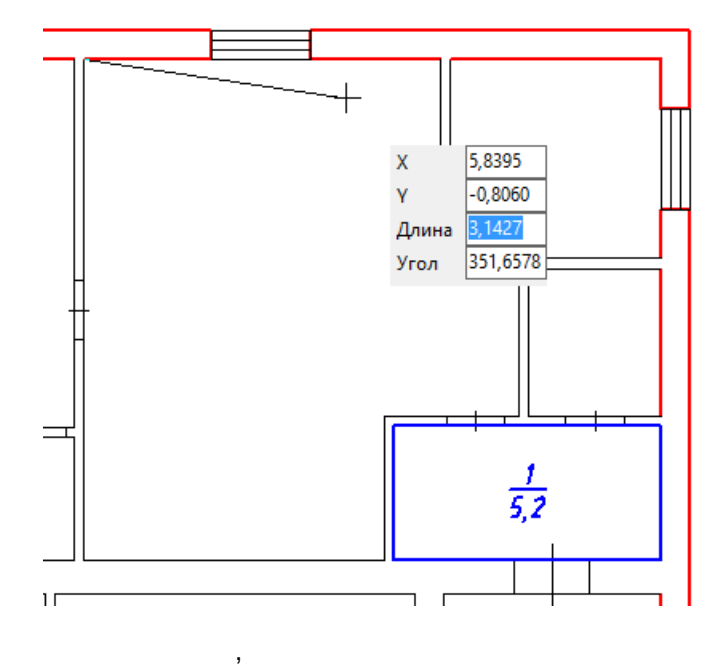

 $\pmb{u}$ 

 $\overline{\mathbf{u}}$ 

 $1.$ 

 $2.$ 

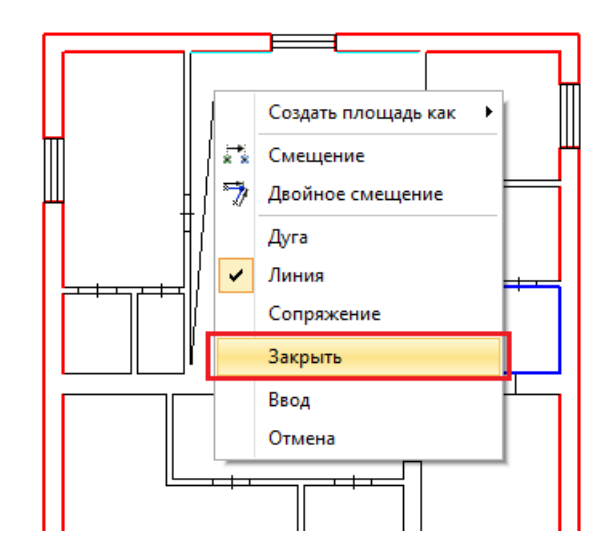

 $\overline{\phantom{a}}$ 

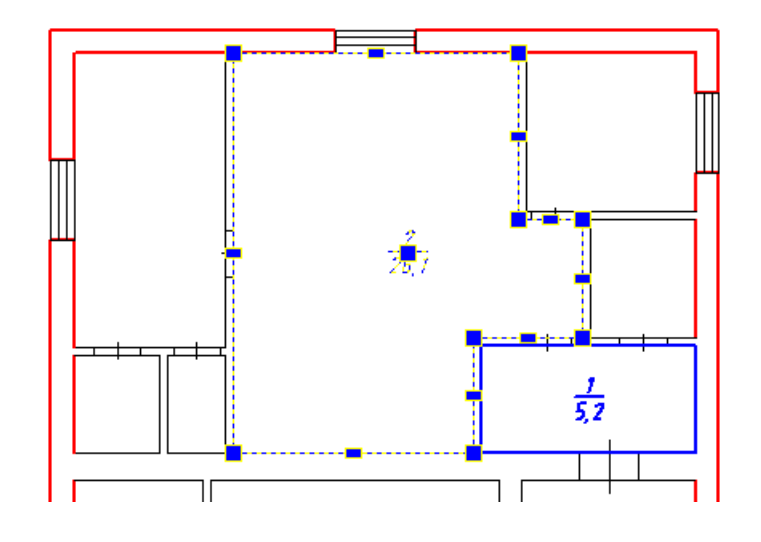

 $3.$ 

 $\bar{\phantom{a}}$ 

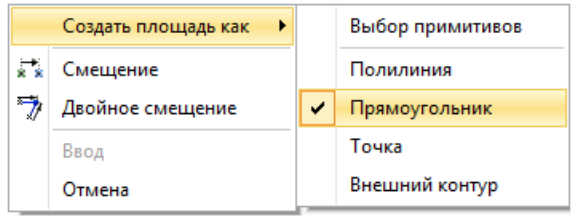

 $\overline{\phantom{a}}$ 

÷,

62

÷,

 $\pmb{\theta}$ 

 $\overline{u}$ 

 $\ddot{\phantom{a}}$ 

 $\mathbf{1},$ 

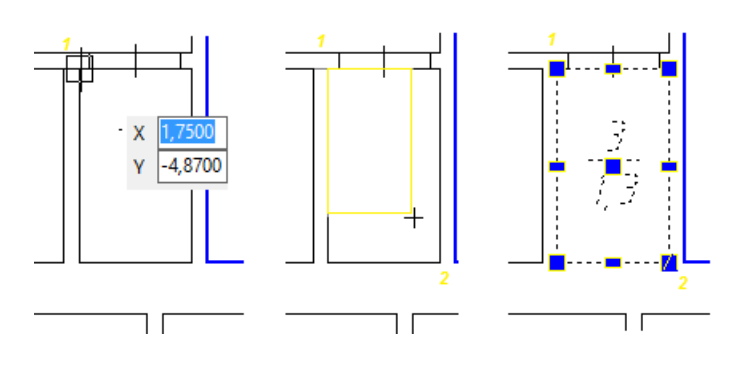

 $\hat{\mathcal{L}}$ 

 $\hat{\mathbf{u}}$ 

 $\theta$ 

 $\sim 10^{-11}$ 

 $\sim 10^7$ 

63

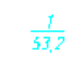

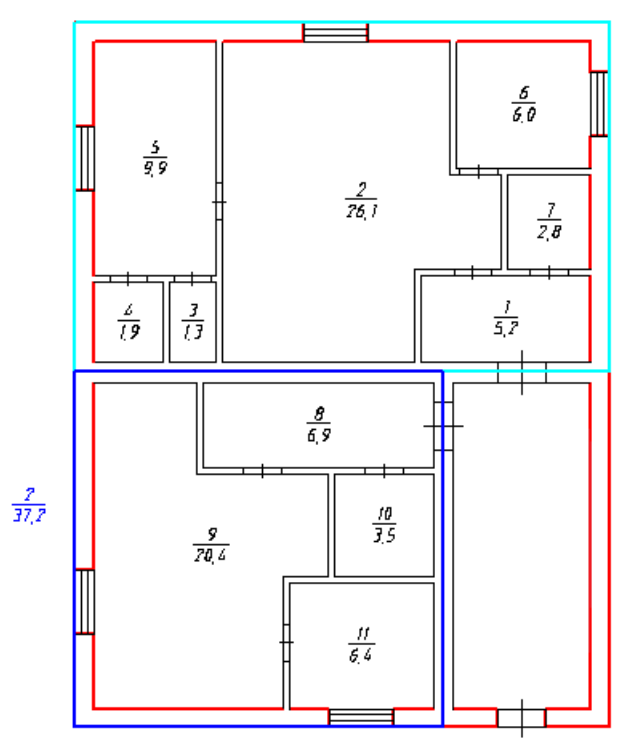

 $\frac{1}{\sqrt{2}}$ 

 $\overline{\phantom{a}}$ 

 $\mathbb{I}_2$ 

 $\mathbf{u}$ 

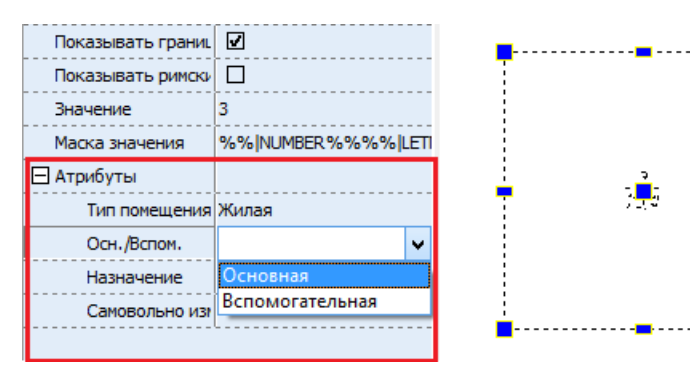

 $\overline{7}$ 

 $1.$ 

 $2.$  $\overline{3}$ . ÷

 $\mathcal{L}$ 

 $\overline{(}$ 

 $\mathbf{u}$ 

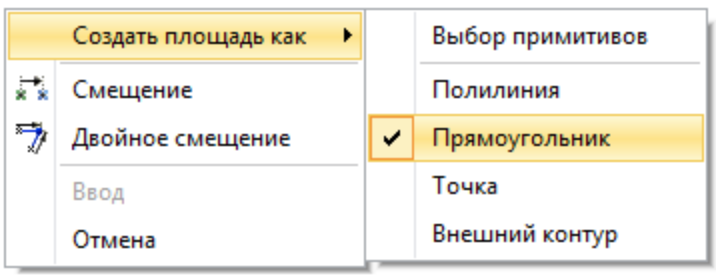

4.

 $\pmb{u}$ 

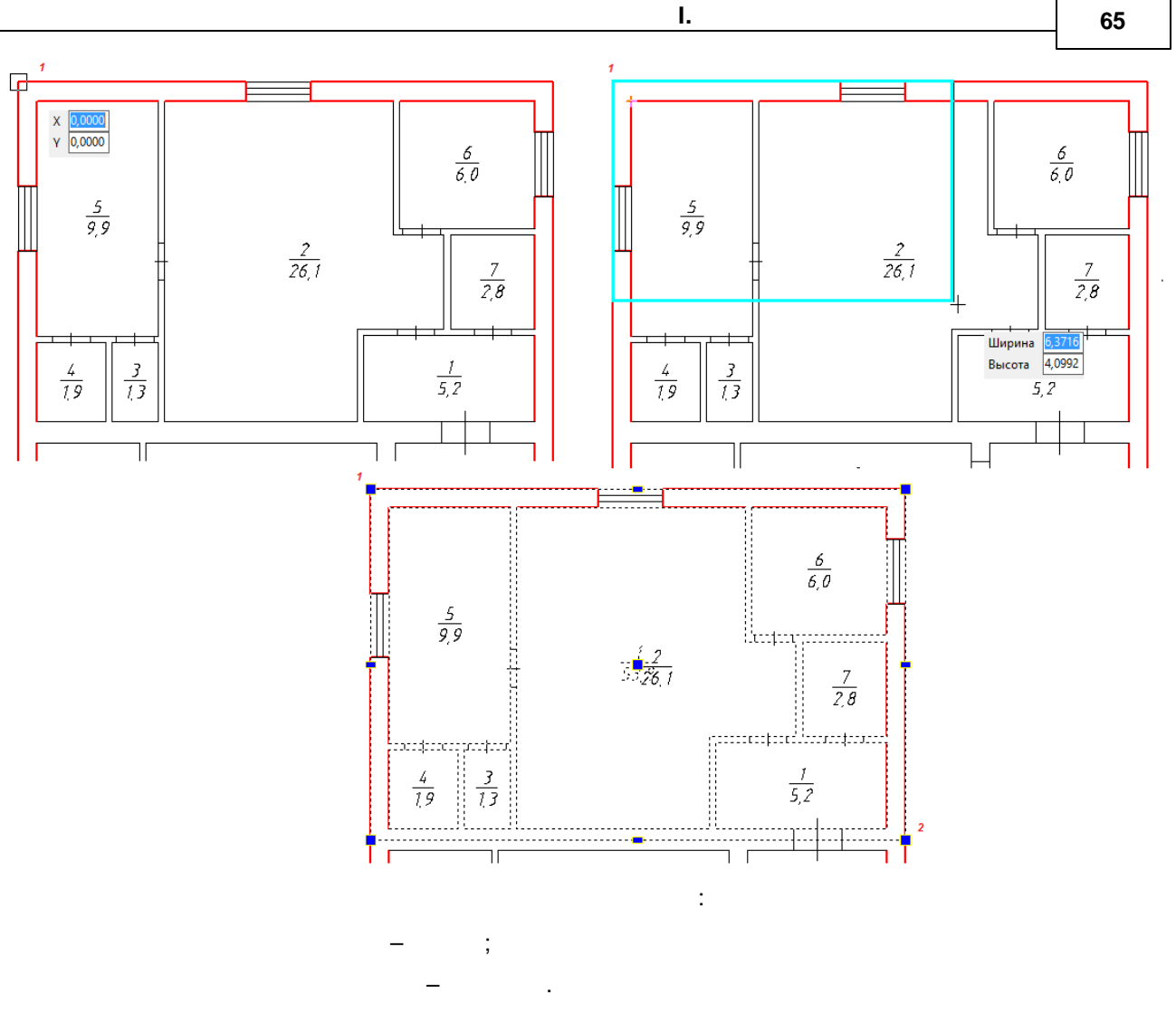

÷,

 $\overline{\phantom{a}}$ 

 $\theta$ 

 $\pmb{u}$ 

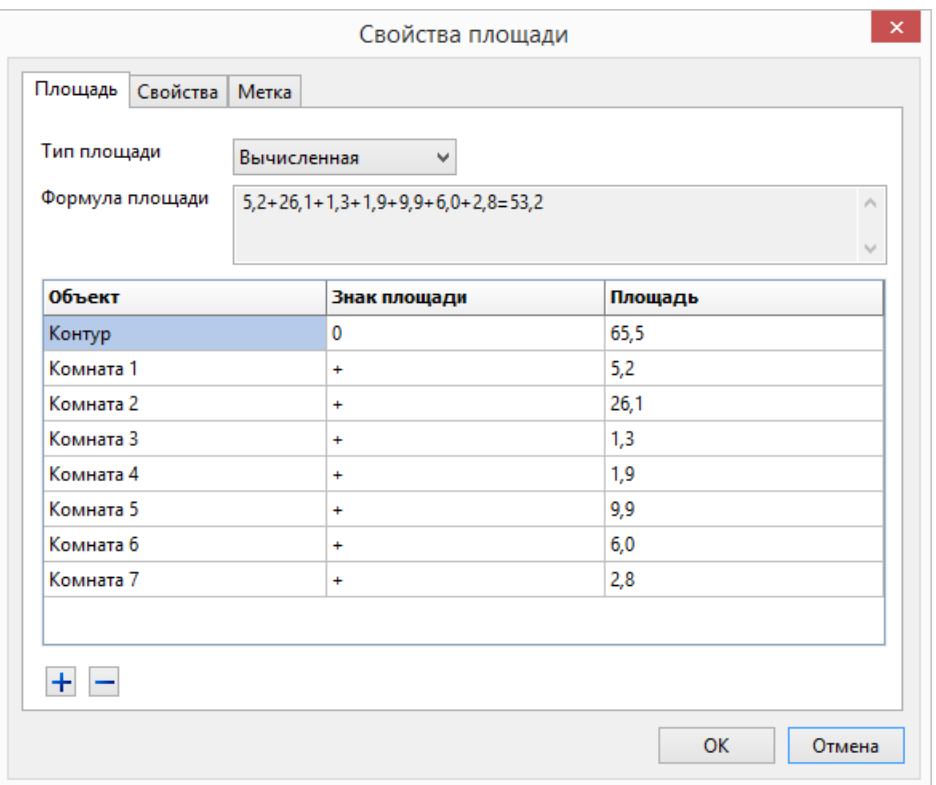

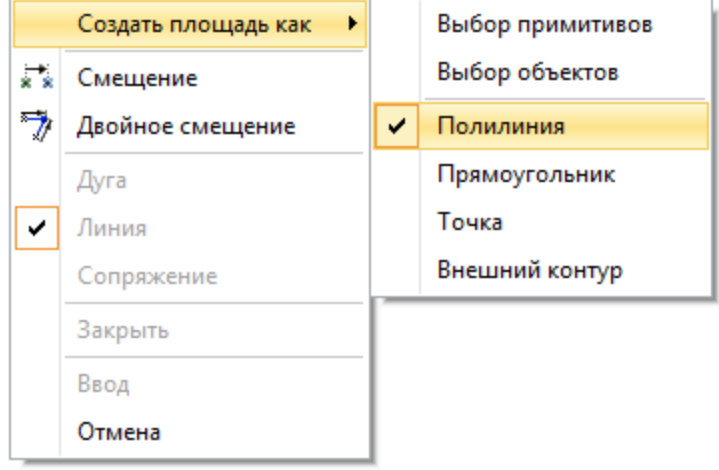

t,

 $\ddot{\cdot}$ 

 $\ddot{\phantom{1}}$ 

l,

 $\overline{\phantom{a}}$  ,

 $\overline{a}$ 

 $\overline{u}$ 

 $\, ,$ 

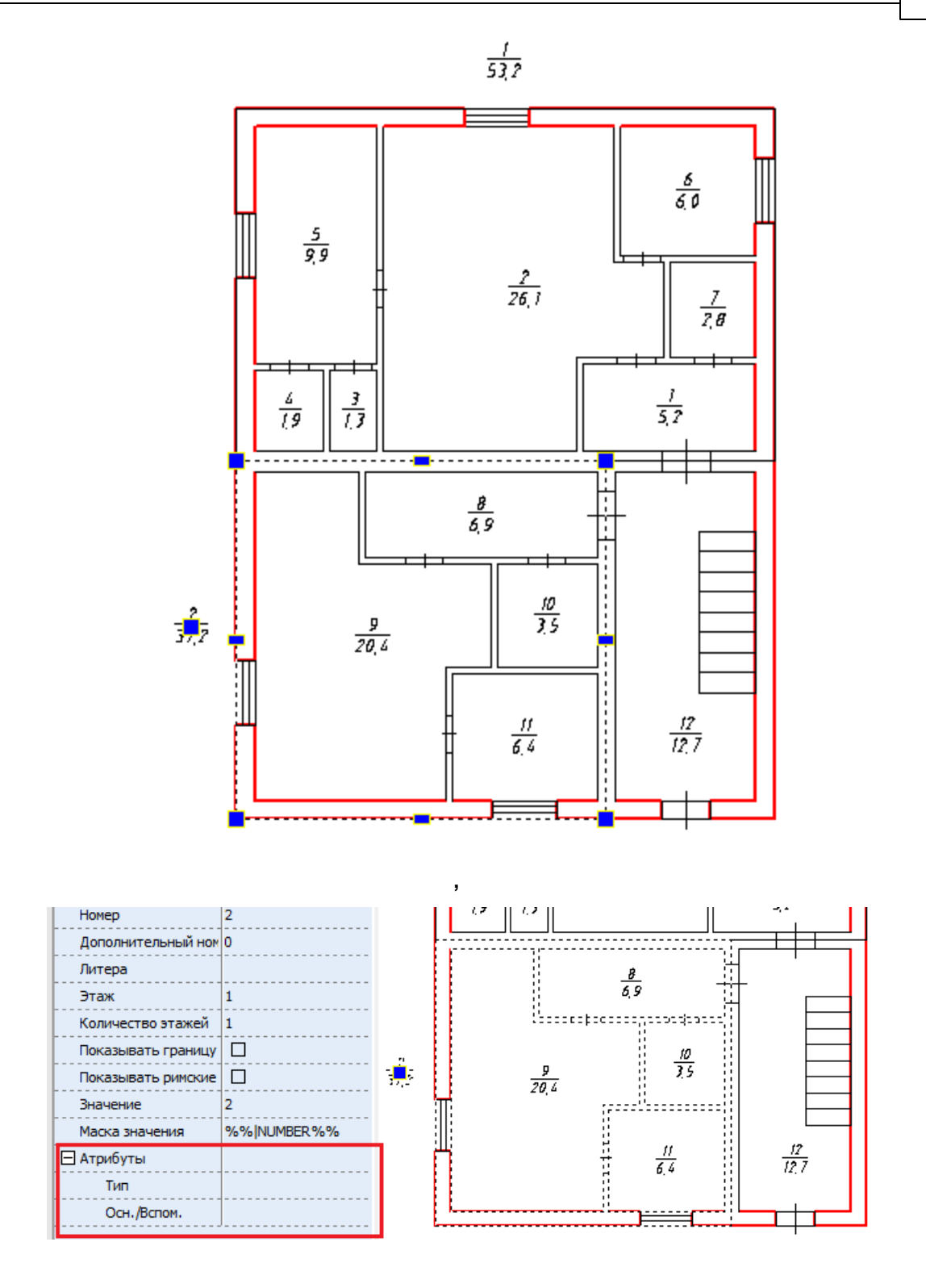

©2018

 $\pmb{u}$ 

 $\boldsymbol{u}$ 

 $\mathbf{u}$ 

 $"$ ,

 $\bar{\phantom{a}}$ 

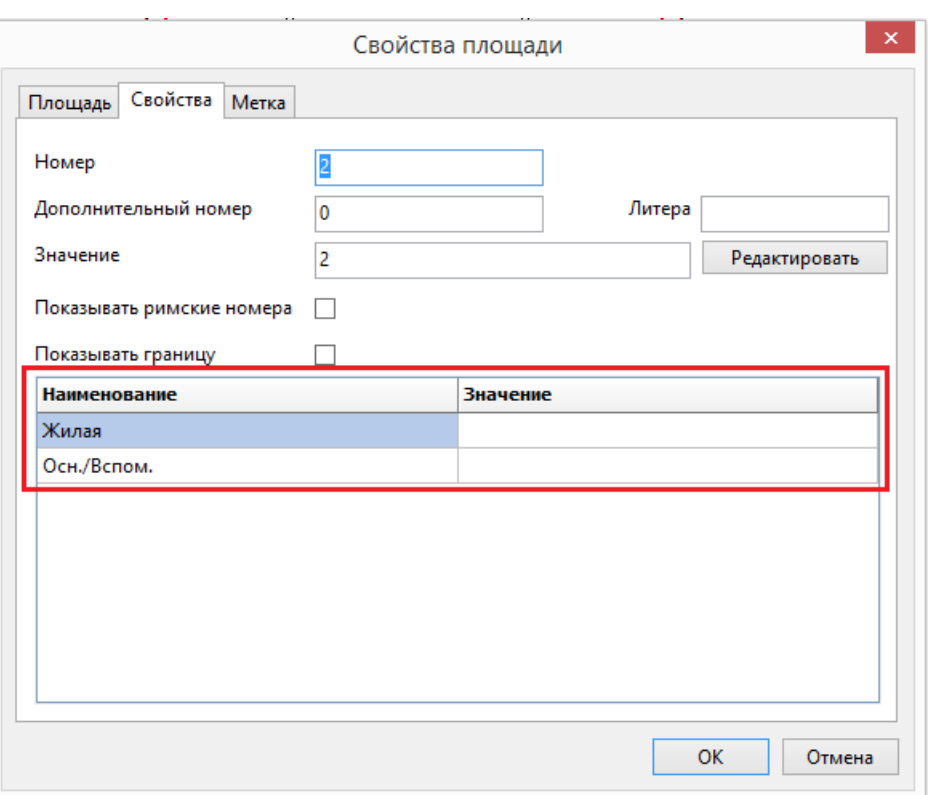

l,

 $\overline{u}$ 

 $\mathbf{u}_1$ 

 $\mathbf{x}$ 

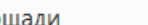

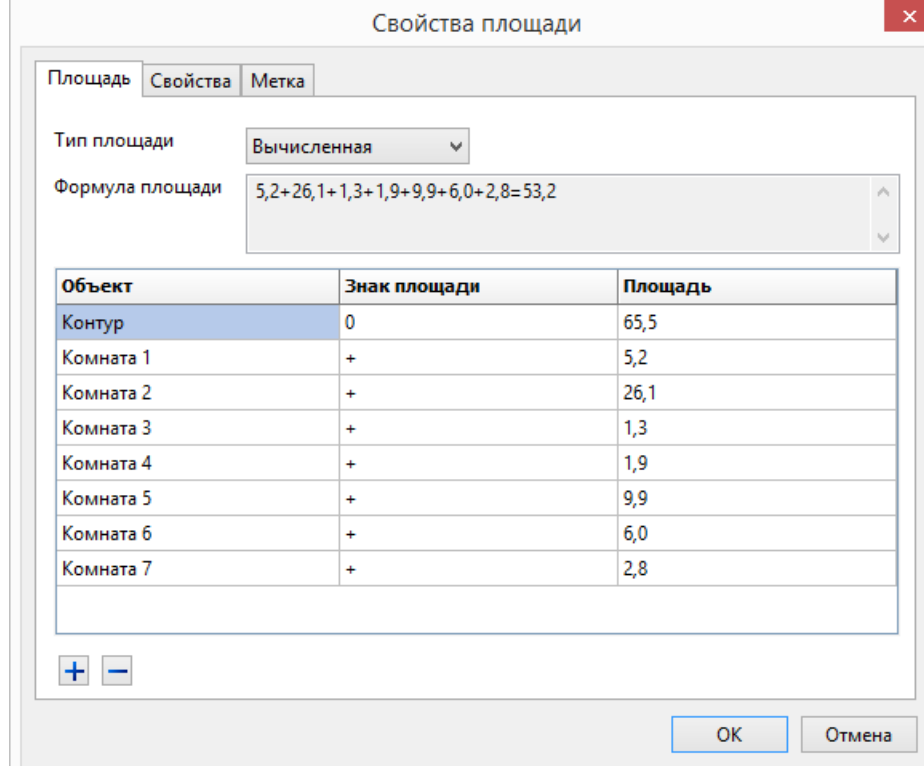

 $\begin{array}{c} + \end{array}$ 

 $\bar{z}$ 

8

 $\overline{\phantom{a}}$ 

 $+$ 

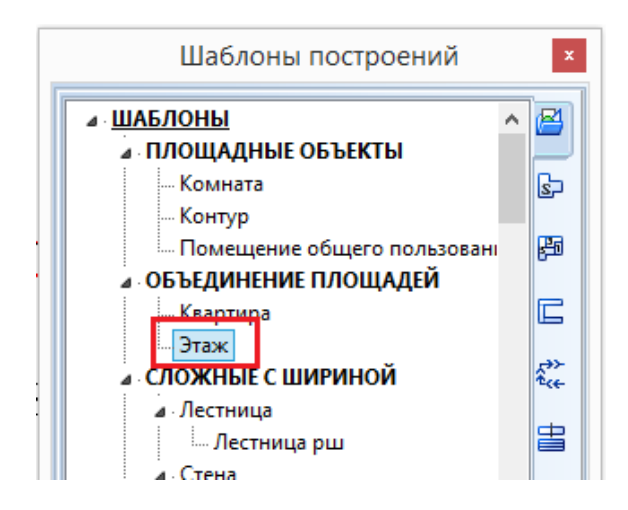

 $\pmb{u}$ 

 $\boldsymbol{u}$ 

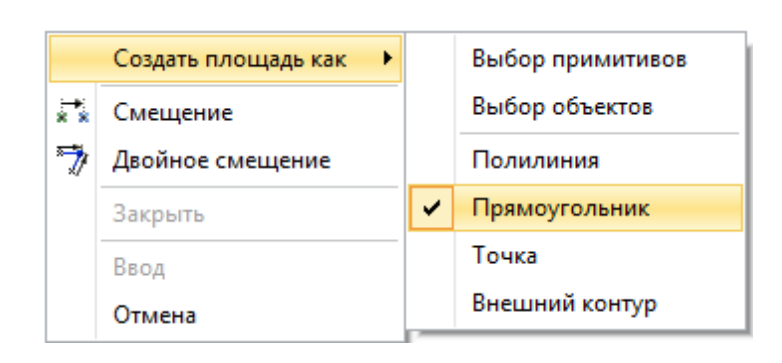

 $\overline{\phantom{a}}$ 

9

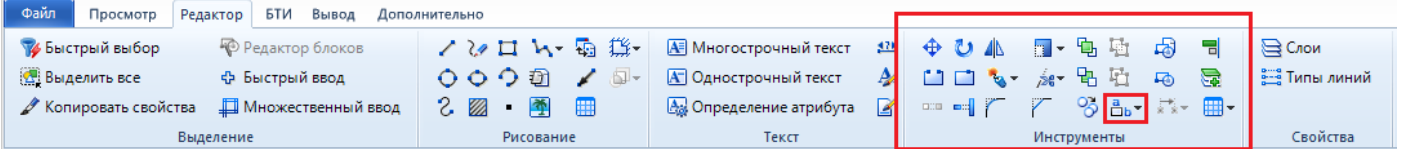

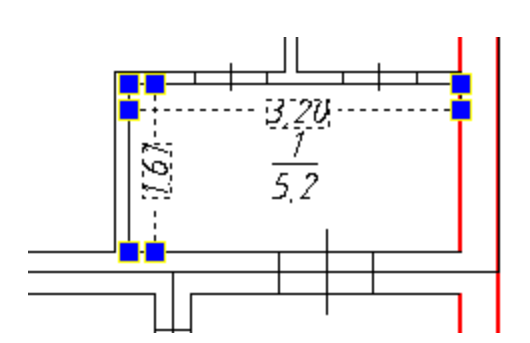

 $\mathbf{1}$ 

 $\boldsymbol{u}$ 

 $\bar{.}$ 

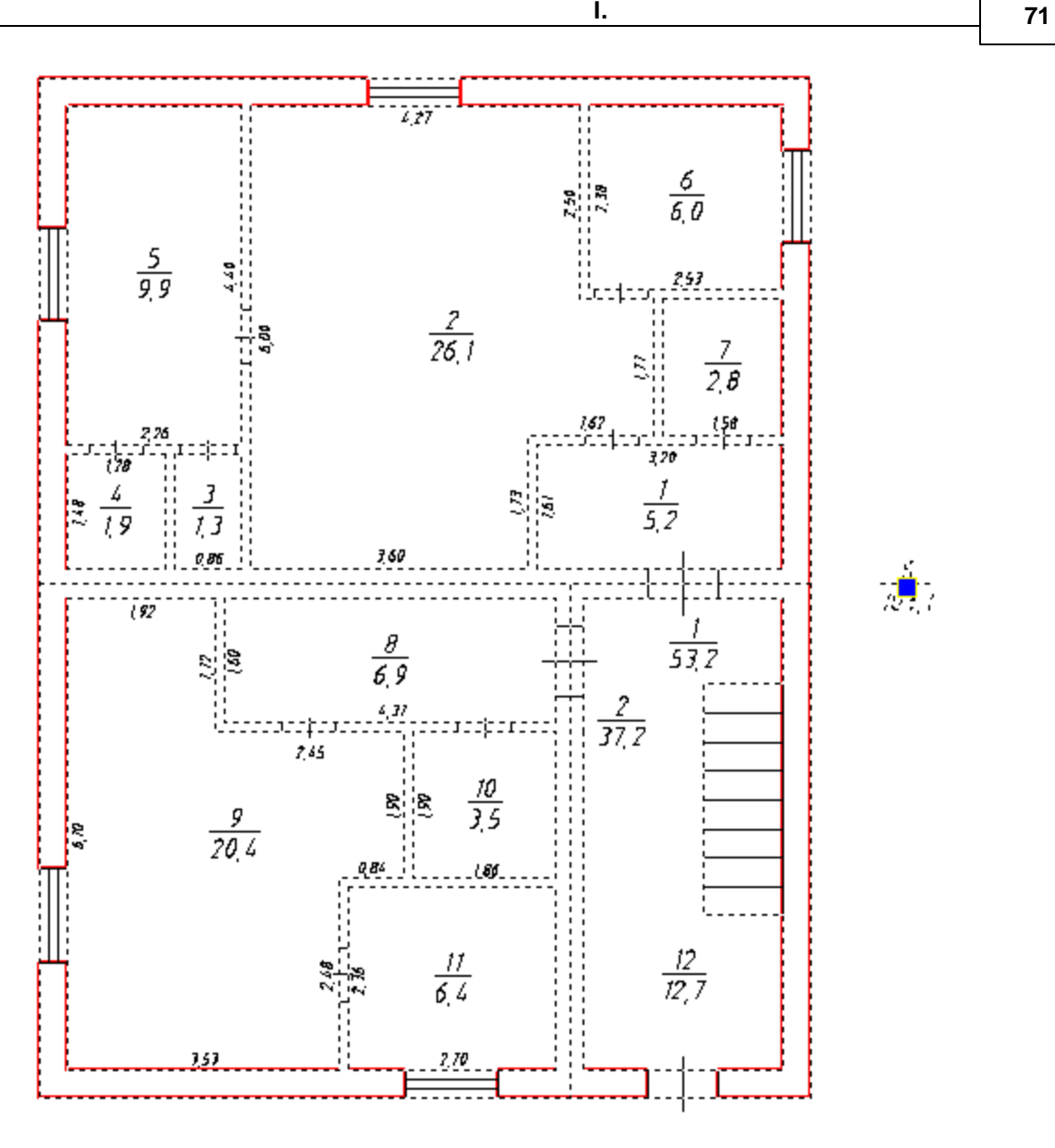

## **II. Формирование выходных документов**

.

, . The contract of the contract of the contract of the contract of the contract of the contract of the contract of the contract of the contract of the contract of the contract of the contract of the contract of the contract . , , , Report.abl. , . C*:\Program Files (x86)\Common Files\CADSoftTools\Inventory 14\* : the contract of the contract  $($  ), the contract of  $($   $)$ ,  $($   $)$ ,  $($   $)$ ,  $($ 

.

 $\overline{1}$ .

ł,

l,

- $2.$
- $\overline{3}$ .

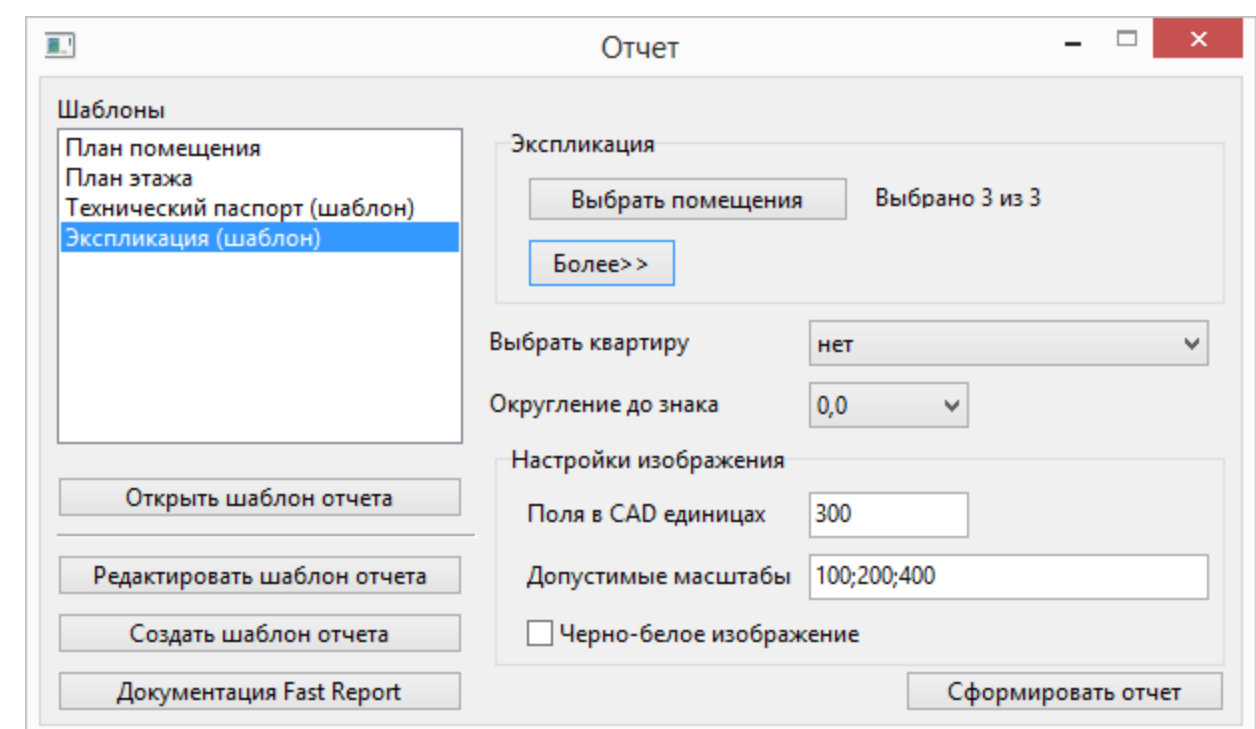

4.

 $5.$ 

6.

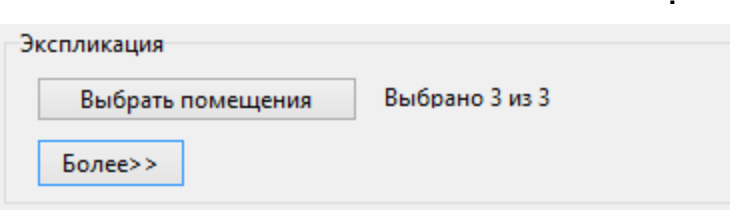

 $\mathbf{72}$ 

 $\boldsymbol{u}$ 

l,
$\bar{.}$ 

 $\mathbf{y} = \mathbf{y}$ 

 $\label{eq:2.1} \frac{1}{\sqrt{2}}\sum_{i=1}^n\frac{1}{\sqrt{2}}\sum_{i=1}^n\frac{1}{\sqrt{2}}\sum_{i=1}^n\frac{1}{\sqrt{2}}\sum_{i=1}^n\frac{1}{\sqrt{2}}\sum_{i=1}^n\frac{1}{\sqrt{2}}\sum_{i=1}^n\frac{1}{\sqrt{2}}\sum_{i=1}^n\frac{1}{\sqrt{2}}\sum_{i=1}^n\frac{1}{\sqrt{2}}\sum_{i=1}^n\frac{1}{\sqrt{2}}\sum_{i=1}^n\frac{1}{\sqrt{2}}\sum_{i=1}^n\frac$ 

 $\sim 100$  km s  $^{-1}$ 

l,

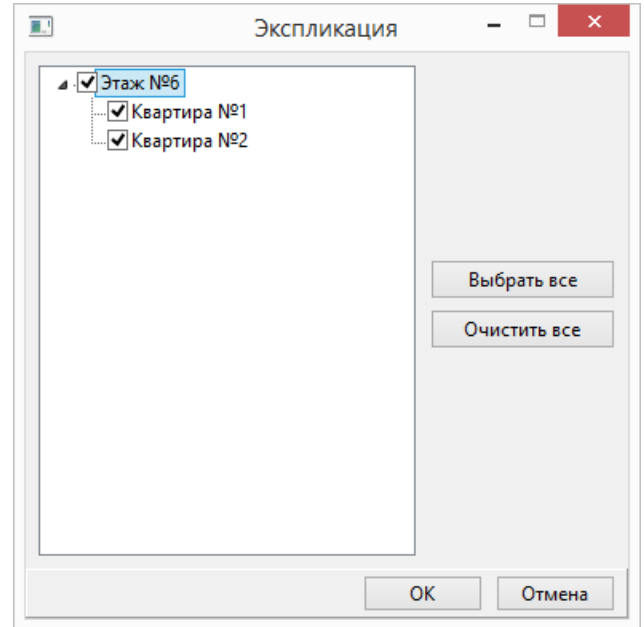

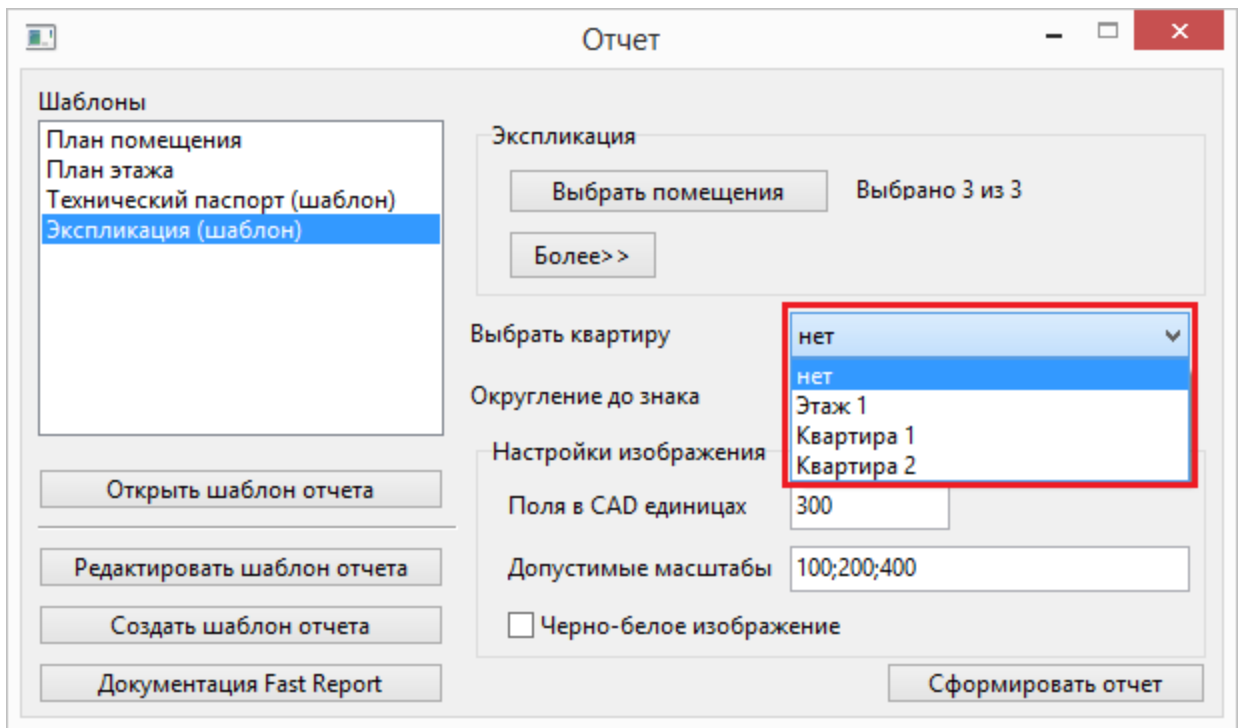

l.

 $\overline{\phantom{a}}$ 

 $\theta$ 

 $\pmb{u}$ 

 $\overline{\phantom{a}}$ 

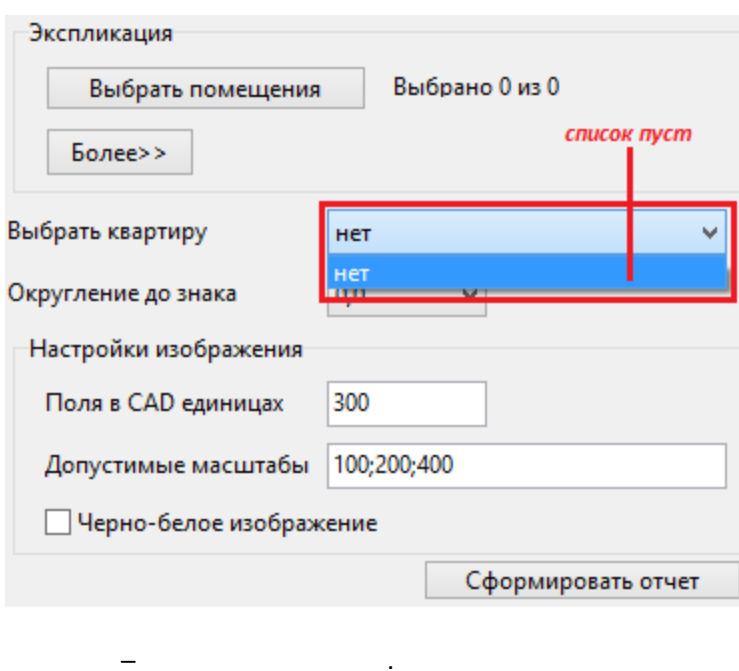

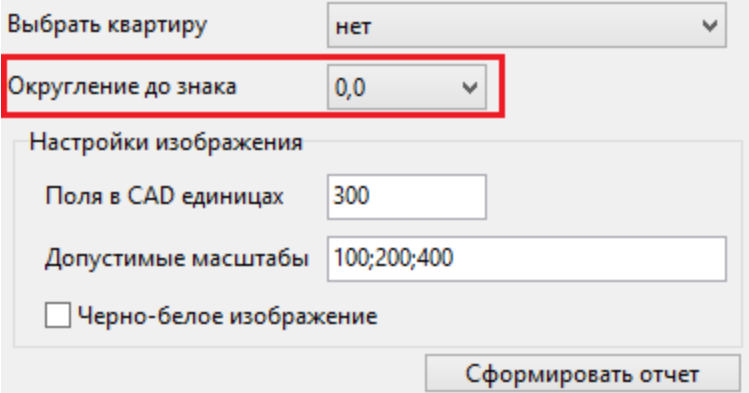

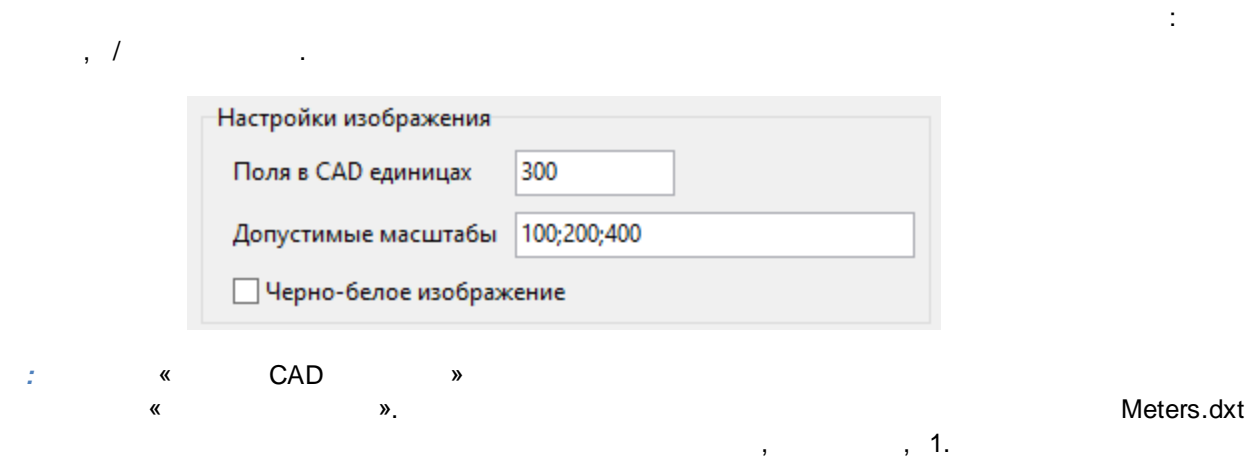

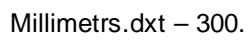

 $\pmb{u}$ 

 $\overline{u}$ 

 $\mathbf{II}_{\star}$ 

 $\ddot{\cdot}$ 

 $\bar{.}$ 

l.

75

 $\overline{1}$ .

 $\overline{\mathbf{1}}$ 

- $2.$
- $3.$

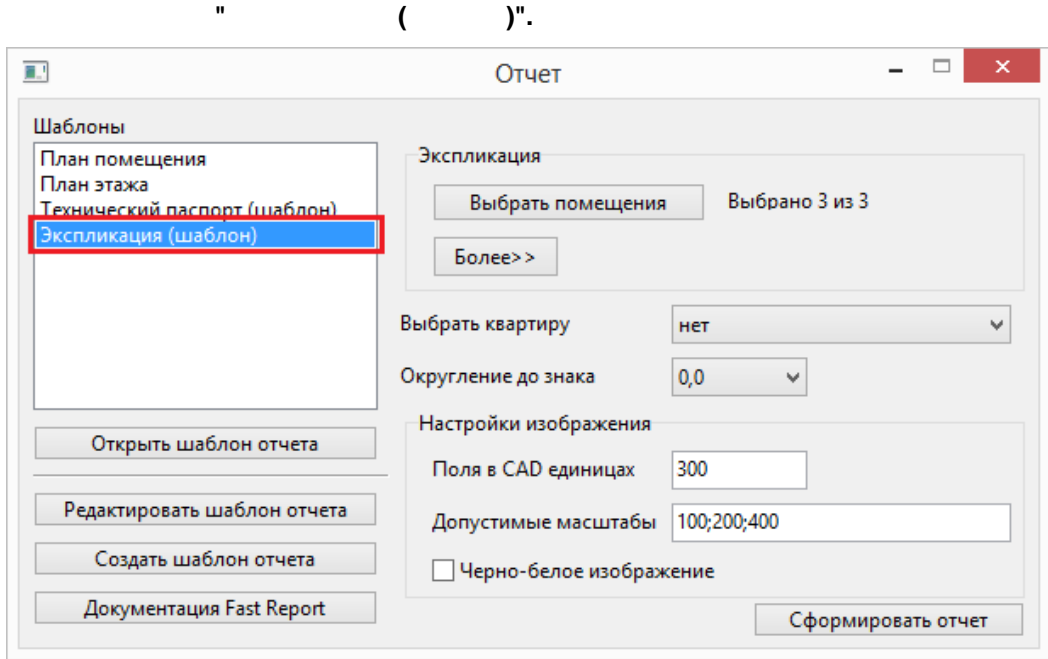

 $\bar{\mathbf{u}}$ 

 $\bar{\mathbf{u}}$ 

 $\frac{4}{\pi}$ 

 $2"$ .

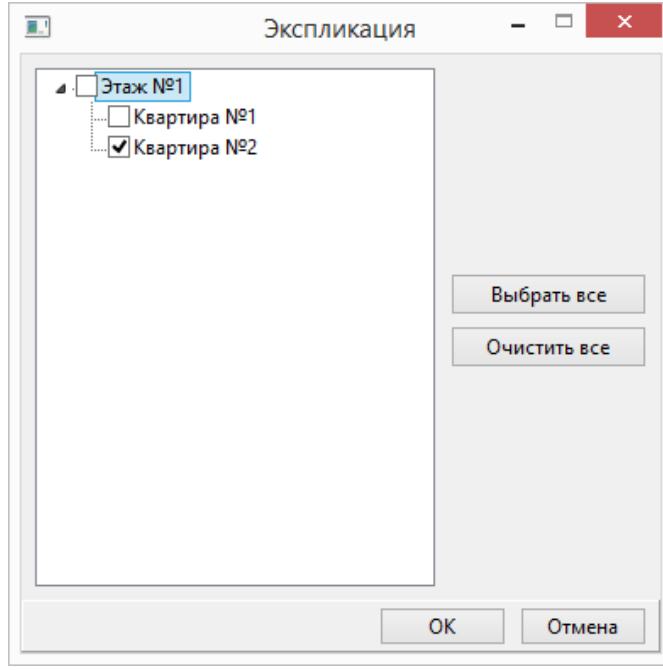

 $\theta$ 

 $\pmb{u}$ 

76 5. l,  $\mathbf{r}$ 6. H.  $\bar{\phantom{a}}$ 

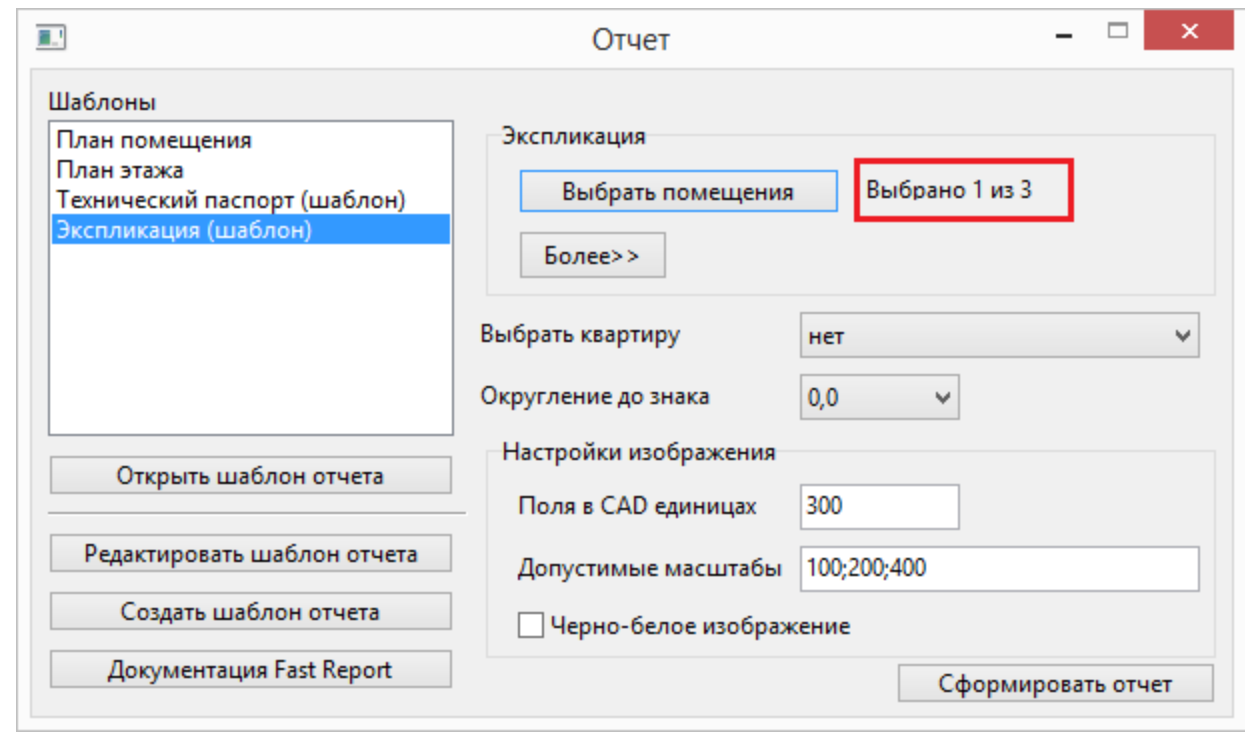

J.

 $\overline{7}$ .

8.

 $\pmb{u}$ 

 $\overline{u}$ 

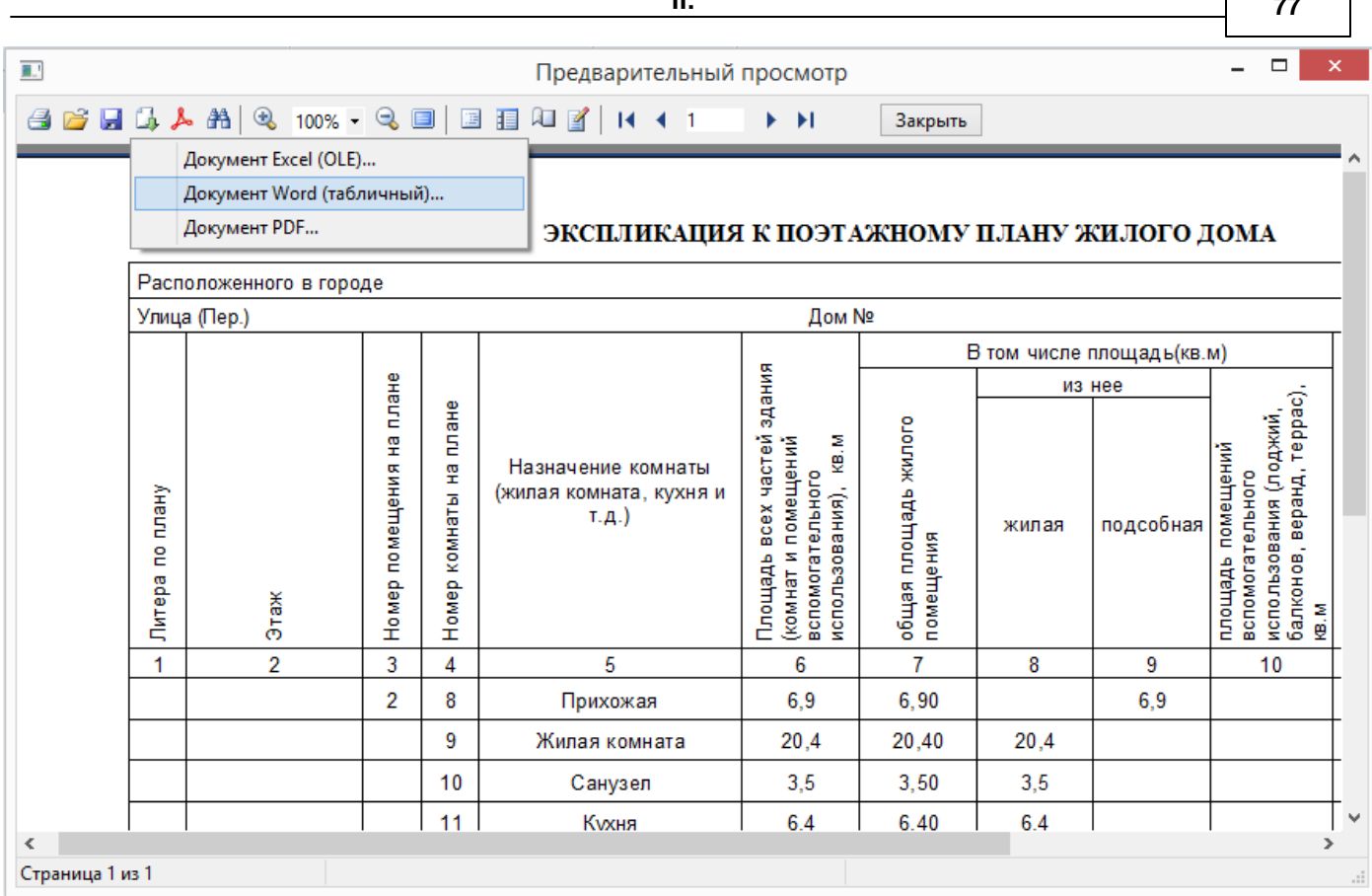

Word, Excel, PDF.

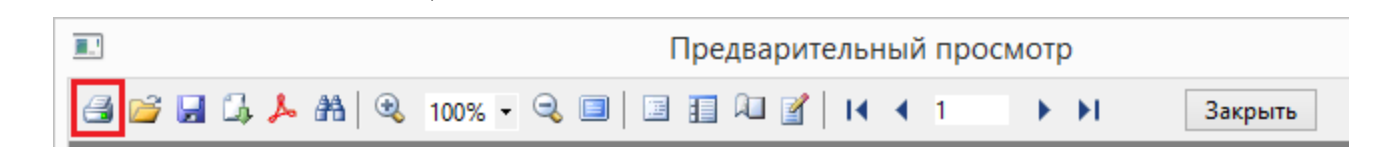

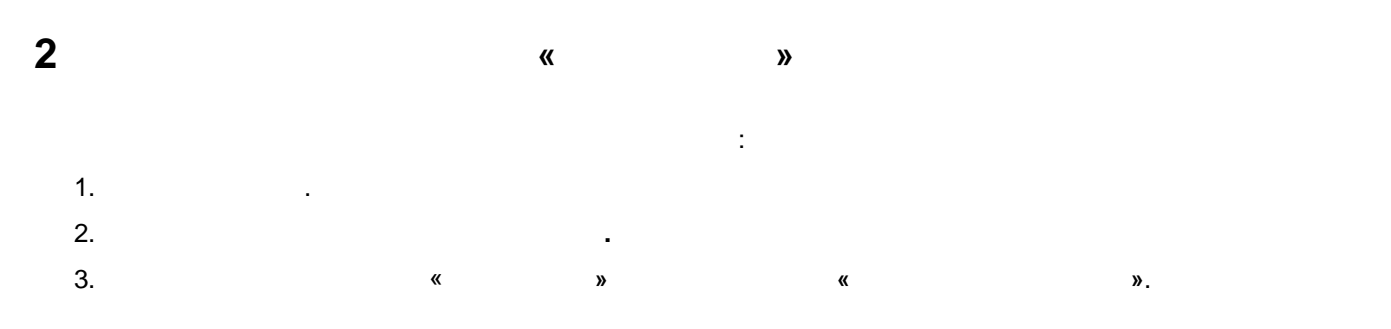

 $\boldsymbol{u}$ 

 $\boldsymbol{u}$ 

П.

77

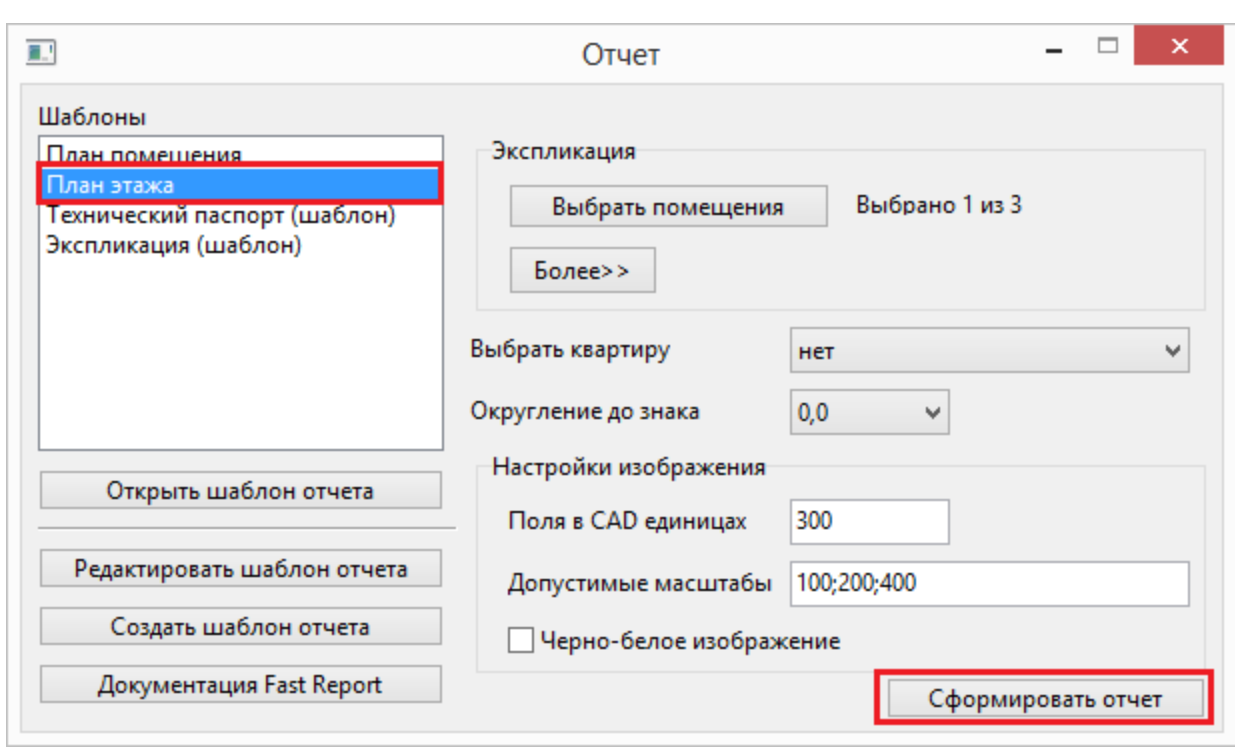

 $@2018$ 

 $\overline{u}$ 

 $\overline{u}$ 

 ${\bf 78}$ 

 $\pmb{\times}$ 

 $\mathcal{L}^{\mathbb{Z}}$ 

 $\Box$ 

 $\overline{\phantom{0}}$ 

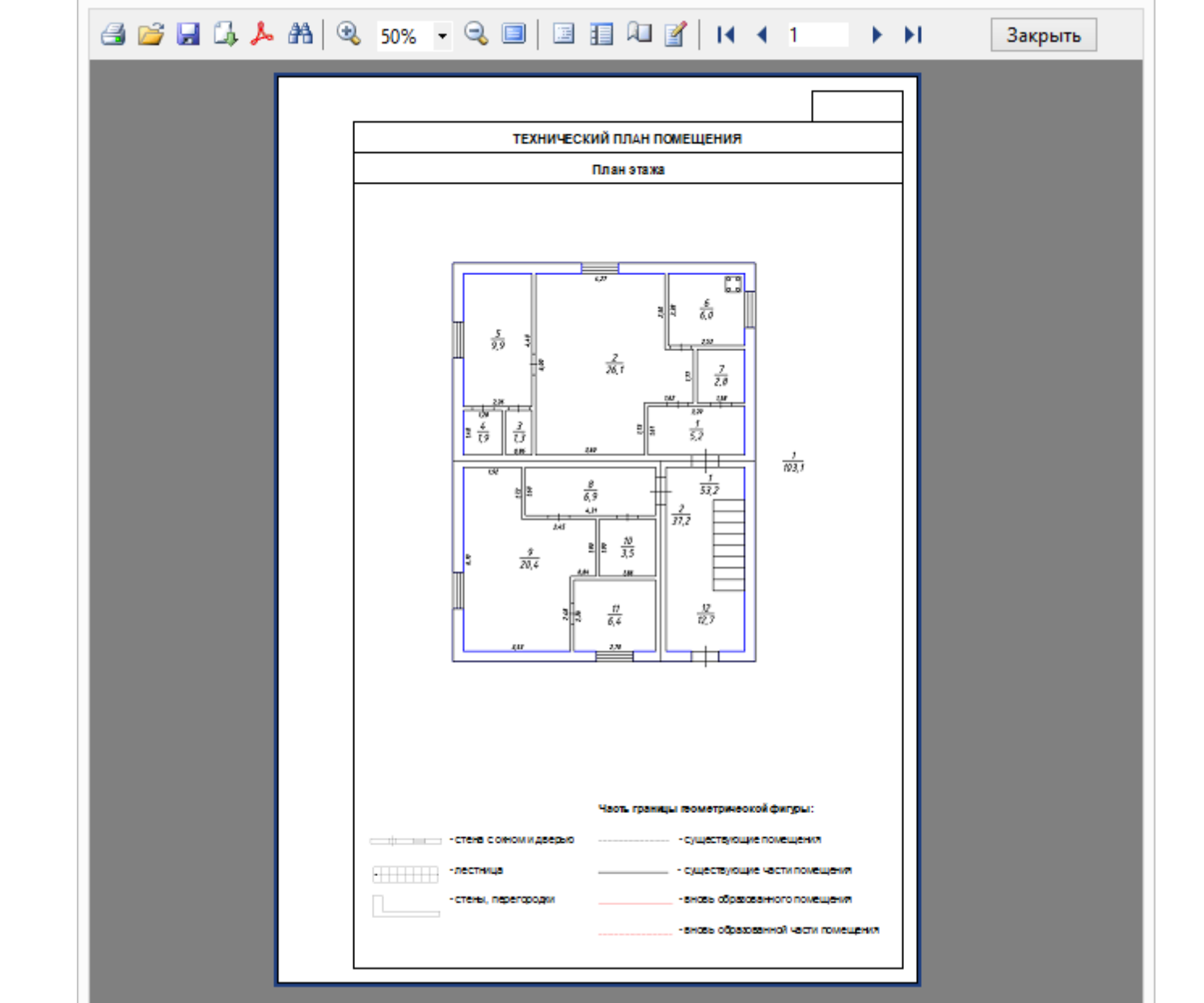

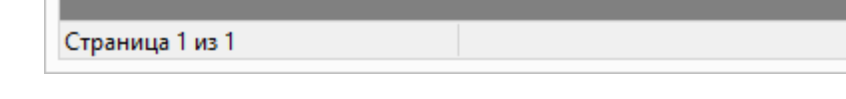

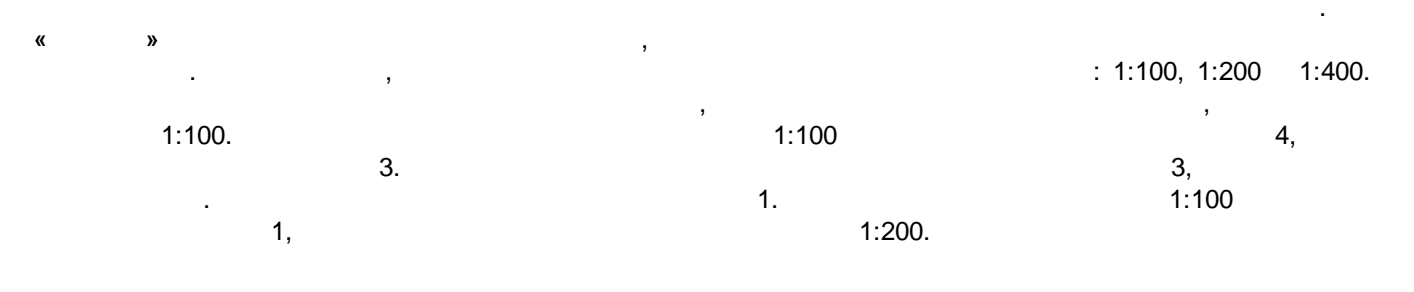

©2018

 $\theta$ 

 $\boldsymbol{\theta}$ 

E.

Предварительный просмотр

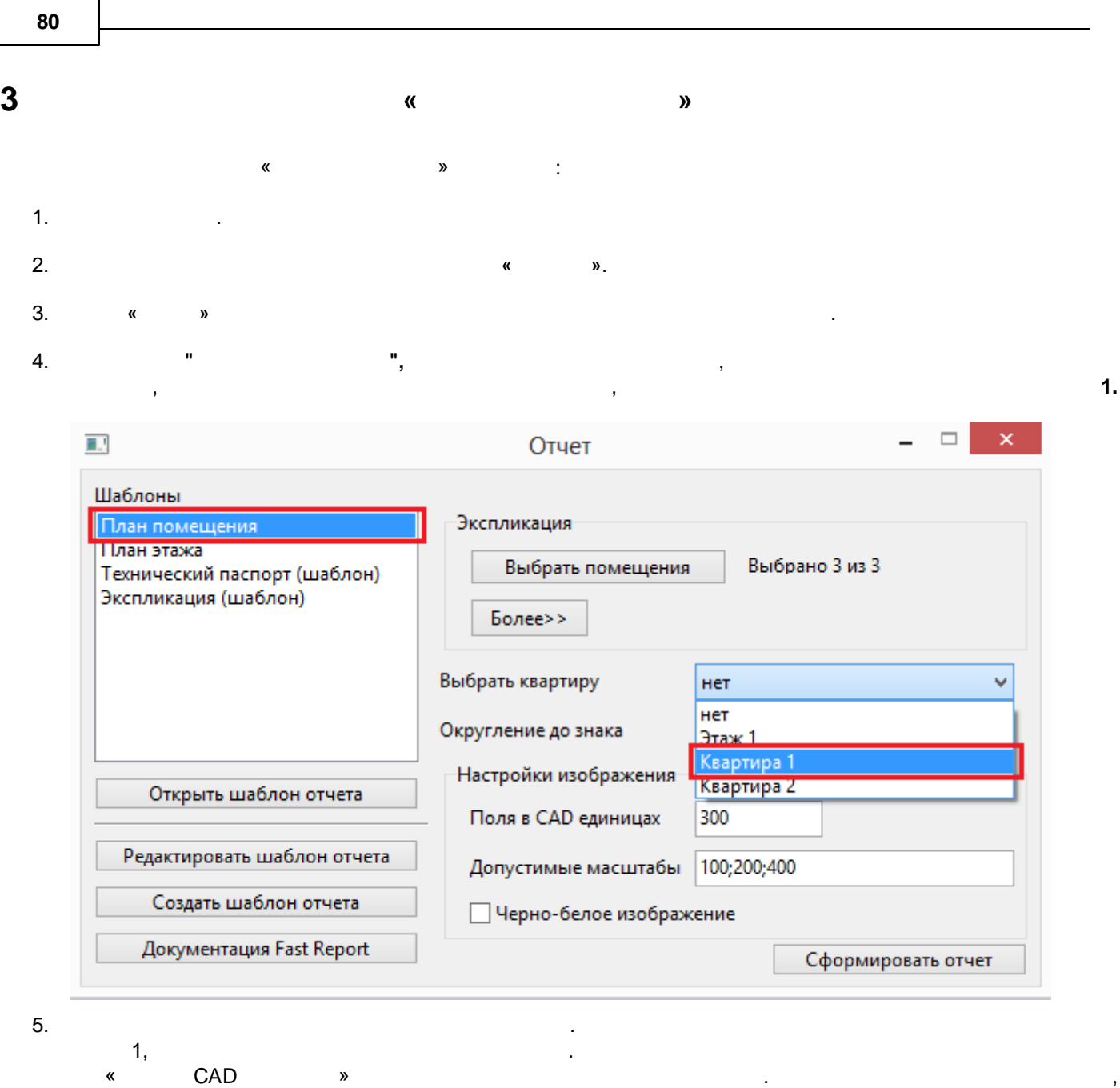

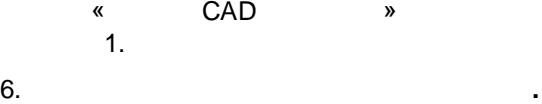

FastReport.

*© 2018 " "*

 $\ddot{\cdot}$ 

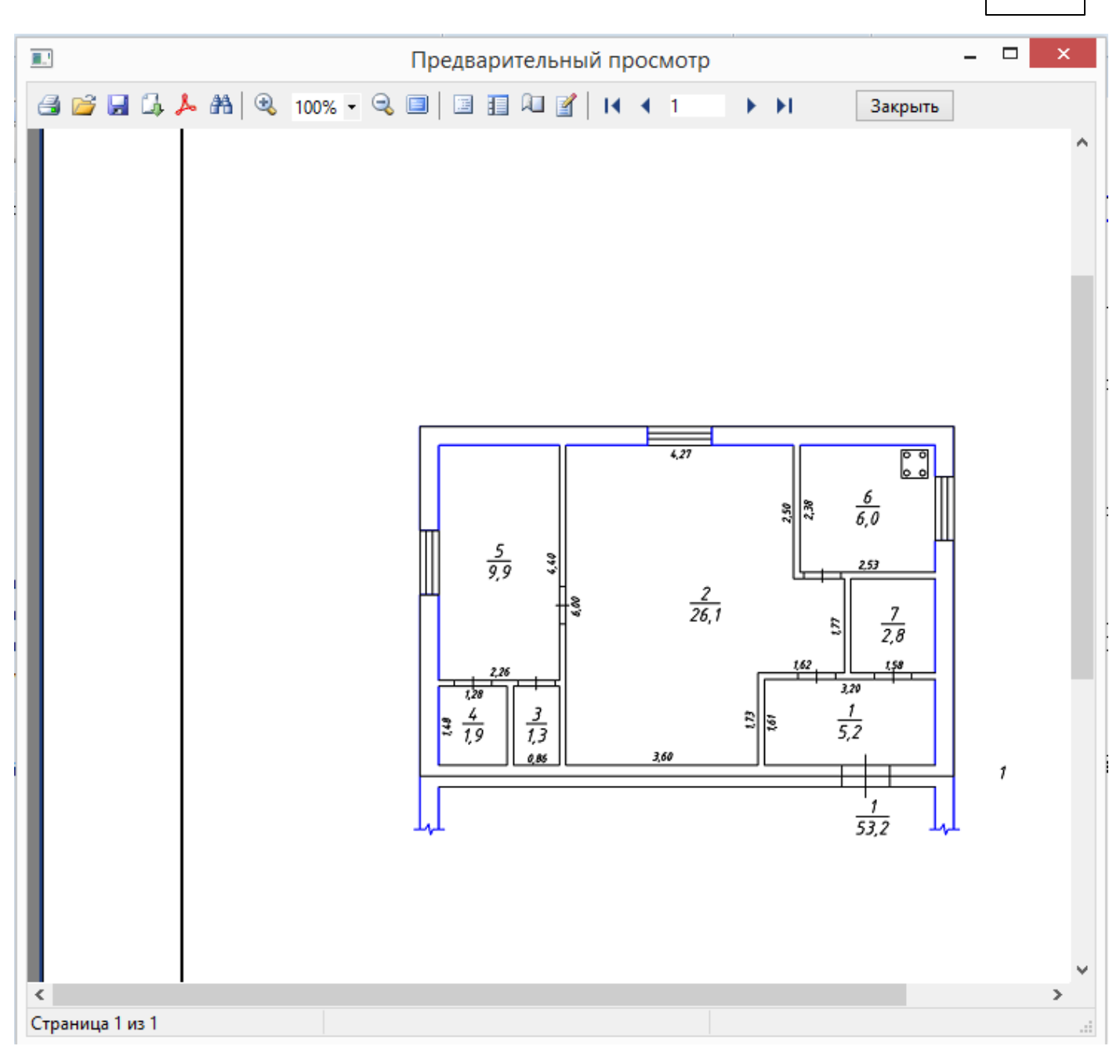

 $\mathbf{H}_\star$ 

 $\overline{1}$ .

 $\overline{\mathbf{4}}$ 

 $\ddot{\phantom{0}}$  $2.$  $\cdot$ 

 $\langle \rangle$ 

 $\bar{\mathbf{r}}$ 

 $\pmb{\theta}$ 

 $\boldsymbol{u}$ 

 $1.$ 

3.

Fast Report.

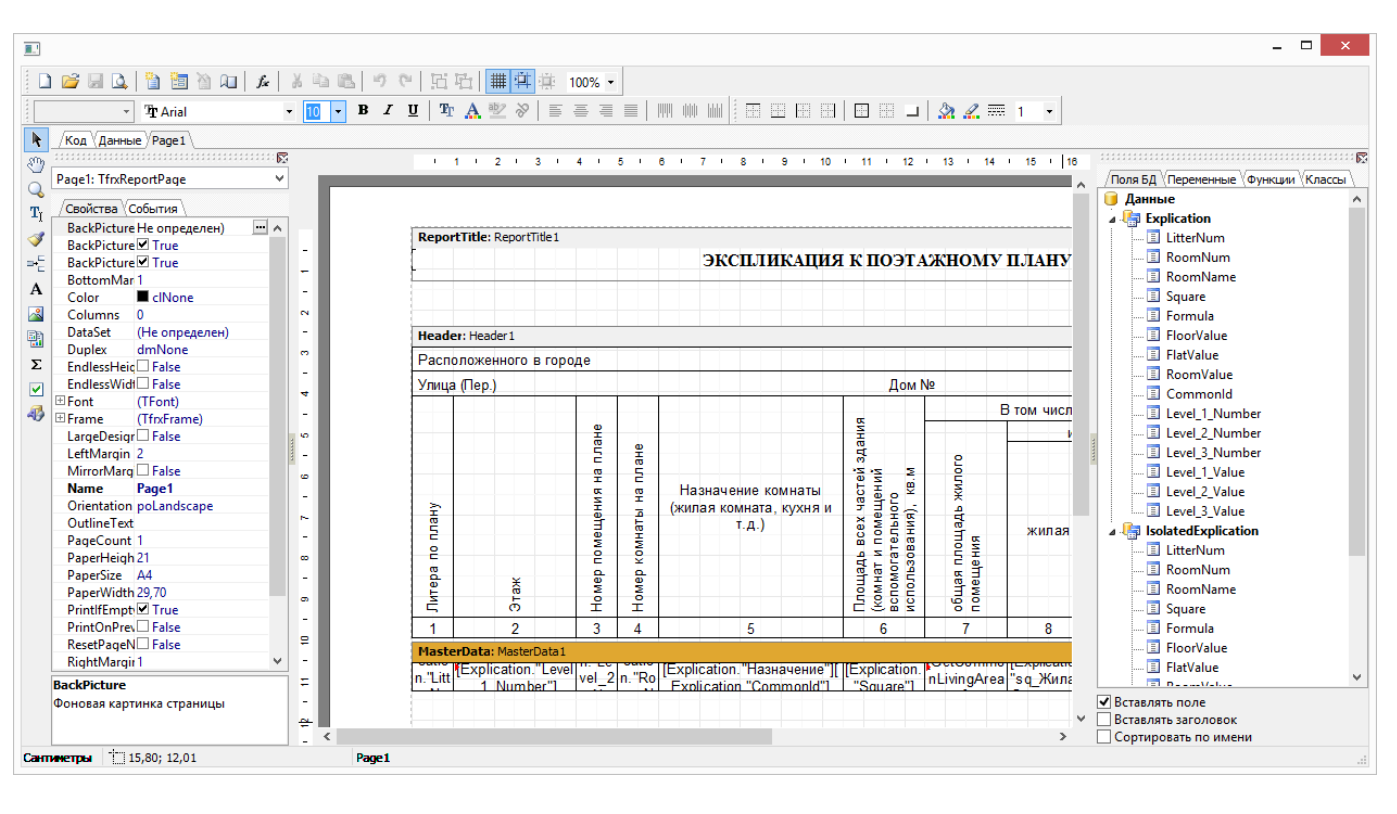

4.

: http://www.fast-report.com/ru/download/fast-report-vcl/

Fast Report

5.

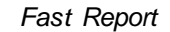

Inventory 14.

5

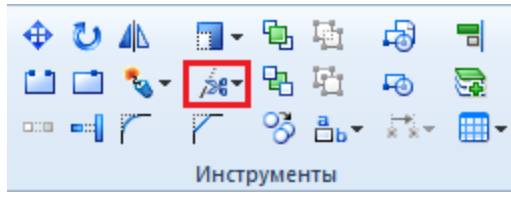

 $\ddot{\cdot}$ 

©2018

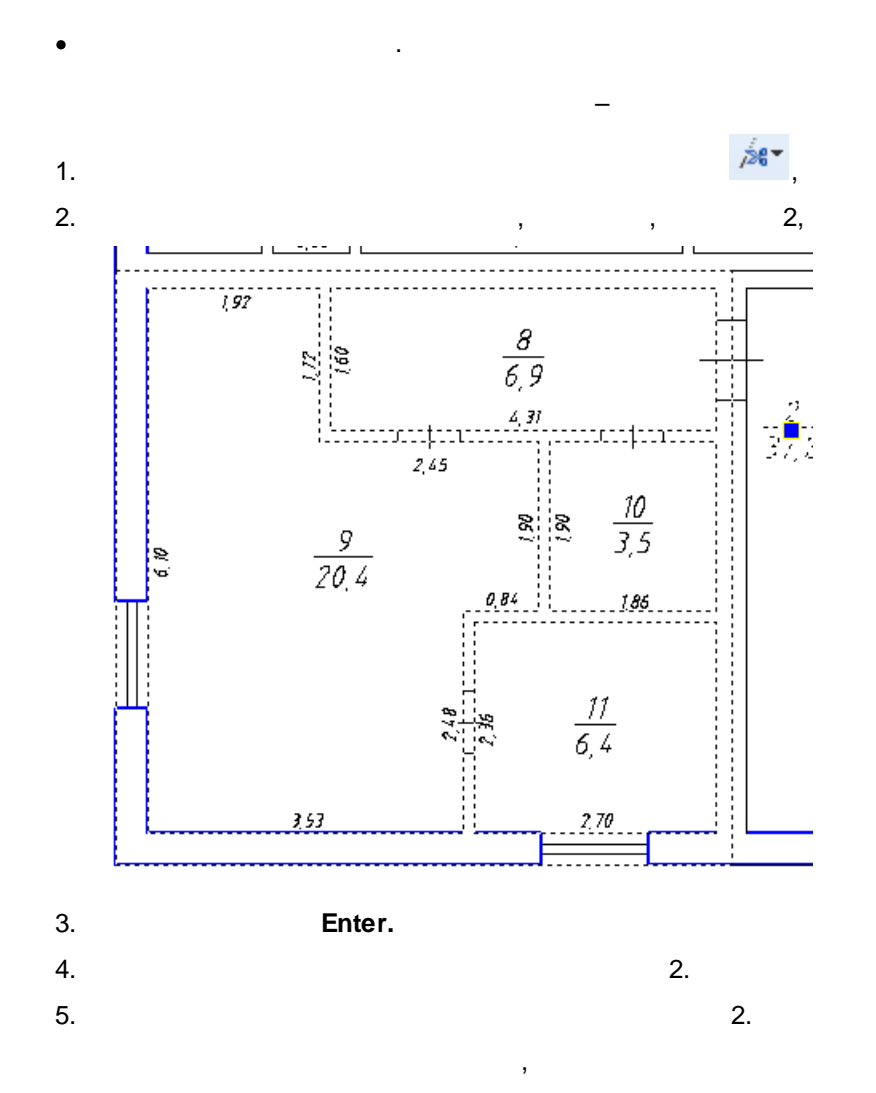

## Дополнительная информация

**Inventory 14**  $\overline{1}$ 

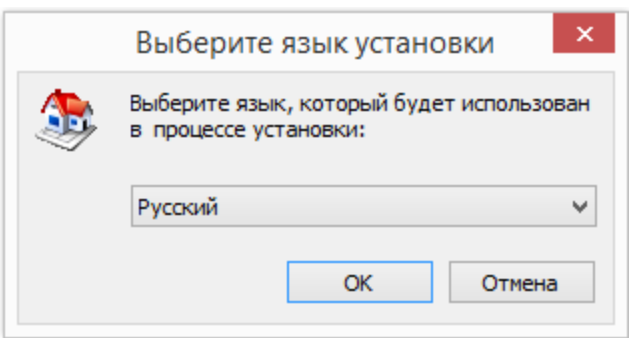

 $\mathbf{II}$ .

83

 $\mathbf{r}$ 

 $\boldsymbol{\theta}$ 

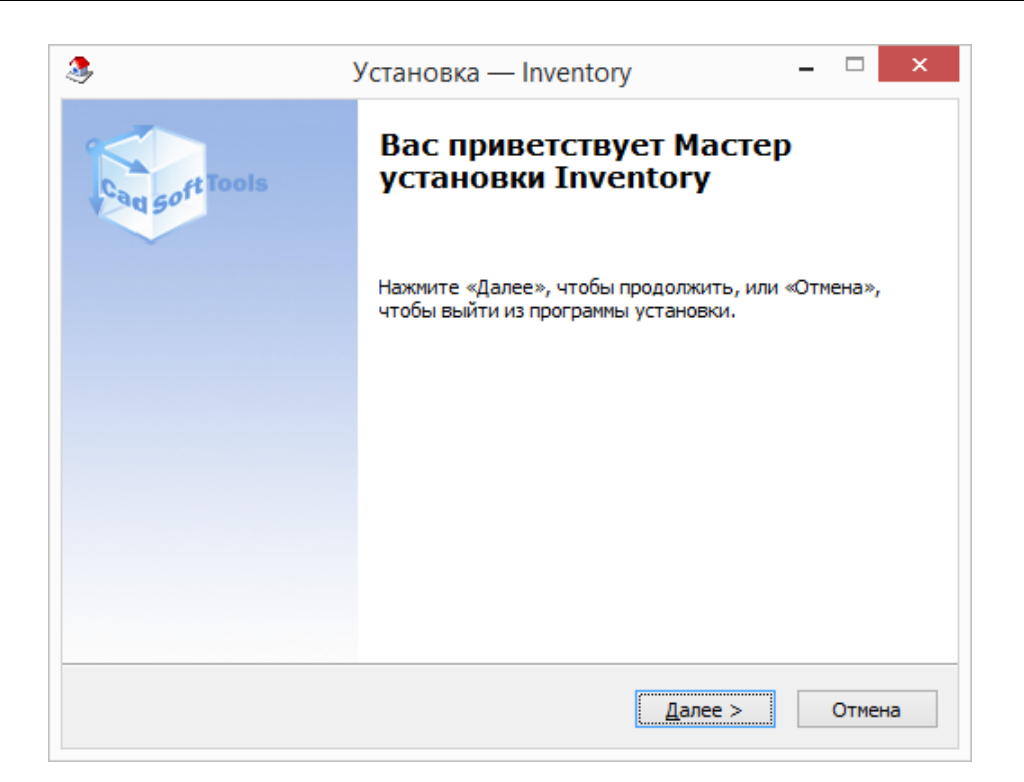

 $\boldsymbol{y}_\bullet$ 

 $\pmb{\kappa}$ 

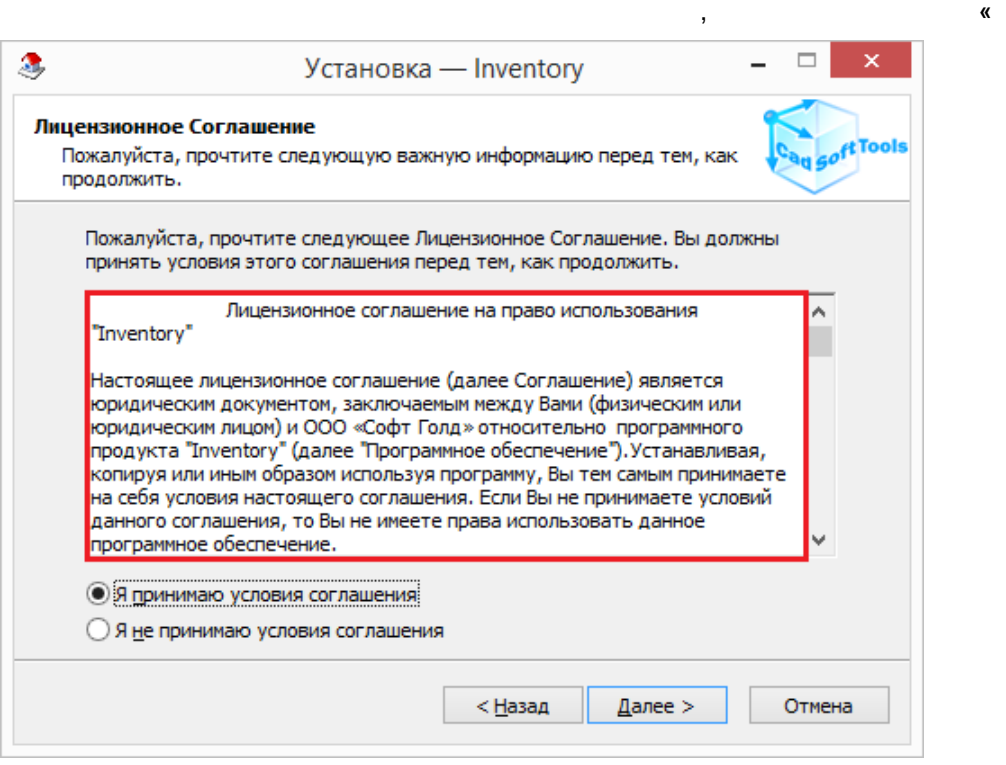

Inventory 14.

Inventory.

 $\overline{\phantom{a}}$ 

 $\pmb{u}$ 

 $\overline{u}$ 

 $\boldsymbol{y}_\bullet$ 

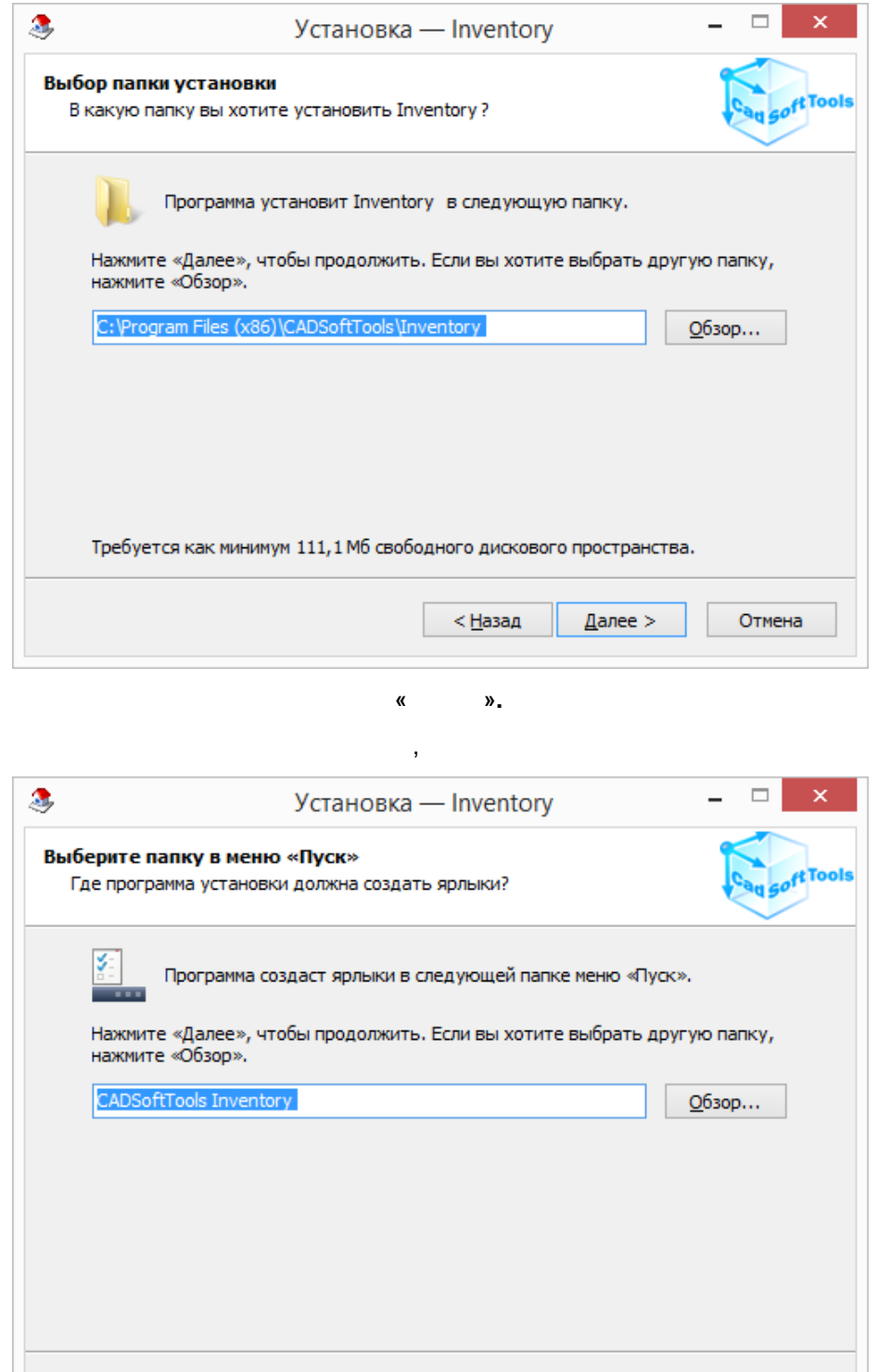

k,

Inventory.

Отмена

 $\overline{\phantom{a}}$ 

Далее >

 $\ddot{\phantom{0}}$ 

 $<\underline{Ha}$ зад

 $\overline{\phantom{a}}$ 

 $\bar{\phantom{a}}$ 

 $\overline{\mathbf{u}}$ 

 $\overline{\phantom{a}}$ 

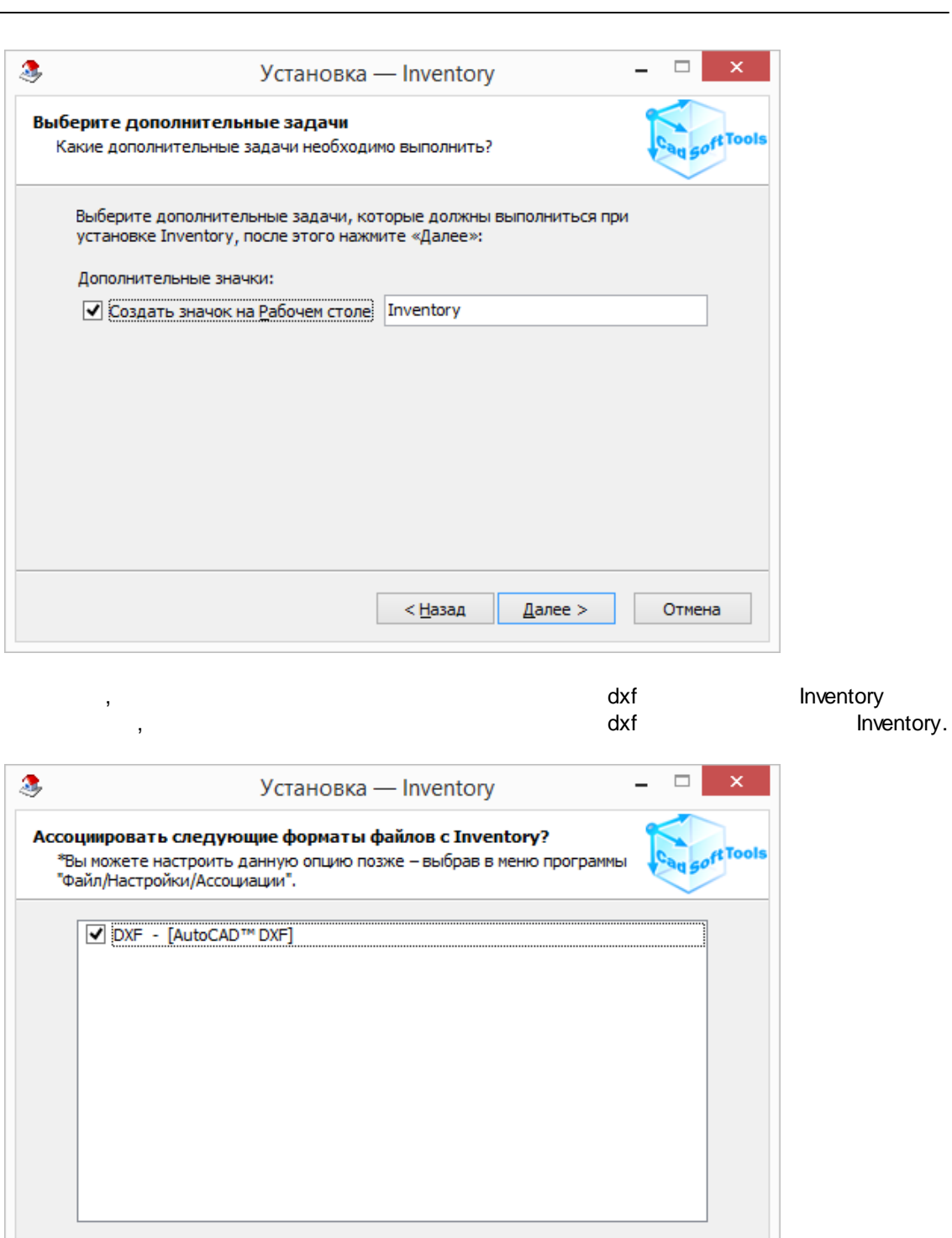

 $<\underline{Ha}$ зад

Далее >

 $\pmb{u}$ 

 $\overline{u}$ 

Отмена

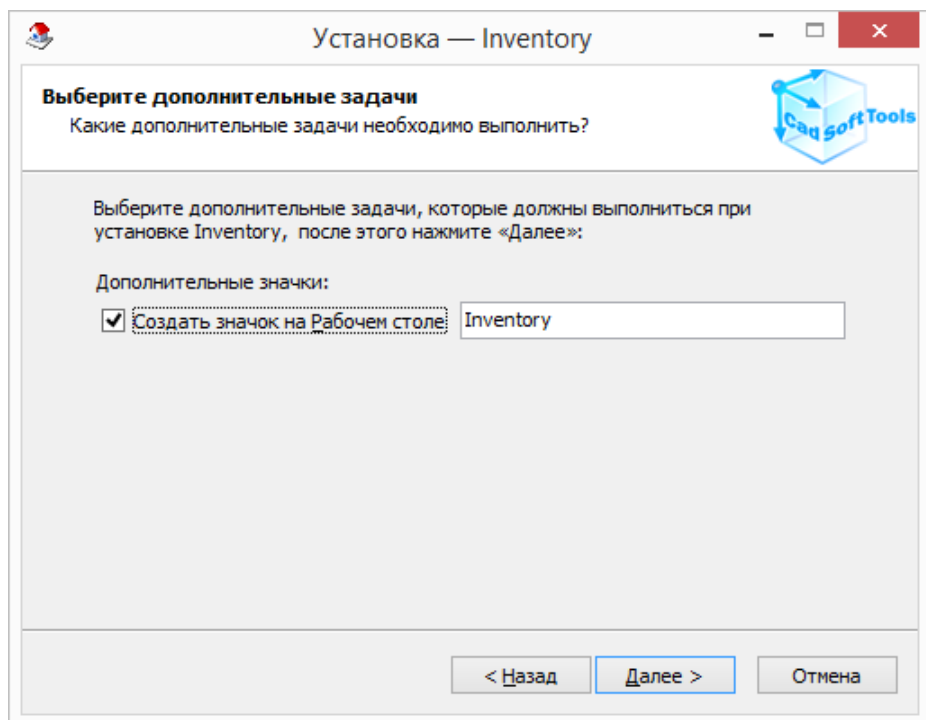

 $\qquad \qquad \Box$ 靐  $\overline{\mathbf{x}}$  $-$ Установка - Inventory Всё готово к установке Программа установки готова начать установку Inventory на ваш<br>компьютер. et Tools Нажмите «Установить», чтобы продолжить, или «Назад», если вы хотите просмотреть или изменить опции установки. Папка установки:<br>C:\Program Files (x86)\CADSoftTools\Inventory  $\boldsymbol{\wedge}$ Тип установки: Полная установка Выбранные компоненты: Main Files **Help Files** Demos Sample files Templates v  $\bar{<}$  $\overline{ }$ Установить < Назад Отмена

 $\pmb{y}_\perp$ 

÷,

 $\pmb{\kappa}$ 

 $\boldsymbol{u}$ 

 $\boldsymbol{\theta}$ 

©2018

## **2 Inventory 14**

Inventory 14

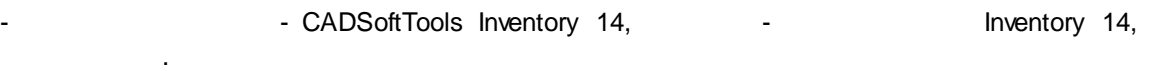

– .

.

:

,

**3**

- · **Classes.dxf** , .
- · **Meters.dxt**, **Millimetrs.dxt** .
- · **Classifiers.xml** .
- · **MapEntities.xml** .
- · **Settings.ini** .
- · **DefaultFileDescription.xml** « ».
	- **Inventory** , ,
- 1. In the set of the set of the set of the set of the set of the set of the set of the set of the set of the set of the set of the set of the set of the set of the set of the set of the set of the set of the set of the se **C:\ProgramData\CadSoftTools\**
- 2. :
	- **:\User\User\AppData\Roaming\CADSoftTools\**
- 3. , , : **:\User\User\DocumentsInventory 14\\**
- 4. :

**:\Program Files(x86)\Common Files\CADSoftToolsInventory 14\\Plugins\**

, where  $\mathbf{r}$  is the contract of the contract of the contract of the contract of the contract of the contract of the contract of the contract of the contract of the contract of the contract of the contract of the contr

:

:

Inventory 14.

- 1. **C:\Users\User\DocumentsInventory 14\\...**
- 2. **C:\Users\User\AppData\Roaming\CADSoftTools\Inventory 14\**

. .

## **Settings.ini**

.

**Settings.ini** Inventory. :\Users\User\AppData\Roaming\CADSoftTools\Inventory 14\

**Inventory** 

, ,

*:*. ,

- , , , , , Settings.ini,